# universidad<br>monteávila

## UNIVERSIDAD MONTEÁVILA

## FACULTAD DE CIENCIAS DE LA COMUNICACIÓN Y LA INFORMACIÓN

## ESCUELA DE COMUNICACIÓN SOCIAL

**La web 2.0 como fuente de información para los medios impresos de Caracas y sus Webs**

## **Tutor: María Eugenia Peña de Arias**

Proyecto de grado presentado por:

Tabare Ortiz, Andrea Carolina

Caracas, Marzo 2011

## **Agradecimientos**

*A mamá y papá por su apoyo incondicional moral e intelectualmente, por hacer de esta carrera un posible, por aguantar mis quejas, por sus atenciones con este proyecto, por hacerme como soy*

*A mi hermano por dejar de lado su adorada música y soportar todas las horas de silencio necesarias para este trabajo*

*A mis abuelas por ser la inspiración de mi superación* 

*A mis tías Alice y Odra por ser parte de mi formación*

*A María Eugenia Peña de Arias, mi tutora, por su apoyo y magnifica orientación durante mi carrera y esta investigación*

*Gracias a todos los que conocí en el camino y dejaron su huella en mí*

*Mil gracias*

# Índice

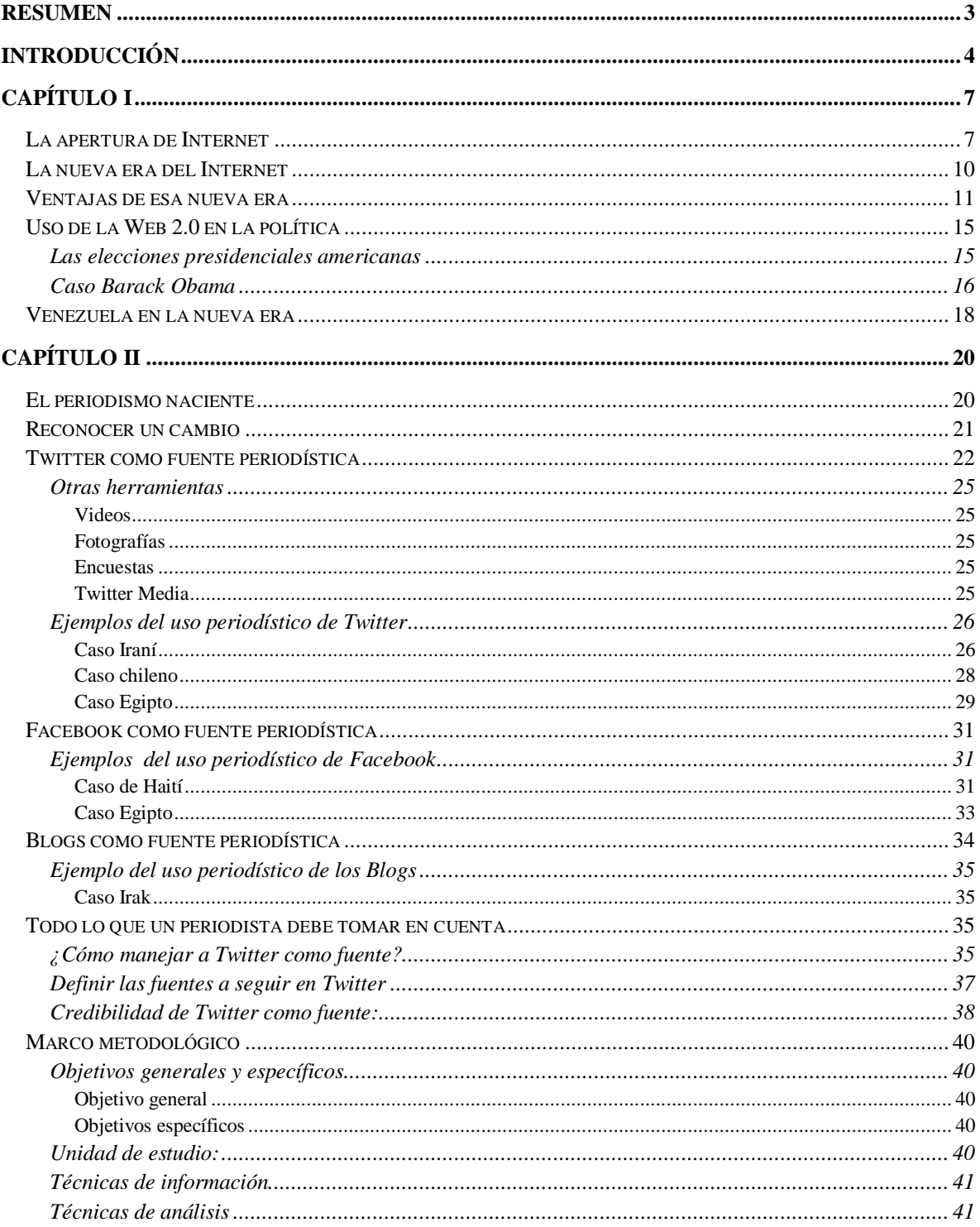

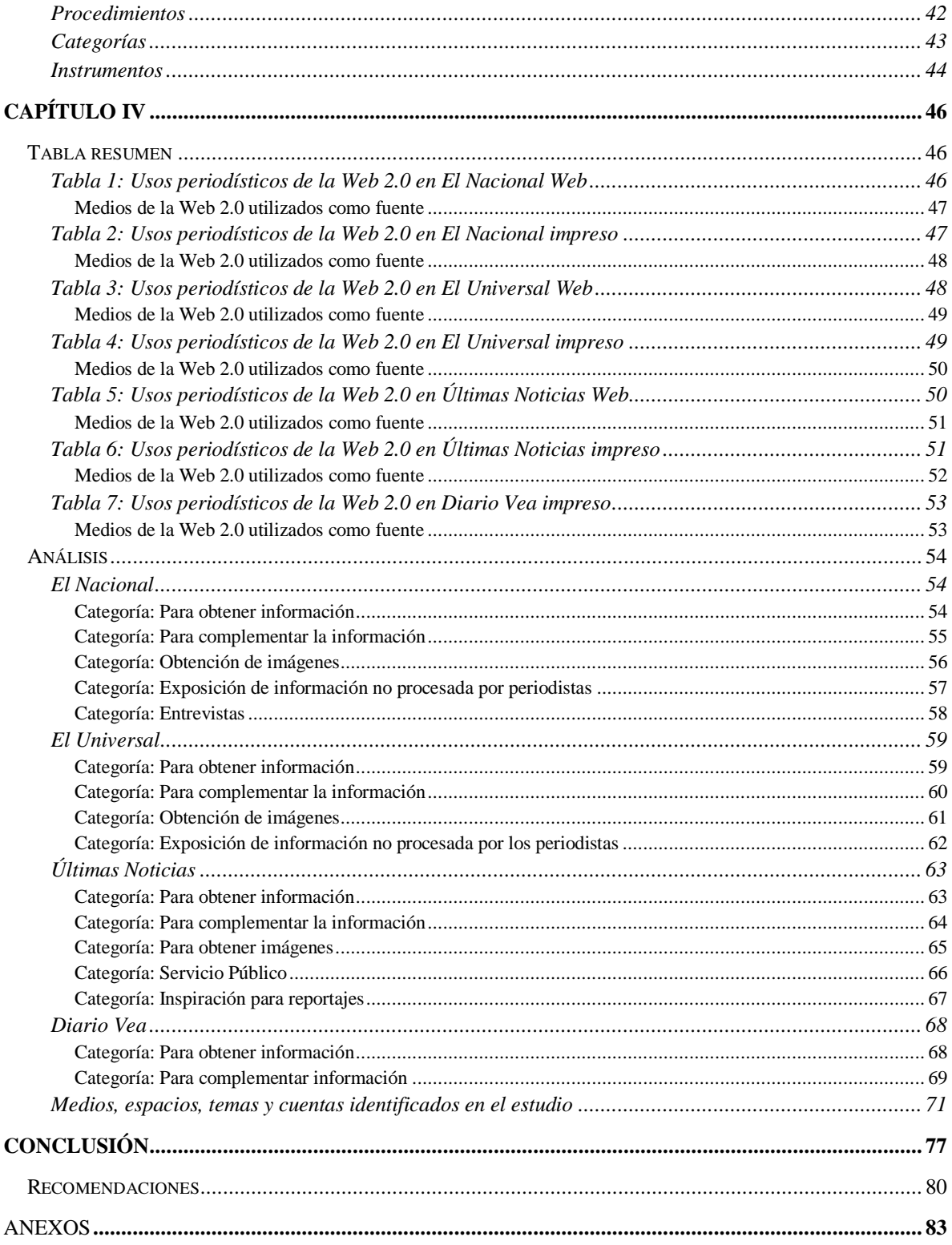

## **Resumen**

Son muchos los sitios de recursos periodísticos que dan razones para usar las nuevas herramientas de la Web 2.0 y que incluso realizan seminarios con el fin de que los periodistas aprendan a hacerlo, pero no hay estudios que muestren lo que están haciendo los medios venezolanos frente al tema. ¿Realmente están usando las herramientas de la Web 2.0? Para dar respuesta a esa necesidad, el presente trabajo busca describir el uso que hacen los medios impresos caraqueños y sus versiones digitales de la Web 2.0 como fuente de información. El estudio es importante para conocer las nuevas tendencias a las que se deben amoldar los comunicadores sociales, ya que se identifican los medios de la Web 2.0 utilizados, se describen los espacios, los temas, las cuentas que se citan y sus frecuencias. Para lograr estos objetivos se examinan los diarios El Nacional, El Universal, Últimas Noticias y Diario Vea, en sus versiones impresas y Webs del 19 de septiembre hasta el 3 de octubre de 2010. La investigación de tipo descriptiva se basa en el análisis de contenido cuantitativo con el cual se logra concluir que: los medios de Caracas si hacen uso de la Web 2.0 en las diferentes categorías; Twitter es la herramienta más utilizada; Ciudad es la sección en la que más se cita a la Web 2.0; los temas que tienen mayor frecuencia en los medios caraqueños son: opiniones no procesadas, desarrollo de las elecciones, fallas en el Metro y Chávez en las redes y las cuentas más utilizadas por los periodistas son las del presidente Hugo Chávez Frías @chavezcandanga, @metro\_Caracas, la cuenta oficial del servicio, @Caracasmetro, manejada por un usuario y que se nutre de información de los mismos usuarios que reportan las diversas situaciones y la cuenta de la presidenta de Argentina Cristina Fernández, @cfkargentina.

## **Introducción**

El advenimiento de las nuevas tecnologías no sólo ha afectado la forma como los medios distribuyen las noticias, sino también cómo los periodistas recaban información para elaborarlas. En el mundo anglosajón se viene discutiendo sobre el tema desde hace años e incluso se han hecho estudios cuantitativos y publicaciones de casos puntuales. Pero en nuestra región, América Latina, la conversación apenas se acaba de iniciar. A pesar de que son muchos los sitios de recursos periodísticos que dan razones para usar las nuevas herramientas y que incluso realizan seminarios con el fin de que los periodistas aprendan a hacerlo, no hay estudios que muestren lo que están haciendo los medios frente al tema.

En la actualidad, medios de comunicación de gran renombre como la BBC y CNN están aprovechando el potencial de la Web 2.0. Han optado por recoger y filtrar todo el contenido que producen los usuarios en la Web. Al punto de que el medio británico creó el departamento UGC (User Generated Content) dedicado a la generación de contenidos por usuarios. Sus periodistas utilizan redes sociales como Facebook y Twitter para buscar historias o encontrar fuentes en primera persona. Entonces, ¿en Venezuela se está dando este fenómeno? (Yuste, 2009)

Todavía no lo sabemos, en general, la literatura latinoamericana que se puede encontrar sobre el tema de la Web 2.0 como fuente de información para los medios no pasa de ser apuntes en blogs de periodistas digitales que ven una herramienta útil para la labor periodística e instan a sus colegas a usarla o de ebooks realizados por el Centro Knight de Periodismo de la Universidad de Texas y la Fundación Nuevo Periodismo Iberoamericano, que han tomado conciencia de esta potencial herramienta (Cobos, 2010). Esas iniciativas no dan respuesta a las interrogantes que se plantea esta investigación, si realmente se hace uso de las herramientas en el día a día.

No cabe duda de que los ciudadanos de nuestro país recurren a la Web 2.0 para hacer escuchar los problemas, opiniones y situaciones que enfrentan en determinado momento. Las redes sociales y blogs pueden ser un método de participación y exposición de contenido en el país. No en vano Twitter creció un 500% y Facebook un 100% en el 2010, según Tendencias Digitales.

Esto puede contribuir positivamente al trabajo cotidiano del reportero, al obtener información de primera fuente o historias que cualquier entidad o empresa quiera vetar. Además en estas redes se pueden obtener documentos de todos los formatos: videos, fotos, texto y audio; y dar al periodista una idea del tema que está cobrando fuerza en la sociedad para el momento.

Por ello, con el Proyecto Final de Carrera se quiere presentar una descripción de lo que sucede en los principales medios impresos de Caracas con respecto a ese nuevo advenimiento de la tecnología de la Web 2.0. Sin duda alguna, sus creadores buscaban mayor participación de los usuarios pero nunca se imaginarían las repercusiones que tendrían en los medios de comunicación.

Para desarrollar esta investigación se plantearon las siguientes preguntas:

¿Los principales medios de comunicación de Caracas, impresos y sus Webs, están utilizando la Web 2.0 como fuente de información?, ¿Cuáles?, ¿En qué espacio y con qué frecuencia?, ¿Sobre qué temas y en base a qué cuentas?

De ahí se obtiene como objetivo general el describir el uso que hacen los medios impresos y sus versiones digitales de la Web 2.0 como fuente de información; y como objetivos específicos: identificar los medios de la Web 2.0 utilizados como fuente, describir la frecuencia y espacios en los que se cita a la Web 2.0, y sobre qué temas y qué cuentas.

El basarse en los medios impresos ya hace que el Proyecto Final de Carrera se enmarque en las ciencias de la comunicación. Esta ciencia se encarga de estudiar la esencia de los procesos de comunicación y los medios que se emplean; generando sus propios métodos de estudio y herramientas analíticas.

El primer capítulo del trabajo, se basa en explicar el paso de la Web 1.0 a la 2.0 y las consecuencias que eso significó para la apertura de la información a los usuarios y su participación; además de las ventajas de su implementación y el surgimiento de las redes sociales y lugares comunes para colgar información como Wikipedia y los Blogs. Se mencionan las cuatro herramientas elementales de la Web 2.0. También se hace referencia a las contribuciones a la política con ejemplos de su uso en las elecciones estadounidenses y a la participación de Venezuela en las redes sociales.

En el segundo capítulo, se expone por qué un periodista debería usar la Web 2.0, enfocándonos en describir tres herramientas importantes para esa labor: Twitter, Facebook y los Blogs, y dar ejemplos de los usos periodísticos de cada una. Además se brindan una serie de recomendaciones que los comunicadores sociales deben tener en cuenta al trabajar con las redes.

En el tercer capítulo, el Marco Metodológico, se explica que este estudio está basado en una investigación de tipo descriptiva en la que se analizaran las versiones impresas y digitales de los diarios El Nacional, El Universal, Últimas Noticias y Diario Vea del 19 de septiembre hasta el 3 de octubre de 2010; periodo que comprende la última semana de campaña electoral, las elecciones parlamentarias y la semana posterior. La técnica utilizada es el análisis de contenido cuantitativo según unas categorías definidas.

En el cuarto capítulo se hace una descripción y análisis de los resultados según cada categoría, comparando las dos versiones y describiendo las secciones, los temas, los medios y las cuentas que se utilizaron.

La Web 2.0 es utilizada a diario por millones de personas pero probablemente sólo una minoría esté consciente de sus funciones y la revolución que ella ha causado. Es por ello que el siguiente capítulo busca generar una idea clara de lo que significa ese paso de la Web 1.0 a la Web 2.0

## **Capítulo I**

#### **La apertura de Internet**

Más de 360.000.000 resultados están disponibles en Google sobre la Web 2.0. Esto puede dar una idea de la revolución que se gestó alrededor del término y todo lo que el implica para la sociedad actual.

La Web 2.0 nace en 2004 en una tormenta de ideas entre el personal de O`Reilly Media y Media Live Internacional, empresas dedicadas a la producción de eventos y difusión de conocimientos relacionados con las nuevas tecnologías. Posteriormente se celebraría la *Web 2.0 Conference* realizada por O`Reilly Media con el objeto de dar cierta entidad teórica al nuevo término. (Cobo y Pardo, 2007)

Tim O`Reilly, fundador y presidente de O`Reilly Media publicó en diciembre de 2005 lo que hasta el momento es la principal referencia bibliográfica del concepto. Se trata del artículo *What is Web 2.0. Desing Patters and Business Models for de Next Generation of Software*:

> Tras año y medio, el término Web 2.0 se ha arraigado claramente, con más de 9,5 millones de menciones en Google. Pero todavía existe [un](http://radar.oreilly.com/archives/2005/08/not_20.html)  [enorme desacuerdo sobre qué significa.](http://radar.oreilly.com/archives/2005/08/not_20.html) Hay críticas que afirman que se trata simplemente de una palabra de moda, fruto del marketing, y sin sentido; mientras que otros la aceptan como un nuevo paradigma.

> Como muchos conceptos importantes, Web 2.0 no tiene una clara frontera, sino más bien, un núcleo gravitacional. Usted puede visualizarla como un sistema de principios y prácticas que conforman un verdadero sistema solar de sitios que muestran algunos o todos esos principios, a una distancia variable de ese núcleo. (O'Reilly, O'Reilly, 2006)

 Ese sistema de principios y prácticas que se encuentran alrededor del núcleo de la Web 2.0 están representadas en la siguiente figura:

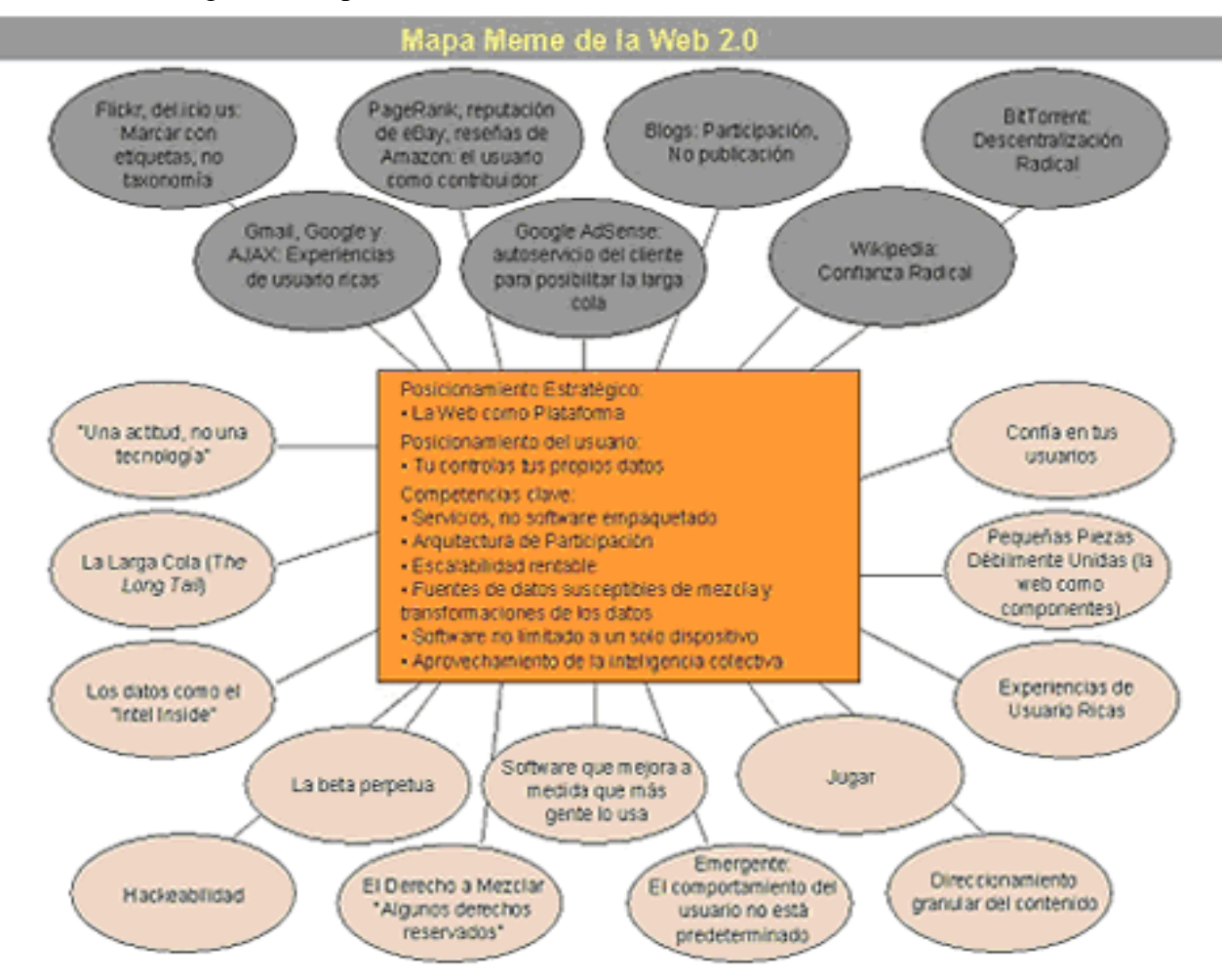

Figura 1: Mapa de la Web 2.0

La figura anterior muestra un mapa de la Web 2.0 desarrollado en la sesión de tormenta de ideas en O'Reilly Media. No está completo, pero manifiesta las ideas que irradian desde el núcleo de la Web 2.0. Aquí lo esencial es aprovechar la inteligencia colectiva, convirtiendo la Web en una especie de cerebro global. Entiéndase inteligencia colectiva como la capacidad que tiene cada individuo de plasmar su conocimiento en la red y que otro haga uso de él. Es la interacción que se logra a partir de diferentes aplicaciones en la Web, que facilitan el compartir información. Un sitio Web 2.0 permite a sus usuarios interactuar con otros usuarios o cambiar contenido del sitio Web.

En concreto para el editor de libros de informática Tim O`Reilly referirse a la Web 2.0 es "el conjunto de aplicaciones de Internet que se modifican gracias a la participación

Fuente: O'Reilly, O'Reilly, 2005

9

social; el usuario es activo y pone a disposición contenido (videos, fotos, texto, audio, etc) para todas las personas en Internet. El término se contrapone a la Web 1.0, la vieja Internet, en la que primaba el desarrollo tecnológico (Re-visto, 2009).

Según Sonia Blanco (2009), O`Reilly plantea que el principal potencial de la Web 2.0 es facilitar la conformación de una red de colaboración entre individuos, la cual se sustenta en lo que él llama una arquitectura de la participación. Es decir, la estructura que soporta a la Web 2.0 se potencia en la medida que más personas la utilizan. Bajo esta idea, cada vez que una persona crea un nuevo enlace, la Red se complejiza, y por tanto, se enriquece. Esta arquitectura se construye alrededor de personas y no de tecnologías. O'Reilly explica que provee innumerables instrumentos de cooperación que no sólo aceleran las interacciones sociales entre personas que se encuentran separadas por las dimensiones del tiempo y el espacio, sino que además su estructura promueve la gestación de espacios abiertos a la colaboración y a la inteligencia colectiva gracias a que muchos interactúan con muchos otros.

El modelo de negocio de la Web 1.0 se limitaba a un espacio de publicación de contenidos corporativos y de servicios, sin participación abierta ni gratuidad de contenidos y servicios de alta relevancia. Las comunidades se formaban fundamentalmente a partir de las ofertas de servicios, prescindiendo de estos espacios para que los miembros publicaran contenidos. Es decir, los usuarios fueron relevantes en cuanto eran consumidores. En este modelo, un editor Web (tanto de un sitio noticioso como de un sitio personal) podía cargar contenido para que muchos otros leyeran y la transacción de comunicación terminaría allí (Briggs, 2007).

Con la llegada de la Web 2.0 y específicamente de Wikipedia se transformó ese modelo de contenidos centralizados hacia uno en el que los usuarios se convierten en servidores. (Cobo y Pardo, 2007)

Existen muchos conceptos que tratan de explicar la diferencia entre la Web 1.0 y la 2.0 y en general todas llegan a la misma conclusión. En la Web 1.0 las páginas Web estaban construidas principalmente en lenguaje HTML, eran estáticas y se actualizaban de vez en cuando. Mientras que la Web 2.0, se caracteriza por ser un espacio en el que surgen

servicios y aplicaciones de uso muy sencillo para ser utilizados en la misma Red y propiciar la relación y creación de contenidos por parte de los usuarios.

La web 2.0 es una etapa en la que el usuario adquiere un gran protagonismo. Pasa de ser un mero espectador y consumidor de lo que ofrece Internet a convertirse en creador y generador de contenidos y servicios, es un usuario que participa de manera activa. (Blanco, 2009)

#### **La nueva era del Internet**

Actualmente, gracias a la Web 2.0, los editores están creando plataformas en lugar de contenido, para dejarles a los usuarios la oportunidad de crearlos ellos mismos. Este es el movimiento que llevó a la revista Time a declarar a "Usted" como el personaje del año, explicando: "En el 2006, la World Wide Web llegó a ser una herramienta para juntar las pequeñas contribuciones de millones de personas y hacer que importaran". (Briggs, 2007, pág. 32)

La mayoría de los usuarios de Internet conocen Wikipedia, MySpace, YouTube, Twitter, entre otros, y pueden apreciar que son impulsados por una o ambas de las doctrinas básicas en esta nueva era de Internet: una aproximación a crear y distribuir contenido que se caracteriza por la comunicación abierta, la descentralización de la autoridad, la libertad de compartir y reutilizar, y la idea del mercado como una conversación de muchos a muchos.

Es esta nueva generación la que ha hecho de la red lo que es hoy, un espacio de debate abierto y de creación de contenidos en el que los medios de comunicación han dejado de ser los únicos constructores de la realidad social.

Hace cuatro años, Tim O`Reilly escribió esto en su Twitter como respuesta a una persona:

@timireilly 10 de diciembre 2006

Web 2.0 es la revolución de los negocios en la industria informática causada por el paso a la Internet como plataforma. La principal regla para entender el éxito de su nueva plataforma es crear aplicaciones que aprovechen los efectos de la red. (Esto es lo que he llamado en otro lugar aprovechar la inteligencia colectiva*)* (O'Reilly, O'Reilly, 2006).

#### **Ventajas de esa nueva era**

La Web 2.0 y todas las herramientas que se han creado a su alrededor posibilitan la existencia de una serie de servicios que no sólo nos ayudan a relacionarnos sino que nos han dado la oportunidad de crear contenido, organizar información, perfeccionar las campañas políticas e informar ante desastres naturales.

Esa Web ha permitido el desarrollo de portales de información gratuita como Google y Wikipedia. Google es el buscador de Internet más popular del mundo y tiene más de 20 mil millones de páginas indexadas. Además ofrece aplicaciones de correo como Gmail y de Mapas como Google Maps, entre otras. Wikipedia, por otra parte, es un buen ejemplo de cómo funciona la Web 2.0. Se trata de una enciclopedia colectiva, redactada, recopilada y revisada por miles de personas en todo el mundo.

 Cristóbal Cobo y Hugo Pardo (2007) proponen una estructura que busca ordenar a la Web 2.0 en cuatro líneas fundamentales:

- 1. Social Networking (redes sociales): describe todas aquellas herramientas diseñadas para la creación de espacios que promuevan o faciliten la conformación de comunidades e instancias de intercambio social. Ejemplo:
	- Twitter es un servicio de microblogging que permite a los usuarios entrar y compartir entradas, denominadas "tweets", no mayores de 140 caracteres. Hay herramientas que además, permiten el envío de documentos más extensos, fotos, video y audio gracias a que pueden recortar el URL. En esta red social la persona elige a quién seguir para poder ver sus comentarios en orden cronológico. En enero de 2011 alcanzó los 200 millones de usuarios.
	- Facebook es una red social de amigos que hace poco llegó a los 600 millones de usuarios y en la que se puede subir fotos, videos e informaciones personales. También pueden conformarse grupos con los mismos intereses en los que se expresan situaciones y manifiestan posturas.
- MySpace es otra de las redes sociales que permite crear un perfil y una comunidad de amigos. Funciona de manera similar al Facebook. Dispone de poco más de 200 millones de usuarios.
- 2. Contenidos: hace referencia a aquellas herramientas que favorecen la lectura y la escritura en línea, así como su distribución e intercambio. Ejemplo: El Blog, ya sea creado en blogger.com o wordpress.com es un sitio web periódicamente actualizado que recopila cronológicamente textos o artículos de uno o varios autores.
- 3. Organización social e inteligente de la información: herramientas y recursos para etiquetar, sindicar e indexar que faciliten el orden y almacenamiento de la información, así como de otros recursos disponibles en la red. Ejemplo: Delicious es un servicio de gestión de marcadores sociales en Web. Permite agregar los marcadores que clásicamente se guardaban en los navegadores y categorizarlos con un sistema de etiquetado.
- 4. Aplicaciones y servicios: dentro de esta clasificación se incluye un sin número de herramientas software, plataformas en línea y un híbrido de recursos creados para ofrecer servicios de valor añadido al usuario final. Ejemplo: el organizador de tareas rememberthemilk.com, el sitio allmydata.com, para almacenamiento en la Web, Google Earth y Gmail.

"La primera línea radica en que desde el comienzo del nuevo siglo la Web se ha convertido en un lugar de conversación. Además del sentido de apropiación y pertenencia de los usuarios frente a Internet, la red se consolida como un espacio para formar relaciones y comunidades" (Cobo y Pardo, 2007, págs. 64,65).

La información sólo se conserva si se transmite o se da. Este principio rige las herramientas de la Web 2.0 y facilita el intercambio gracias a que los usuarios han aprendido a comunicarse con sus pares a través de la red sin necesitar de intermediarios ni dispositivos de uso sofisticado o de pago. Bajo esta idea del uso colectivo de las tecnologías, O´Reilly agrega la idea de reciprocidad, es decir, mientras más personas usan la Web 2.0 esta se vuelve cada vez más grande y repleta de conocimiento, como ya se mencionó anteriormente.

La segunda de las herramientas de la Web 2.0 según Cristóbal Cobo y Hugo Pardo (2007) es la generación de contenidos por el usuario, aquella información producida por cualquier persona en espacios virtuales de alta visibilidad sin requerir conocimientos tecnológicos avanzados. Algunas de las herramientas para esto, son: software de Weblogs para crear y administrar contenidos de blogs; el Blogging, indispensable para mejorar el uso de los blogs como respaldar, difundir, etiquetar, etc; los Wikis, la herramienta que permite modificar, ampliar o enriquecer los contenidos publicados por otras personas; las fotoplataformas para almacenar, publicar y editar fotografías digitales y muchas más.

 Esto hace referencia a una evolución desde la etapa en la que los cibernautas consumían contenidos creados por personas con ciertos privilegios (acceso a plataformas tecnológicas y experiencia en programación) hacia una fase en que los contenidos se generan por usuarios, quienes sólo necesitan de una computadora, conectividad y conocimientos básicos en el uso de la red.

 "Indudablemente esta transformación obliga a reconstruir la arquitectura de los medios de comunicación tradicionales, ya que mientras más recursos ofrece la Web 2.0 para publicar en línea, más se considera la idea del periodismo ciudadano en su rol cada vez más activo frente a los mass media. Un ejemplo de esto es caso de CNN Ireport cuya idea ha sido aprovechar el principio de los usuarios como generadores de contenido y su posición de ciudadanos y testigos directos para generar y enriquecer las noticias" (Cobo y Pardo, 2007, pág. 65).

#### Figura 2: Página CNN Ireport

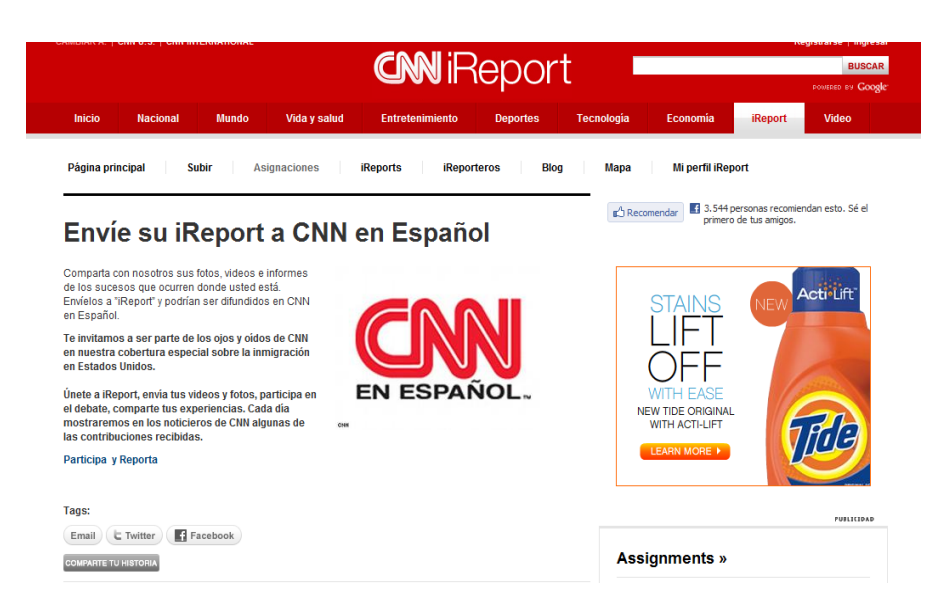

#### Fuente: ireport.cnn.com, 2010

Esto no significa que el rol del periodista deje de ser importante por el uso de los ciudadanos de las redes sociales, al contrario, este profesional de las noticias elige e investiga sobre el tema que se esté tratando en estos medios y en algunos casos podrá tomar su testimonio luego de verificar la veracidad de la información expuesta.

Es necesario agregar que las posibilidades de Internet se potencian al combinarse con otras herramientas tecnológicas, ejemplo de ellos es la convergencia entre dispositivos móviles y aplicaciones Web 2.0. Unos 28,2 millones de líneas de teléfonos celulares funcionan en Venezuela, donde la población ronda los 29 millones de habitantes, según la Comisión Nacional de Telecomunicaciones, Conatel (2010) en el periodo junio 2009 junio2010. Esto quiere decir que hay potenciales reporteros digitales por todas partes. Ningún obstáculo para la publicación gracias a la red.

La tercera función de la Web 2.0 de la que hablan Cristóbal Cobo y Hugo Pardo (2007) es la organización social e inteligente de la información. El creciente volumen de información que se produce en la red sustenta la necesidad de crear plataformas que ayuden a organizar y optimizar el proceso de búsqueda e identificación de contenidos útiles en Internet. Ejemplo de esto son los buscadores que, si bien es cierto, algunos comenzaron en la Web 1.0, han evolucionado con nuevos sistemas de rastreos y organización de la información. Ejemplos claros de esto son: el "agregador de noticias o feeds", un tipo de aplicación que permite suscribirse a fuentes Web en formatos RSS, para recibir información actualizada, y el hashtag o etiquetas en Twitter que se reconocen porque a las palabras claves la antecede el símbolo # y permiten agrupar tweets de tal manera que cuando se soliciten ver, se listarán todos los que los contengan con una antigüedad de siete días máximo.

Por último se tienen las aplicaciones y servicios. Participación, apertura, redes de colaboración son algunas de las cualidades centrales que describen a estos recursos, los cuales contribuyen a construir una Web más inteligente. Ejemplos:

- El organizador de proyectos: entre las actividades realizables a través de este tipo de plataformas se encuentran la escritura colaborativa, intercambio de archivos, calendario-agenda y servicio de correo electrónico.
- El almacenamiento en la Web: de manera gratuita o paga, estas plataformas ofrecen la posibilidad guardar y de respaldar la información en la Web protegida bajo algunos mecanismos

#### **Uso de la Web 2.0 en la política**

#### **Las elecciones presidenciales americanas**

Agustín Alonso-Gutiérrez expone en su trabajo "La participación política a través de Internet. La democracia 2.0" (2007) que Howard Dean marcó un punto de inflexión en el uso de Internet para hacer política, convirtiendo la tradicional visita de voluntarios casa por casa, en búsqueda de ciudadanos "clic por clic".

Este candidato, inicialmente desconocido a las primarias demócratas de 2004, recaudó grandes sumas de dinero para su campaña a través de Internet y del contacto directo con los votantes (7,6 millones de dólares en el segundo semestre de 2003). Finalmente fue derrotado por John Kerry, pero su apuesta por la red ha sido imitada desde entonces por todos los candidatos.

Internet supone comunicación e información por parte del político (Hillary Clinton y Barack Obama anunciaron oficialmente sus candidaturas a través de un vídeo en sus sitios Web), pero también recaudación de dinero y creación de redes sociales de apoyo a un candidato. Hasta ahora, los grandes vencedores en este terreno son los demócratas, con una presencia abrumadoramente superior tanto en MySpace como en YouTube, los dos lugares que junto a Facebook mide TechPresident, un blog dedicado al seguimiento del uso que hace cada candidato de Internet. (Gutierrez, 2007)

"Los especialistas coinciden en que Internet no es simplemente una herramienta, sino una estrategia, un nuevo modo global de hacer campaña. Internet puede ser además una eficaz ayuda logística de coordinación para los políticos. Los espacios de creación de redes sociales y las páginas de partidos y candidatos han servido para facilitar el trabajo de los miles de voluntarios que se involucran en los actos, en campaña casa por casa o en difundir mensajes a favor de su candidato o en contra del adversario" (Gutierrez, 2007, pág. 3).

#### **Caso Barack Obama**

Un sofisticado paquete de herramientas online, sustentado en las tecnologías de la red social, contribuyó a que Barack Obama llegara a la Casa Blanca y ha cambiado para siempre la forma de hacer política en los EEUU. La contribución con más de 300 millones de dólares por parte de más de un millón de donantes, cerca de otro millón de participantes en la red social, la creación de más de 50.000 eventos a lo largo del país, la localización selectiva y las estrategias de seducción de votantes indecisos, todo ello por medio de la Web, ha sido uno de los elementos clave que han llevado a Barack Obama a la victoria, según informa [TechnologyReview.](http://www.technologyreview.com/blog/editors/22172/) (Gutiérrez, 2008)

"Las herramientas Web desarrolladas para la campaña electoral de Obama por parte de Blue State Digital partieron de las realizadas en 2004 para el candidato Howard Dean, pero la cantidad de voluntarios movilizados con ellas, la consecución de votos conseguidos por medio de las mismas y los niveles de información puntual a los que en todo momento han tenido acceso los organizadores no tiene precedentes en la historia política de los EEUU" (Gutiérrez, 2008, párrafo 4).

El equipo de Obama ha contado realmente con una auténtica plataforma tecnológica exclusivamente diseñada para el activismo online, sobre la cual y a golpes de click del ratón los miembros autorizados del mismo han podido crear, gestionar y publicar campañas de apoyo, recaudaciones especiales de donativos y promociones.

La actividad gestionada a través de la Web alcanzó algunas otras de sus cimas con las 500.000 llamadas telefónicas realizadas, que fueron organizadas a través de la red social y hechas por voluntarios sentados frente a sus computadoras. Y es que tanto las operaciones telefónicas como las de SMS que Obama ha estado utilizando se han gestionado a través del mismo paquete integrado de herramientas Web.

La Web de la campaña ha contado con más de 1.400.000 direcciones de correo electrónico proporcionadas por los simpatizantes, y sobre ella se han creado unos 100.000 perfiles de usuario, se han escrito más de 50.000 entradas de blog y posteado unos 20.000 eventos relacionados con la campaña, a los que otros entusiastas han podido asistir tras encontrarlos e informarse a través de este medio. (Gutiérrez, 2008)

Aunque la implementación en Web del paquete ofrecido por Blue State Digital proporciona un conjunto de sofisticadas y variadas herramientas para, entre otros objetivos, la recaudación de fondos, según la empresa, el punto fuerte de las mismas y el verdadero motor de toda su funcionalidad y operatividad es su capacidad para el desarrollo de comunidades y redes sociales online.

De hecho, este modelo de campaña ha sido copiado por extranjeros, imitando las funciones de su página y su logo.

"Sur África es un ejemplo. La alianza democrática de ese país quiso copiar el logo de Obama para ganar la nueva Asamblea Nacional y elegir un nuevo presidente de esta tendencia" (D'Aprile, 2009, págs. 29-32).

#### Figura 3: Logos similares

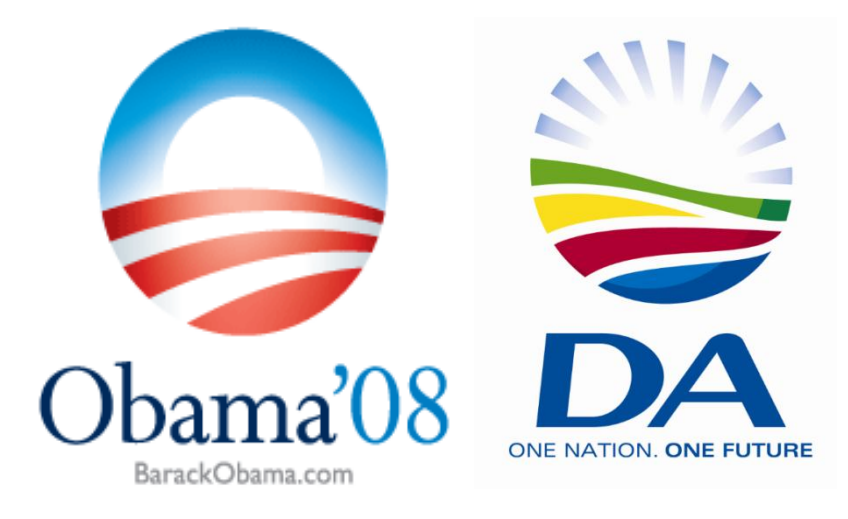

Fuente: D'Aprile, 2009

#### **Venezuela en la nueva era**

Hace siete años se dio inicio a toda una revolución de las comunicaciones y Venezuela no puede escapar de ella. Según el reporte de Tendencias Digitales de 2010 nuestro país está de cuarto lugar en la región en cuanto al uso de Internet, un 48,6% de la población está en Internet; la lista la encabezan Brasil, México y Argentina. Las principales herramientas de la Web 2.0 utilizadas en la región son: 1. Correo electrónico 83,2%, 2. Redes Sociales: 72,1%, 3. Chatear en Messenger 63,1% y 4.Leer noticias 60,1%.

Por otro lado, la penetración de las redes sociales (Facebook y Twitter) está muy por encima del promedio regional. De cada 100 usuarios venezolanos en Internet, 74 tienen un perfil en Facebook. Mientras en Twitter tiene sólo 20. Pero se debe agregar que Facebook creció 100% y Twitter 500%. Facebook se destaca en 34% por escribir un mensaje personal. Mientras que Twitter lo hace por comunicar ideas, reflexiones, opiniones y comunicar noticias. En Venezuela el uso de las redes sociales es para las noticias y el ámbito político. No siendo así en temas educativos.

Como ya se vio a lo largo del capítulo, la Web 2.0 se basa en el concepto de la inteligencia colectiva, mientras más personas participen, la red se va nutriendo e incrementando. Gracias a ella existen diversas herramientas que permiten nuestra interacción y comunicación con los que pertenecen a ese mundo. Así es como se pueden compartir fotos, manifestar opiniones o reflejar lo que se está viviendo en determinado momento. Es ahí donde entra el espíritu periodístico de los comunicadores al hacer uso de esa comunicación o exposición al mundo y generar contenido para los medios de comunicación. ¿Por qué un periodista debe hacer uso de la Web 2.0? se verá en el siguiente apartado.

#### **Capítulo II**

#### **El periodismo naciente**

Figura 4: Tweet Julio Cesar Rivas

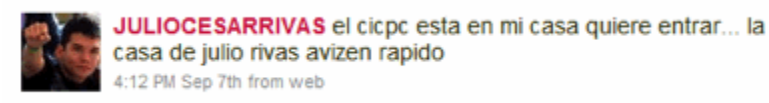

#### Fuente: Poliszuk, 2009

"Lo encontraron en su residencia con las manos en la computadora. Los vecinos de la urbanización El Trigal, que presenciaron el arresto de Julio César Rivas en Valencia, se enteraron que una comisión del Cuerpo de Investigaciones Científicas, Penales y Criminalísticas estaba deteniéndolo en sus narices, por un mensaje que los convocó a través de la red social Twitter*:* "El Cicpc está en mi casa (…) avisen rápido".

El párrafo se refiere a la entrada de un reportaje que un medio tradicional como El Universal publicó el pasado 20 de septiembre de 2009 sobre el encarcelamiento del líder estudiantil, Julio César Rivas. Pero sobre todo ilustra uno de los cada vez más frecuentes casos en los que las redes sociales se han vuelto fuentes directas de noticias. (Poliszuk, 2009)

En tiempos de la sociedad de la información, la comunicación social no es tarea exclusiva de los profesionales en la materia. Las noticias son difundidas al momento por sus testigos o propios protagonistas y los comunicadores sociales, por tanto, están obligados a buscar, reenviar y moderar esas informaciones que quedan colgadas en la Web, gracias a las ventajas de las nuevas tecnologías.

"Los periodistas están utilizando Twitter para comprometerse con el público, contactar con las fuentes y continuar la construcción de sus marcas personales", resume la administradora de la comunidad digital del *Star Tribune de Minneapolis*, Leah Betancourt.

Más que un comunicador social bien informado, en los tiempos de las redes sociales hacen falta profesionales que sepan buscar primicias perdidas en la red. El flujo de información ha cambiado y por eso cada vez es más necesario destacar datos o criterios valiosos de usuarios comunes, monitorear los mensajes que difunden empresas, instituciones y celebridades a través de sus cuentas y fomentar la participación y los debates de la audiencia. (Poliszuk, 2009)

#### **Reconocer un cambio**

Los lectores ya no son los receptores pasivos de los mensajes. Ellos crean, comparten y comentan. Y desean hacerlo también en los sitios Web noticiosos. Jay Rosen, profesor de periodismo de la Universidad de Nueva York y autor del blog Press Think, ha acuñado el concepto "La gente antiguamente conocida como la audiencia"

Este reconocimiento del cambio fundamental en la manera cómo se reciben los mensajes de las organizaciones de medios tradicionales pone de cabeza la lección que la mayoría de nosotros aprendimos el primer día en comunicación: Nosotros enviamos, ellos reciben.

Es importante reconocer el cambio en su audiencia. Ellos desean participar. Muchas organizaciones periodísticas tradicionales incluyen enlaces a correos electrónicos en las historias noticiosas para facilitar a los lectores establecer contacto con los reporteros y formular preguntas o comentarios sobre las historias. Algunos han dado el paso siguiente y permiten a los lectores comentar directamente en la historia publicada en línea, de forma tal que todos lo vean.

"Un beneficio que conlleva este nuevo rumbo es que la audiencia involucrada tiene la posibilidad de estar e ir donde normalmente no se puede, debido a la geografía o el costo" (Bowman y Willis, 2003). Además, de permitir la participación de la audiencia ayuda a tener distintas voces editoriales y diferentes perspectivas de un mismo suceso.

Los periódicos y revistas tradicionales deben reconocer que las noticias están siendo transmitidas de persona a persona, a través de redes sociales. Ahora, los diarios no sólo deben reportar las noticias sino deben interpretarlas. Para cumplir con esta tarea, los medios tradicionales querrán tener a los mejores columnistas y expertos.

Para Sonia Blanco (2009) las funciones de las redes sociales son:

- Sistemas que reproducen y amplían los diversos medios de comunicación interpersonal existentes en el mundo físico, generando al mismo tiempo nuevas formas de comunicación.
- A través de ellas el público se vuelve transmisor de información.
- Los medios de comunicación de masas lo utilizan como principal forma de expresión de la interactividad del medio.

Ahondando específicamente en Twitter, éste comenzó en el año 2006 preguntando en su página inicial *¿Qué estás haciendo?* Entre sus usos Blanco (2009) expone:

- Herramienta de retroalimentación que permite interactuar en eventos y conferencias.
- Servicio de información: en el que los medios de comunicación cuelgan sus micronoticias o titulares con enlaces a textos más extensos. Prácticamente todos los grandes medios ya tienen una cuenta en Twitter.
- Inmediatez informativa.
- Sondeos y consultas rápidas. Es habitual que algunos usuarios consulten con sus seguidores cualquier duda que tengan.
- Saber el estado del tráfico: En Caracas, Venezuela, una ciudad con una elevada densidad de tráfico desde 2007 se está reportando el estado del mismo a través del usuario @trafico.
- Debates y cyber manifestaciones.

#### **Twitter como fuente periodística**

Tania Cobo (2010) en su trabajo "Twitter como fuente de información para periodistas latinoamericanos" cita al periodista español Juan Andrés Muñoz (2009), que en su blog "Allendegui, las anacrónicas electrónicas", publicó los usos periodísticos de Twitter, recopilados a partir de su experiencia:

1. Fuente de información: la rapidez de Twitter hace que sea uno de los mejores medios de alerta temprana sobre noticias que están ocurriendo en el

momento, en las que la fuente original muchas veces no es un medio de comunicación sino un ciudadano común y corriente.

2. Inspiración para reportajes: ¿De qué se está hablando en Twitter? ¿Cuáles son los *trending topics* del momento? En la tweetósfera se pueden encontrar tendencias sobre las que se puede profundizar e investigar.

3. Twittervistas: Twitter permite hacer entrevistas de una forma no invasiva. La persona es entrevistada casi sin darse cuenta, sin que sea algo excesivo. Las ventajas: brevedad en preguntas y respuestas, accesibilidad y asincronía (una entrevista puede durar varias horas sin interrumpir las actividades del entrevistado).

4. Verificación de información: A través de esta red social se puede preguntar a los seguidores sobre la precisión de un dato o contrastar informaciones.

6. *Crowdsourcing*: También se puede recurrir a Twitter para recabar información que si uno tuviera que buscar por sí mismo tardaría mucho tiempo. Por ejemplo: preguntar a los seguidores qué opinan sobre cierta medida del gobierno, y usar esas reacciones para escribir un reportaje sobre qué opina la gente sobre tal medida.

7. Termómetro sobre el interés de un tema: si se piensa escribir sobre un tema y no se está seguro de si interesará a la gente, se tweetea al respecto y observa la reacción.

 A todos estos usos de Twitter se le puede agregar el de servicio público en caso de desastres naturales al tratar de conseguir a familiares y en reportes del tráfico.

En el año 2010 Eduardo Ascanio, egresado de la Universidad Monteávila llevó a cabo un estudio de "La Utilización de Twitter como herramienta de periodismo colaborativo por parte de los periodistas de Caracas" con el objetivo de conocer si los comunicadores utilizan Twitter como herramienta para complementar su labor profesional. Dentro de sus objetivos específicos está dar a entender los cambios que produjo el advenimiento de un nuevo medio de comunicación en el ejercicio del periodismo y analizar el fenómeno del periodismo colaborativo y sus implicaciones para los medios de comunicación tradicionales. Todo eso se realizó por medio de una entrevista cualitativa focalizada lo que permitió recoger opiniones e interpretaciones y con ello conocer la experiencia de un grupo de 7 periodistas.

En el estudio se obtuvieron una serie de afirmaciones:

- 1. Twitter es una excelente fuente de información y una herramienta periodística imprescindible. A través de esta red social, los ciudadanos pueden cumplir labores de reporterismo que son de gran utilidad para los medios tradicionales. El periodista puede utilizar Twitter para saber qué piensa un personaje, para sondear el clima informativo o para conocer un segmento de la opinión pública. Sin embargo la información que se conoce a través de esta herramienta debe estar sujeta a examen para verificar su veracidad.
- 2. Es posible concertar entrevistas a través de Twitter: la mayoría de los periodistas entrevistados lo afirmaron.
- 3. Algunos periodistas recurren a esta herramienta para verificar la información que reciben. En algunos casos, contactan a los usuarios que están cerca del lugar de los hechos.
- 4. El periodista recibe crítica y/o sugerencias a través de Twitter.
- 5. Twittear no es hacer periodismo de calle. Para cumplir con las exigencias del periodismo no basta con utilizar esta herramienta de microblog. El reporterismo ciudadano en Twitter no cumple con los principios de la prensa formal: exactitud, investigación y verificación.
- 6. El periodista ciudadano no sustituirá al periodista profesional. Los ciudadanos que serán emisores de la información en tiempo real, colaborarán con los periodistas pero no los sustituirán. Aunque, si es cierto que el periodista estará obligado a mejorar ante la inmensa cantidad de información disponible, el periodista deberá ofrecer un valor agregado: análisis e investigación.
- 7. No toda información será fruto de una conversación entre el periodista y el ciudadano

#### **Otras herramientas**

Twitter brinda otros recursos, que si bien no hacen parte directa del servicio, si están asociados y facilita el acceso a estos.

Las twittervistas se pueden realizar a través del mismo Twitter o una aplicación externa como Tweetview, que permite la ejecución de entrevistas entre dos cuentas. La ventaja de la aplicación es que se muestra de forma clara (pregunta y respuesta desde la más antigua hasta la más reciente, por lo tanto se lee de arriba hacia abajo). Una vez registrado, ingresa la entrevista (preguntas, fecha, hora, categoría y descripción) y luego el nombre del usuario entrevistado. Una vez listo, el servicio envía una notificación a este último, quien deberá también darse de alta en Twitterview para poder responder. La entrevista se muestra en una url pública con un tiempo de vida indeterminado. Se sigue conservando el formato de 140 caracteres.

#### *Videos*

Si bien es cierto, Twitter es sólo texto, a través de urls se puede conectar o referir a servicios de video por demanda o de transmisión en vivo. Para la transmisión en vivo, existe Twitcam (proveído por Livestream), que basta sólo con conectar la videocámara al computador, conectarse al servicio usando su cuenta de Twitter e iniciar la transmisión.

#### *Fotografías*

De manera similar funciona la publicación de imágenes y fotografías. Pueden usarse servicios como Twitpic al cual se conecta usando la cuenta de Twitter.

#### *Encuestas*

Twittpoll es una aplicación que permite la realización de encuestas en línea. La encuesta tiene una vigencia de 24 horas y una vez cerrada, divulga los resultados en el perfil del usuario.

#### *Twitter Media*

En abril de 2010, Twitter lanzó oficialmente un sitio web en formato blog llamado Twitter Media dirigido a periodistas y medios de comunicación. Su objetivo, tal como ellos afirman, es "conocimiento y herramientas para ayudar a utilizar Twitter para transformar los medios de comunicación, el entretenimiento y el periodismo". Básicamente el sitio ofrece estudios de casos y recomendaciones sobre el uso de esta herramienta en las labores periodísticas.

#### **Ejemplos del uso periodístico de Twitter**

#### *Caso Iraní*

l

#### **Uso: Fuente de información**

Pola Oloixarac (2009), quien realizó un trabajo periodístico sobre la participación de Twitter como herramienta comunicacional durante las pasadas elecciones en Irán, para el diario digital argentino Página  $/12^1$  mostró el uso de Twitter en el contexto de la elección de Mahmud Ahmadineyad como presidente de la nación iraní. Tal hecho desató el caos y el descontento en un numeroso sector de la población, al hablarse de elecciones fraudulentas.

Como consecuencia de las protestas populares, no sólo los medios de comunicación tradicionales fueron bloqueados sino también las diferentes redes sociales y plataformas de comunicación digital como Facebook y Youtube. Los medios internacionales tampoco tuvieron acceso a la información. Twitter, por su parte, pasó desapercibido y surgió como punto de encuentro, organización y comunicación para todo aquel iraní que deseara informar al mundo acerca de la situación crítica y violenta de ocurría en su país (Oloixarac, 2009).

Periodistas de todas partes del mundo acudieron a este servicio de microblogging en busca de algún líder que les brindara información, e incluso imágenes acerca de la situación. Tal escenario demostró el poder de Twitter como herramienta dentro del ámbito de la comunicación e información de primera mano. Uno de ellos fue el usuario @nextrevolutión y las etiquetas #iranelection e #iranvote.

<sup>1</sup> Tuvieron lugar el 12 de junio de 2009 y contaron con la participación de 39 millones de iraníes. Mahmud Ahmadineyad fue reelecto como presidente de la República Islámica de Irán con el 63% de los votos en la primera y única vuelta, aunque el principal candidato opositor Mir-Hossein Mousavi, que obtuvo 33% votos ha rechazado los resultados por un posible fraude.

Figura 5: Twitter del usuario @nextrevolutión

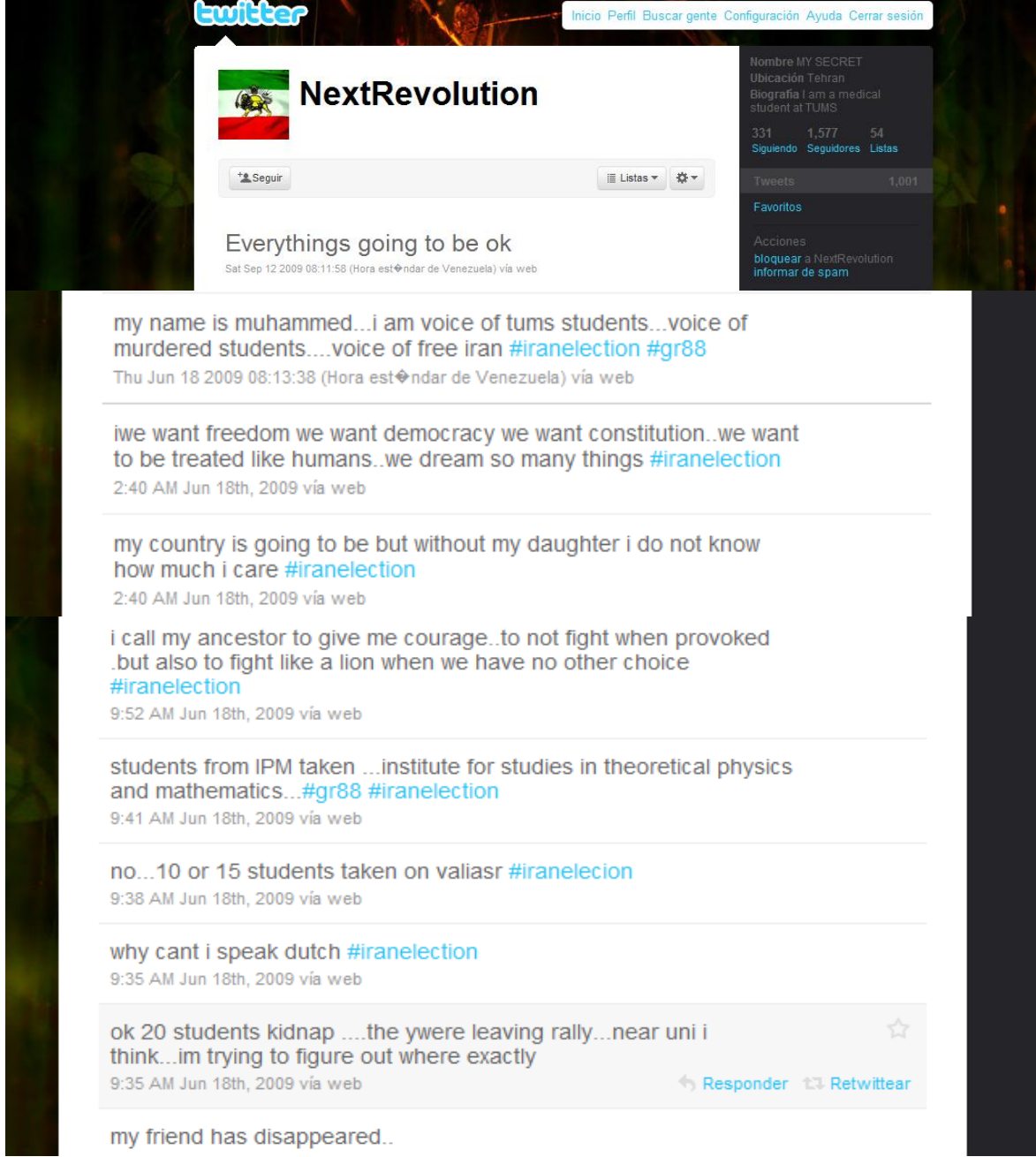

Fuente: Twitter, 2009

La utilidad informativa de Twitter es amplia y variada. El usuario recurre a la red social para conocer acerca de los más diferentes temas, desde informaciones relacionadas con el entretenimiento, tales como la premiación de los Golden Globes hasta noticias de gran relevancia, como los terremotos en Haití<sup>2</sup> y en Chile<sup>3</sup>, ambas coberturas desarrolladas en tiempo real.

#### *Caso chileno*

l

#### **Uso: Fuente de información y servicio público**

En el terremoto de Chile la herramienta fue de gran utilidad durante las primeras horas de la tragedia, cuando los servicios eléctricos se encontraban fuera de funcionamiento y parecía casi imposible para los chilenos poder contactar a sus familiares. Muchos recurrieron al Twitter para hacer saber que se encontraban bien o dar la ubicación de su paradero, mientras que otros permitían al mundo conocer la magnitud de la tragedia a través de fotografías que fueron subidas a la red por medio de aplicaciones sencillas asociadas a la misma herramienta Twitter. Algunas cuentas oficiales son @ayudachile, @cruzrojainforma, el hashtag #chileayuda y listas de diferentes medios como ABC (Brezaluce, 2010).

 $2$  El terremoto de Haití de 2010 ha sido registrado el 12 de enero de 2010, el sismo había tenido una magnitud de 7,0 grados y se habría generado a una profundidad de 10 kilómetros. Los efectos causados sobre el país más pobre de América fueron devastadores. Se calcula que ha producido más de 75.000 muertos y 250.000 heridos, quedando sin hogar más de un millón de personas. Es calificada como una de las catástrofes humanitarias más graves de la historia.

<sup>3</sup> El terremoto de Chile de 2010 fue un sismo ocurrido el sábado 27 de febrero de 2010 que alcanzó una magnitud de 8,8. El epicentro se ubicó en el Mar Chileno, frente a las localidades de Curanipe y Cobquecura y a 47,4 kilómetros de profundidad bajo la corteza terrestre. El sismo, tuvo una duración aproximadamente de 2 minutos 24 segundos, al menos en Santiago. Es considerado como el segundo más fuerte en las historia del país y uno de los cinco más fuertes registrados por la humanidad

#### Figura 6: Muestra de la cuenta @ayudachile

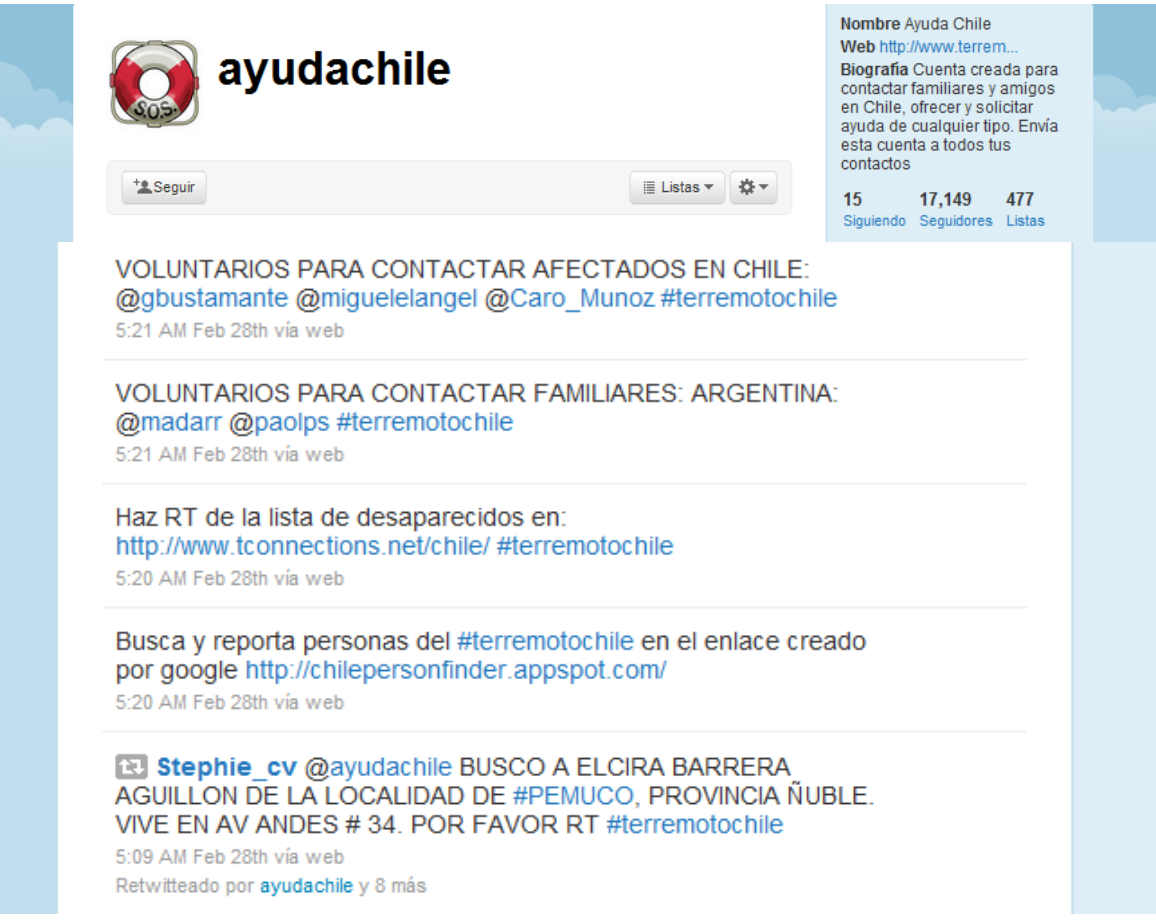

Fuente: Twitter, 2010

## *Caso Egipto* **Uso: Fuente de Información**

Durante la última semana de enero y las primeras de febrero se registraron manifestaciones en las principales ciudades Egipto pidiendo la salida del presidente Hosni Mubarak a meses de cumplir 30 años en el poder. Las protestas han sido planificadas e informadas a través de las redes sociales y el correo electrónico. Se cree que esa es la causa principal del bloqueo de internet que se hizo en el país el viernes 28 de enero. La decisión se produjo apenas un día después de que la secretaria de Estado norteamericana Hillary Rodham Clinton había instado públicamente a Egipto de no cerrar el acceso a la tecnología y los medios de comunicación social que se están utilizando para organizar manifestaciones.

Wael Abbas es uno de los simbolos de esa generacion de internautas que quieren democracia y libertad. Se ha encargado de mantener al mundo informado de todo lo que ocurrre en Egipto,a través de Twitter, a pesar del corte de Internet. También se pudo encontrar información en el hashtag #Egyp. (Mackey, 2011)

Figura 7: Imagen Twitter de Wael Abbas

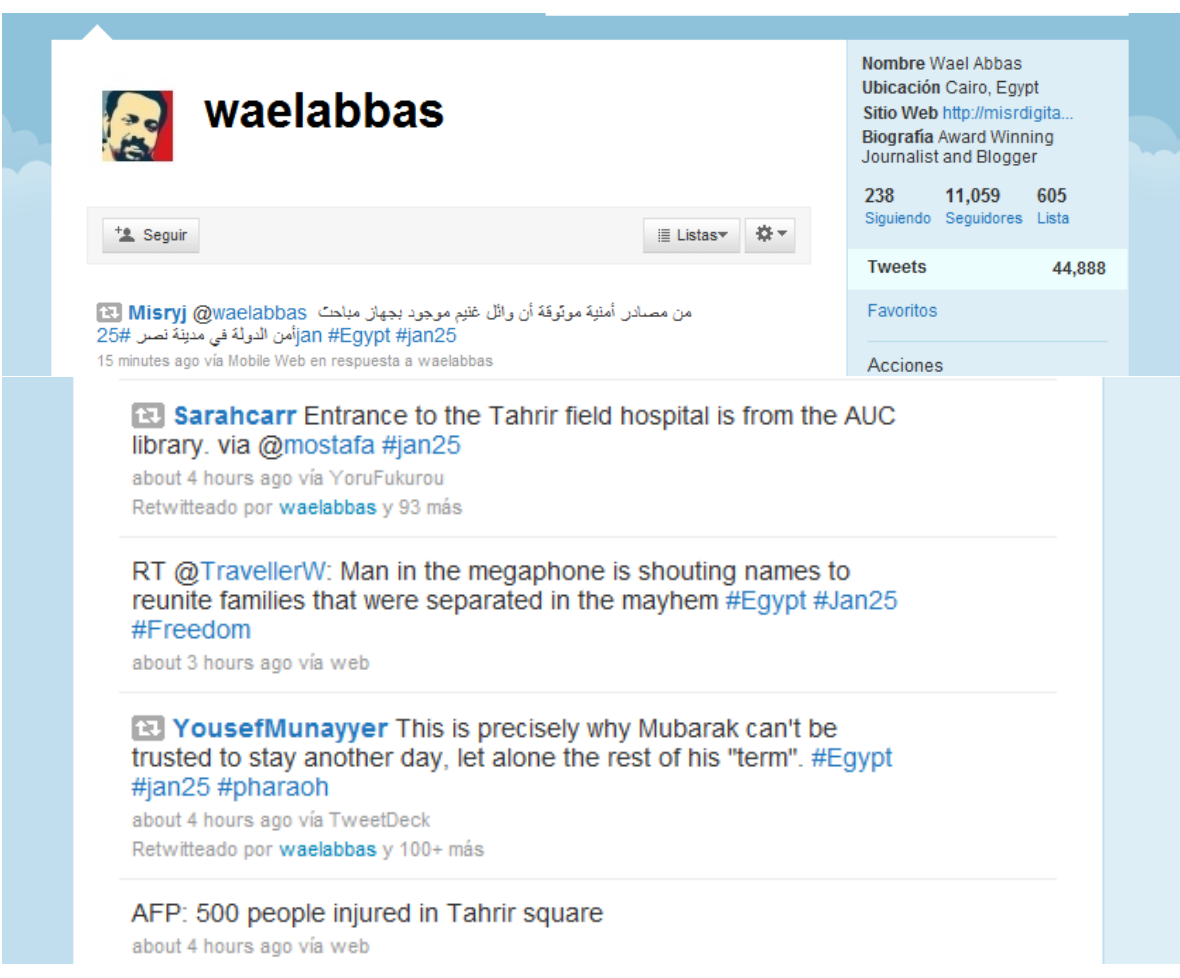

Fuente: Twitter, 2011

#### **Facebook como fuente periodística**

Dentro de esta red, son de interés periodístico: las asociaciones voluntarias que hacen los miembros para la discusión de temas específicos a través de la aplicación que propone Facebook; las publicaciones que hacen en sus perfiles los propios periodistas y las realizadas en perfiles de los ciudadanos comunes utilizadas para trasmitir información de algún acontecimiento u opinión que pueda ser usado por los medios. Se estima que el 60% de los venezolanos que se conectan a Internet, unos 5,3 millones, tiene cuenta en Facebook (Reuters. Citado por Noticias24, 2010). Lo cual demuestra la importancia de la red social en nuestro país y su potencialidad en el uso informativo.

Según el estudio realizado por Peña (2010) "La aproximación a la morfología de los grupos indica que Facebook es un espacio utilizado asiduamente por algunos venezolanos como medio para expresarse y comunicarse sobre la política nacional (…). (Peña, 2010)

#### **Ejemplos del uso periodístico de Facebook**

#### *Caso de Haití* **Usos: Fuente de información y servicio público**

En el caso específico de Haití la prensa, la radio y la televisión comienzan a citar a Facebook y Twitter como fuente debido a que se registraban fotos, testimonios y videos. Médicos sin frontera, la Cruz Roja y el periodista Carel Pedre @carelpedre se convierten en voceros y canales de ayuda.

Carel Pedre, un famoso periodista haitiano, sufrió el terremoto del pasado 12 de enero de 2010 y narró la desolación que observaba en Puerto Príncipe a través de su cuenta en Facebook y Twitter. Pedre incluso se ofreció a localizar a familiares mediante Internet.

El periodista recorrió las calles de la capital haitiana y contó que las víctimas se reunían para rezar. Además, tomó varias fotografías, desde su teléfono móvil, que luego publicó en Facebook y Twitter. "Pensé que internet sería la manera más rápida de conseguir ayuda. El teléfono no funcionaba y cualquier otra forma de comunicación directa no existía", explica Pedre (Pereda, 2010)

El trabajo de Pedre durante los siguientes días se convirtió en una labor humanitaria. Utilizó las redes sociales como una llamada al servicio de emergencias. Informó de personas todavía con vida bajo los escombros, heridos que necesitaban ayuda o puntos de la ciudad donde no había llegado atención médica. Cuando no estaba conectado a la red, visitaba puntos críticos de la ciudad y buscaba información sobre desaparecidos.

"Según ponía mensajes con urgencias, me di cuenta de que cada vez más personas empezaban a seguirme, y entre ellos había una gran cantidad de ONG's. Era la mejor forma de llamar su atención". Según Pedre, enviar esos mensajes sobre situaciones desesperadas ayudó a salvar varias vidas. (Pereda, 2010)

Figura 8: El Facebook de Pedre

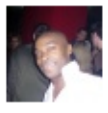

Jackson Fontilus i am looking for my uncle is name pierre serge ...il habite a santo 11. impasse debular no 10 a la pleine croix des bouquets.....dejean cange.... please contact me on facebook or my email is suggue@yahoo.co.uk or jfontilus@gmail.com... thank you very much and every body in the world is listening to you ..you doing a great job.... El 14 de enero a las 12:15 · Denunciar

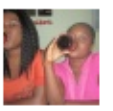

Fancy TheMysterious Joel Fanfan (509) 3719-3464 si nou jwenn mounn sa tanpri kontakte'm nan numero sa 347 595-1869... Joel se yon anplye nan Ticketmagazine mwen sure ke se la li te ye le tranbleman te pase. Please help me find him.

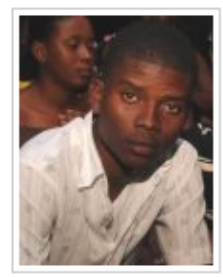

El 14 de enero a las 12:04 · Denunciar

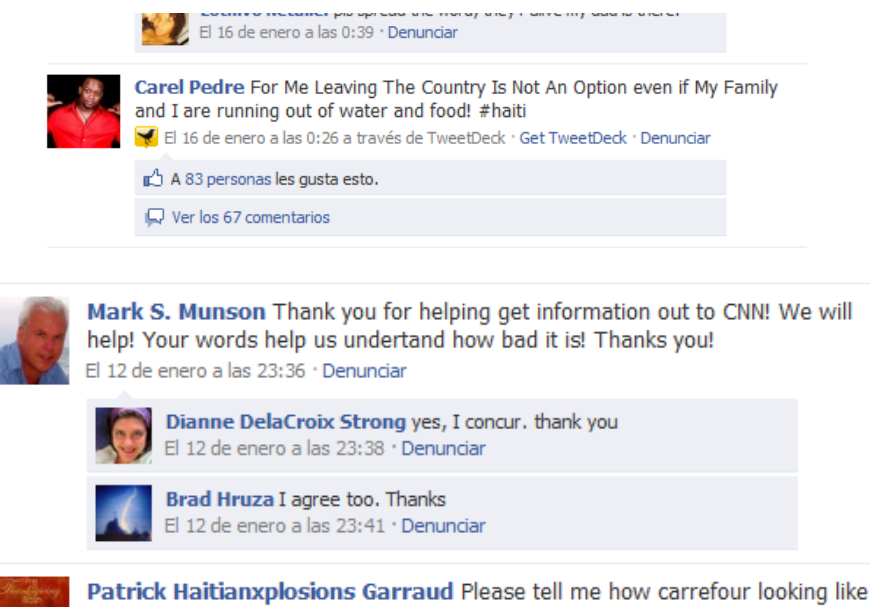

Fuente: Facebook, 2010

cox PLOGI because all my family are there. El 12 de enero a las 23:36 · Denunciar

#### *Caso Egipto*

#### **Uso: Fuente de información**

Nick Kristof, columnista de New York Times, utilizó su [página personal d](http://www.facebook.com/kristof?v=wall)e Facebook para informar sobre las manifestaciones de Egipto y preguntar a sus seguidores qué les gustaría saber sobre lo que se está viviendo en el país.

En sus actualizaciones describe el estado de ánimo en la plaza Tahrir, las hogueras construidas por los manifestantes en la calle, el silencio del toque de queda, el zumbido de los aviones, y otros detalles.

Cuando el periodista anunció que se iba a Egipto, más de 500 personas hicieron comentarios y otras 600 pusieron Me Gusta. Kristof es un periodista que aprovecha al máximo Facebook, donde tiene más de 180 mil seguidores, ha subido fotos de varios de sus viajes de trabajo, y videos de la cobertura. También ha incluido una sección llamada Foro. (Garber, 2011)

El muro de Facebook de este columnista es en este instante una pequeña crónica en tiempo real de los sucesos en Egipto, enriquecida por la opinión de la gente. Un ejemplo de lo que podemos hacer en esta red social.

Figura 9: Muro de Kristof con información sobre Egipto

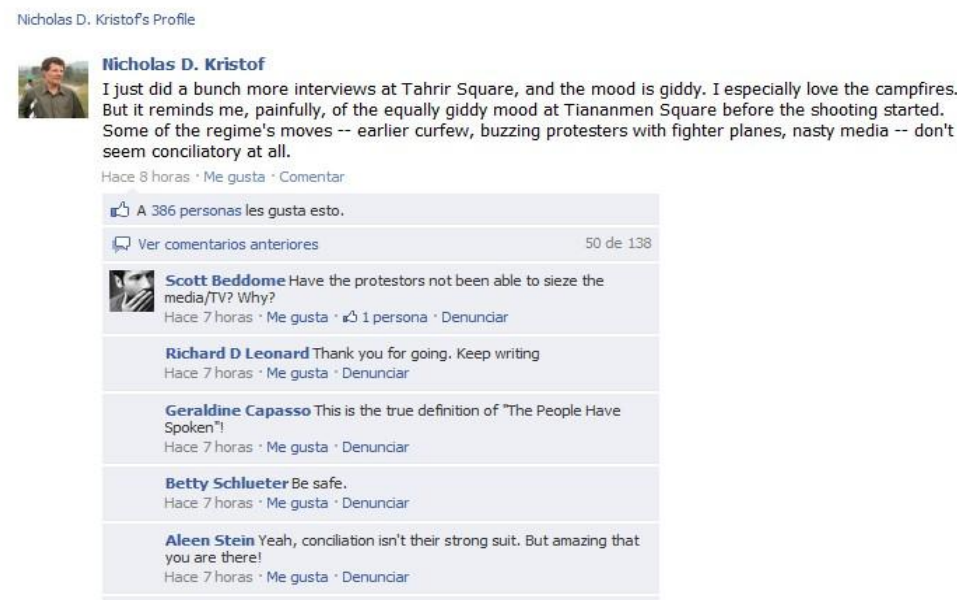

Fuente: Facebook, 2011

## **Blogs como fuente periodística**

Los blogs vienen siendo usados por los periodistas mucho antes de la aparición de Facebook y Twitter. Su ventaja reside en la profundidad y análisis que hacen los bloggeros de un determinado tema. Van más allá de la inmediatez que ofrecen las redes sociales. Algunos usos generales que se logran reconocer en un estudio realizado por Kyle Heim (2008) son:

- Fuente de información y análisis. Los periodistas buscan información en los blogs especializados o conductores de opinión para profundizar temas. Ejemplo: Caso Irak
- Comunicación e información. Ejemplo: Caso Barack Obama en el que han escrito más de 50.000 entradas de blog y posteado 20.00 eventos
relacionados con la campaña a los que otros entusiastas han podido asistir tras encontrarlos e informarse a través de este medio.

- También ofrecen una inmediatez informativa debido a que tienen la virtud de poder exponer las opiniones sobre determinado acontecimiento inmediatamente después de que ocurre.
- Inspiración para reportajes sobre la temática que estén abordando los principales bloggeros.

#### **Ejemplo del uso periodístico de los Blogs**

### *Caso Irak*

#### **Uso: fuente de información y análisis.**

Kyle Heim (2008) a través de su estudio afirma que en el 2003 los blogs fueron fuente de información y análisis para el tema de la invasión a Irak por parte de Estados Unidos. "A menudo proveían información más profunda y confiable de la guerra que los medios de comunicación. Los blogs se extienden más allá de su audiencia inmediata y trasciende a los medios" (Heim, 2008, pág. 52). Heim reconoce que hay una doble interacción entre estos dos actores: los periodistas dependen de los bloggeros como profundizadores de la información y conductores de opinión; los bloggeros por su parte buscan a los medios como fuente de ideas y en los artículos incluyen links de reportes de medios.

Este estudio está referido a reportes noticiosos y los reportes de la Casa Blanca desde mediados de 2006 hasta principios de 2007. Examina el papel de los blogs, los medios y los reportes de la Casa Blanca, comparándolos entre sí. Llega a la conclusión de que los más apegados a la realidad son los blogs y los que menos fueron los reportes de la Casa Blanca.

#### **Todo lo que un periodista debe tomar en cuenta**

#### **¿Cómo manejar a Twitter como fuente?**

En marzo de 2010, Reuters publicó su *Handbook Reuters*, una guía que busca orientar a sus periodistas con respecto al comportamiento que deben seguir en redes sociales. Algunas recomendaciones son por ejemplo, que el periodista maneje dos perfiles

independientes, uno personal y otro profesional. Este último debe contar con la autorización de sus superiores, ya que demanda dedicación, puede interferir con intereses comerciales o delatar fuentes.

Otras recomendaciones son no escribir entradas o tweets "en caliente", resistir la tentación de responder con enfado a los comentarios agresivos o equivocados, pensar siempre en qué podría suceder si un medio llegara a recoger el tweet o parte de éste, y no suspender el juicio crítico debido a la inmediatez y sencillez que representan Twitter o Facebook para comentar o compartir la información.

Afirma rotundamente que sus periodistas no deben dar primicias en redes sociales y si se ha cometido un error al publicar un tweet en Twitter, debe publicarse uno nuevo anteponiendo la palabra "corrección".

El capítulo *The Essentials of Reuters Sourcing* de la guía contiene veintitrés puntos, donde el último lo dedica Twitter con el nombre *Picking up from Twitter and social media*. Este cita textualmente:

> "Las redes sociales y los sitios de microbbloging en internet tales como Twitter, son lugares virtuales donde los usuarios alrededor del mundo publican a veces información e imágenes de gran interés para nuestros clientes y que no están disponibles en otro lugar. Esto es especialmente cierto en países o en circunstancias en las que se impide el flujo regular y libre de la información. A veces nosotros necesitáremos retransmitir dicho material o referirlo en nuestros artículos. Manejado correctamente, el material de dichos sitios puede ayudarnos a mejorar nuestro trabajo y nuestra reputación. Esta tendencia debe ser adoptada" (The Essentials of Reuters sourcing, 2009).

Entidades gubernamentales y otras instituciones han incrementado el uso de Twitter, Facebook y otras redes sociales como canales para brindar información oficial y noticias a los periodistas y público en general. Los periodistas que tomen información oficial de Twitter deberán mencionar que esta información ha sido obtenida a través de este canal y sobre todo si Twitter es el único canal usado.

La verificación es un aspecto importante. Texto, videos y/o fotografías pueden no ser lo que pretenden o aparentan, ya que pudieron haber sido liberadas con la intención de engañar. Los periodistas deben ser cautelosos con la información e imágenes publicadas por los usuarios en Twitter ya que están ante material de terceros que no ha llegado a nosotros por otra vía. Tienen que aplicar criterios muy estrictos si deciden utilizarlo, como dejar en claro acerca de lo que saben y lo que no sobre su procedencia.

Los periodistas también deben ser conscientes de la existencia en Twitter de cuentas oscuras que tienen mucho parecido con las cuentas de una fuente oficial pero que han sido activadas con la intención de desinformar. Debe revisarse para comprobar que realmente es una cuenta oficial, incluyendo una búsqueda básica en Google para asegurarse de que sea única o que haya referencias sobre esta desde otros sitios web de confianza.

En muchos casos, la información inicial que llama nuestra atención en Twitter servirá sencillamente como una sugerencia, permitiéndonos echar un vistazo y elaborar el artículo utilizando fuentes más sólidas.

#### **Definir las fuentes a seguir en Twitter**

l

Esther Vargas (2010), en su blog, publicó una entrada referida a cómo seleccionar las fuentes de información en Twitter. Vargas lo resumió en tres aspectos:

"1. Determinar los intereses, ¿cuáles son los temas que se cubren? A partir de esto podrá seleccionarse qué usuarios, sean personas u organizaciones, van a seguirse. Una manera de encontrarlos es usando el motor de búsqueda que provee Twitter probando diversos criterios y palabras claves. Otra herramienta útil es buscar por ejemplo, por profesión (entre otros criterios) en Listorious.com<sup>4</sup>

2. Identificar a los usuarios que proveen información valiosa. Son por ejemplo aquellos usuarios que son líderes de opinión locales y foráneos, organizaciones no gubernamentales, medios de comunicación en general, agencia de noticias, periodistas (incluso a aquellos que se consideren competencia), organizaciones que brindan información y recursos útiles para la profesión periodística.

3. Conversar con sus seguidores. Prestar atención a sus retweets y a los usuarios que recomiendan seguir a través de iniciativas como #followfriday, esto abarca también el seguimiento a hashtags que contengan palabras que se consideren claves para la labor periodística" (Vargas, 2010).

<sup>4</sup> Listorious.com es una herramienta que permite buscar en Twitter una lista de personas según su profesión en más de 20 categorías.

Todo lo anterior abre la puerta a nuevos usuarios a seguir y que pueden ser potencialmente fuentes de información.

#### **Credibilidad de Twitter como fuente**:

En las páginas anteriores se analizó la función de Twitter como fuente de información periodística, ahora es turno de analizar qué tan confiable y creíble es. Lo anterior, sin embargo, no exime al periodista de cruzar fuentes y corroborar, en lo posible, la información a través de otros canales. Twitter no es más que una fuente adicional a la que el periodista puede acudir.

¿Cómo saber si un tweet es legítimo? Esta es la pregunta que intenta responder Craig Kanalley (2010), editor de tráfico y comportamientos del periódico estadounidense Huffington Post, en el blog de Twitter Media. El hace una lista de cinco pasos que permiten la verificación de la información contenida:

1. Empezar por el principio: en cualquier momento pueden surgir cientos de tweets en cuestión de minutos causados, por ejemplo, por un desastre natural. Se recomienda consultar con varias palabras claves y paginar hacia atrás hasta que se encuentren los primeros tweets que originaron la noticia. Estos usuarios probablemente están entre los primeros en tener conocimiento de algo y pueden tener un contexto adicional dependiendo de la historia.

2. Autoridad: Compruebe la biografía del usuario. ¿Se trata de un periodista? ¿Es una persona al azar en la calle? ¿Es un bromista? ¿O un comediante? Revise su sitio web o blog. Es importante tener idea de quién es el tweetero para evaluar la validez de cualquier tweet.

3. Cuántos tweets anteriores tiene: Desconfíe de los usuarios nuevos en Twitter. Si se trata de uno de sus primeros tweets, podría ser alguien cualquiera que acaba de abrir la cuenta y que sólo quiere llamar la atención afirmando que tiene información sobre una *breaking story.*

4. Cuáles han sido sus últimos tweets: Revise los antecedentes de una persona leyendo su flujo o línea de tweets. Revise varias páginas hacia atrás y vea que es lo que usualmente ha publicado. ¿Interactúa con otros usuarios? Revise las cuentas de esos con los que ha interactuado para tener un trasfondo adicional y recopilar elementos que le den idea de quién puede ser ese usuario.

5. Contacto directo: Envíele una respuesta o *reply*. Dele seguir o *follow* y trate de enviarle un mensaje directo o DM. Intente conversar con este. Pregunte por más información y trate de construir la mejor relación que pueda. Esto le ayudará a crear un perfil de esta persona y recrear su conexión con la historia o suceso.

# **Capítulo III**

#### **Marco metodológico**

De acuerdo a las diferentes modalidades de investigación esta se enmarca en la tipo descriptiva. "Su preocupación primordial radica en describir algunas características fundamentales de conjuntos homogéneos de fenómenos, utilizando criterios sistemáticos para destacar los elementos esenciales de su naturaleza". (Sabino, 1979, pág. 23)

 Esto nos permitirá obtener los elementos necesarios para darle respuesta al tema planteado que resulta de gran interés para los nuevos comunicadores y especialmente para los periodistas.

#### **Objetivos generales y específicos**

#### *Objetivo general*

-Describir el uso que hacen los medios impresos y sus versiones digitales de la Web 2.0 como fuente de información.

#### *Objetivos específicos*

- Identificar los medios de la Web 2.0 utilizados como fuente.

-Describir la frecuencia y espacios en los que se cita a la Web 2.0.

-Describir sobre qué temas se cita a la Web 2.0 y en base a qué cuentas.

#### **Unidad de estudio:**

En esta investigación se analizaron las versiones impresas y digitales de los diarios El Nacional, El Universal, Últimas Noticias y Diario Vea. Periódicos con gran trayectoria y circulación en nuestro país; según la Revista Producto de enero de 2010 El Nacional tiene un promedio de 83 mil ejemplares de lunes a viernes y el Últimas Noticias de 210 mil para los mismo días. Por su parte, el Diario Vea para el 2005 tuvo 85 mil.

Estos números hacen ver el impacto que esos medios tienen sobre la población venezolana y más específicamente en la caraqueña. Se decidió estudiar las dos versiones que se publican diariamente para lograr obtener datos que permitieran comparar en cuál se hace un mayor uso de la Web 2.0 como fuente de información, en qué secciones, con qué frecuencia y en relación a qué temas.

#### **Técnicas de información**

Para el estudio se examinaron los medios impresos de Caracas y sus Webs del 19 de septiembre hasta el 3 de octubre de 2010; periodo que comprende la última semana de campaña electoral, las elecciones parlamentarias y la semana posterior. Se definieron estos 15 días de análisis suponiendo que serían de gran actividad en las redes porque los ojos del mundo estarían sobre Venezuela y permitiría una mayor captación de información que pudieran ayudar a dar respuesta al planteamiento. Con esta oportunidad se podrían recoger los Hashtags, cuentas de usuarios y herramientas más utilizadas. Además de ofrecer información para reportajes y las reacciones posteriores de los distintos sectores.

Para determinar la frecuencia de recolección de data en las páginas Webs de los diarios se contactó a los periodistas Eduardo Méndez de El Nacional y Milfry Pérez de El Universal para que recomendaran los horarios con gran afluencia de información. Se llegó a la conclusión que el mejor momento sería: a las ocho de la mañana, a las doce del mediodía y a las cuatro de la tarde.

Sin embargo, se debe acotar que el estudio tuvo como limitación, el inconveniente de no contar con la información de la versión Web del Diario Vea, debido a que en las fechas que fue tomada la muestra su página Web no se encontró. Es por ello que no se pueden relacionar las dos versiones de este medio, sólo se pueden dar resultados del impreso.

#### **Técnicas de análisis**

Casi desde los orígenes de la investigación académica de los medios de comunicación ha sido necesario utilizar el análisis de contenido. Es lo que ha permitido obtener unos datos a partir de los cuales fundamentar un estudio serio y riguroso acerca de esa realidad.

"El análisis de contenido supone aplicar sistemáticamente unas reglas fijadas previamente que sirvan para medir la frecuencia con que aparecen unos elementos de interés en el conjunto de una masa de información que hemos seleccionado para estudiar algunos de los aspectos que nos parecen útiles conforme a los propósitos de nuestra investigación" (Aranda, 2005, pág. 213)

El análisis de contenido tiene un significado preciso y se enmarca habitualmente entre los métodos cuantitativos que se pueden emplear en el desarrollo de una investigación.

En cuanto al análisis de contenido cuantitativo, estos dos conceptos definen de manera muy acertada lo que se busca: según Bernard Berelson (1952) es una técnica de investigación para describir de forma objetiva, sistemática y cuantitativa el contenido manifiesto de la comunicación. Por su parte De Ole R. Holsti (1969) propone que es cualquier técnica de investigación que sirva para hacer inferencias mediante la identificación sistemática y objetiva de características específicas dentro de un texto. (Aranda, 2005, pág. 212)

La unidad de análisis en este caso será por cada párrafo de la noticia debido a que es de interés saber la frecuencia de los usos y las menciones, y este es el cuerpo de contenido más pequeño en que se cuenta la aparición de una referencia que nos corresponde localizar y contar.

#### **Procedimientos**

Para definir las categorías se hizo un examen del Marco Teórico para determinar cuáles son los usos que se pueden hacer de las herramientas que brinda la Web 2.0, partiendo además de las funciones que se les han dado en otros países.

Posteriormente, para ratificar que esos usos obtenidos de las experiencias en otros países e informaciones de algunos estudios realizados sobre el tema son aplicados en Venezuela, se llevó a cabo un pre-análisis tomando en cuenta tres publicaciones de los cuatro diarios seleccionados para el estudio, es decir, más de un 10% de la muestra. En ellos se buscó cualquier otro uso que los periodistas venezolanos le estén dando a la Web 2.0 y la utilidad de tener como unidad de análisis cada párrafo de las noticias. Lo que corroboró la importancia de este modo de proceder debido a que en un párrafo puede nombrarse varias veces una cuenta o hacer relación a una información obtenida de ella. Lo visto en el pre-análisis confirmó las categorías obtenidas por la parte teórica y se reconoció la necesidad de agregar la de Exposición de información no procesada por los periodistas ya que dos de los cuatro medios hacen uso de ella.

El análisis fue realizado en base a 60 periódicos que fueron leídos detalladamente buscando la información necesaria para hacer el estudio. Cada edición de un medio dispone de una tabla y está divido entre tablas Webs y tablas de los impresos para luego poder relacionarlas. Por último se hicieron tablas resumen para vaciar toda la información de cada medio en general y así obtener los resultados finales en cuanto a los usos, frecuencia, las herramientas, secciones, temas y cuentas. La frecuencia fue llevada en porcentajes para hacer más visible la predominancia de una categoría sobre otra.

#### **Categorías**

Las categorías son características o aspectos que presentan aquello a lo que se refiere el escrito con el que estamos trabajando. Gracias a ellas se pueden clasificar los elementos integrantes de un conjunto por diferenciación a partir de estos criterios previamente establecidos y así convertir un texto en un cumulo de partes susceptibles de un tratamiento individualizado (Aranda, 2005).

En este trabajo de grado se utilizaron categorías de contenido, es decir, referentes al contenido del texto, tendencia, tema principal, etc. Esa organización de la información ayuda a ser consiente del conjunto de datos con los que se va a contar al finalizar el análisis. Al mismo tiempo, se agrupa de un modo coherente el total de los aspectos que se quiere clasificar, obteniendo así una visión unitaria que impide la repetición de una categoría. Y es precisamente esto una de las características de las categorías, la exclusión mutua, lo que impide la repetición de alguna, debido a que toda característica definida es necesario que sea distinta de las demás. Otras particularidades importantes son la homogeneidad, el concepto de cada una a las categorías debe estar relacionado, no puede ser diverso y debe ser productiva para la investigación (Aranda, 2005).

Las categorías sobre los usos periodísticos para el análisis son:

- Para obtener información: basar la noticia en el dato obtenido por las diversas herramientas.
- Para complementar la información: ya dada la noticia, completar el escrito con opiniones, testimonios o información dada por los usuarios.
- Para confirmar información y corroborar: haciendo uso de las herramientas de la Web 2.0 puede corroborar una noticia.
- Para servicios públicos y reportes del tráfico: en situaciones de emergencia dar a conocer la ubicación de personas, solicitar donaciones, reportar accidentes o trancas vehiculares.
- Obtención de imágenes y video: a través de las herramientas de la Web 2.0 puede conseguir o solicitar imágenes y videos sobre un acontecimiento al cual no puede tener acceso.
- Inspiración para reportajes: gracias a los *Trending Topics* se pueden encontrar tendencias sobre las que puede profundizar e investigar.
- Entrevistas: con las herramientas de la Web 2.0 es posible lograr una entrevista de algún personaje que sea difícil de ubicar.
- Exposición de información no procesada por los periodistas: algunos diarios tienen secciones que se enriquecen de los comentarios realizados por los usuarios a través de las redes sociales sobre algún tema propuesto por el medio, pero que no es editado o procesado por los periodistas.

#### **Instrumentos**

Como instrumento para el análisis se utilizaran las siguientes tablas:

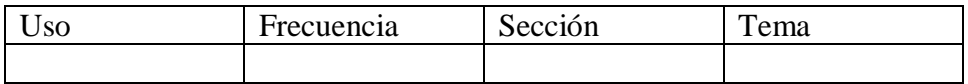

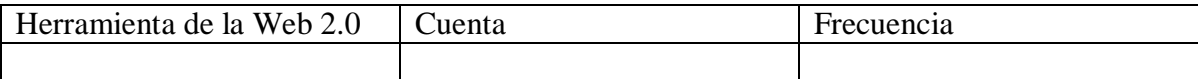

Dentro de la casilla de Uso se colocaran las distintas categorías ya mencionadas, en Frecuencia la cantidad de veces que se utilizó esa categoría, en Tema la temática preponderante en el párrafo y en cuenta, el usuario de la Web 2.0 que es citado. Las distintas secciones en las que se clasificará la información son: Política, Farándula, Deportes, Nación, Ciudad, Internacional, Elecciones, Economía y Opiniones de usuarios.

Para homogeneizar los resultados con respecto a las secciones, ya que los cuatro periódicos les dan nombres diferentes a sus cuerpos y secciones, se decidió clasificarlas en: Política, Farándula, Deportes, Nación, Ciudad, Internacional, Elecciones, Economía y Opiniones de usuarios. Lo mismo se hizo con los temas, se les clasificó de acuerdo a la tendencia predominante, en: fallas en el metro, desarrollo de las elecciones, Chávez en las redes, relaciones internacionales, acontecimientos de último momento, protestas por mal servicio, farándula, novedades y opiniones no procesadas.

Este instrumento permitirá llevar a cabo la investigación de una manera organizada y sujeta a parámetros de estudio. Con ella se podrá determinar la cantidad de veces que se hace cualquier uso, en qué secciones, en relación a qué temas. Además de contabilizar la cantidad de veces que se utiliza alguna herramienta de la Web 2.0 y haciendo referencia a qué cuenta como fuente.

# **Capítulo IV**

## **Tablas resumen**

Las tablas que se presentan a continuación son un resumen, por cada medio y versión, en las que se homogeneizaron las secciones y los temas. Para conocer la información detallada día por día busque los anexos.

| Uso                                                                 | Frecuencia                          | Sección                                 | Tema                                                                                                    |
|---------------------------------------------------------------------|-------------------------------------|-----------------------------------------|----------------------------------------------------------------------------------------------------|
| Exposición de<br>información no<br>procesada por los<br>periodistas | 32<br>32x100/45<br>71,1%            | -Opiniones de los<br>usuarios 32        | $\overline{-$ Opiniones no<br>procesadas 32                                                                                                    |
| Para obtener<br>información                                         | 8<br>8x100/45<br>17,77%             | -Nación 2<br>-Ciudad 5<br>-Elecciones 1 | -Relaciones<br>Internacionales 1<br>- Fallas en el Metro<br>3<br>-Acontecimiento de<br>último momento 1<br>- Chávez en las<br>redes 2<br>- Desarrollo de las<br>elecciones 1 |
| Para complementar<br>la información                                 | $\overline{2}$<br>2x100/45<br>4,44% | Nación 1<br>Ciudad 1                    | -Protestas por mal<br>servicio 1<br>-Acontecimiento de<br>último momento 1                                                                                                   |
| Obtención de<br>imágenes                                            | $\overline{2}$<br>2x100/45<br>4,44% | -Nación 1<br>-Elecciones 1              | -Protesta por mal<br>servicio 1<br>- Desarrollo de las<br>elecciones 1                                                                                                    |
| Entrevistas                                                         | 1<br>1x100/45<br>2,22%              | -Elecciones 1                           | -Desarrollo de las<br>elecciones 1                                                                                                    |

**Tabla 1: Usos periodísticos de la Web 2.0 en El Nacional Web** 

*Medios de la Web 2.0 utilizados como fuente*

| Herramienta de la Web 2.0 | Cuenta                                                                                    |
|---------------------------|-------------------------------------------------------------------------------------------|
| Twitter (34)              | $@$ caracasmetro $(3)$<br>@chavezcandanga (14)<br>@metro_caracas (5)<br>@cfkargentina (2) |
| Envío de mensajes (10)    | @ticogerardi(3)<br>@jmaller(3)<br>@energia21(3)                                           |
| Live Stream (1)           | María Corina Machado                                                                      |

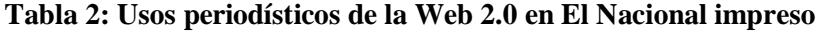

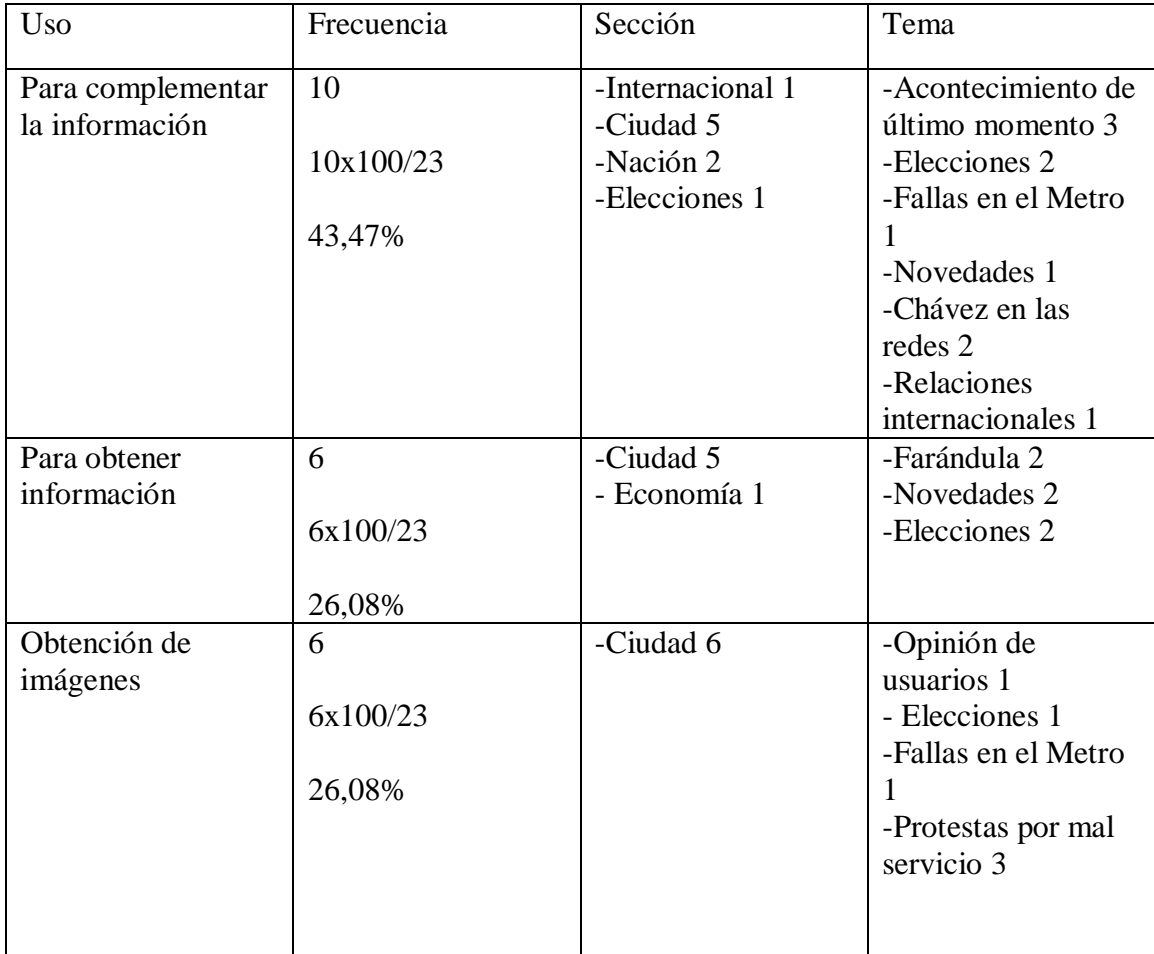

| Exposición de     |          | Opiniones no | Opinión de |
|-------------------|----------|--------------|------------|
| información no    |          | procesadas 1 | usuarios 1 |
| procesada por los | 1x100/23 |              |            |
| periodistas       |          |              |            |
|                   | 4,34%    |              |            |

*Medios de la Web 2.0 utilizados como fuente*

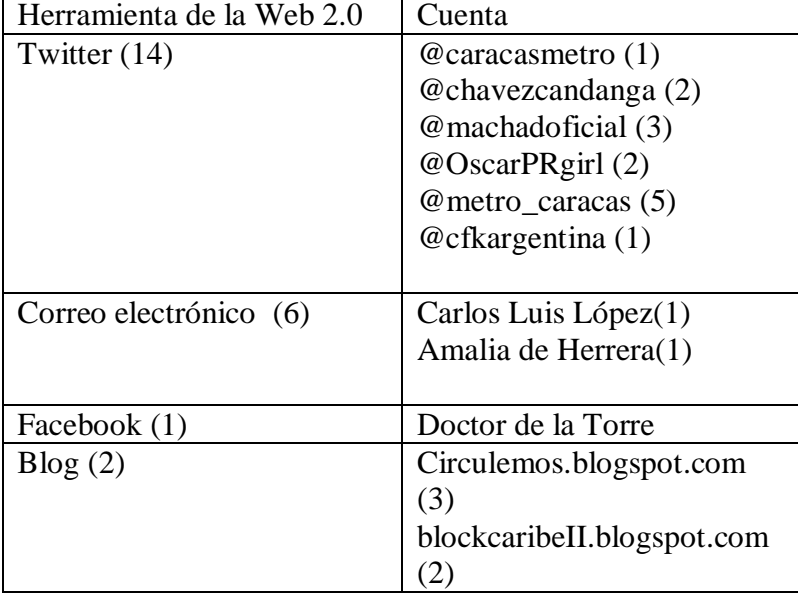

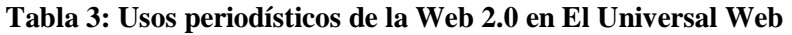

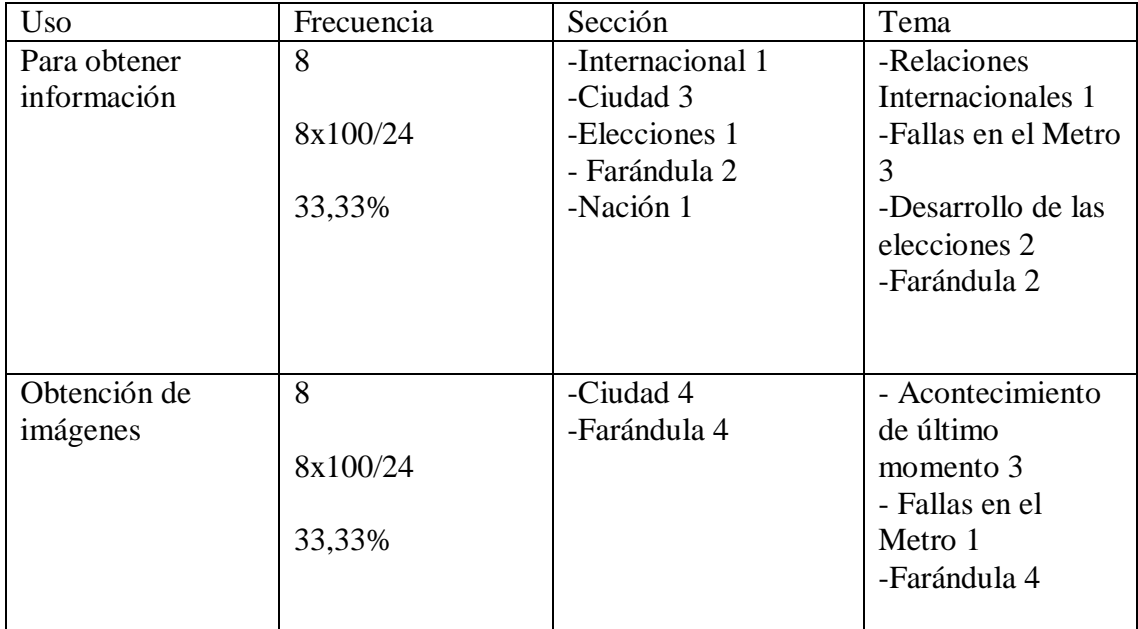

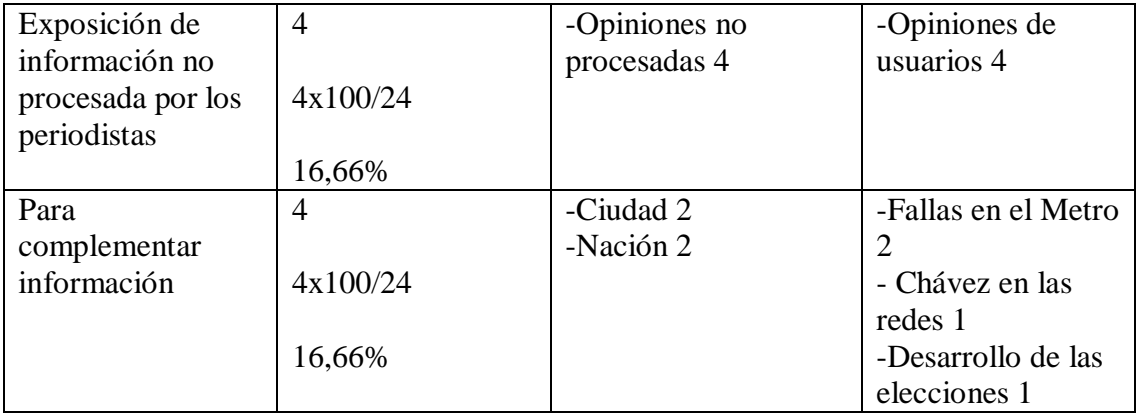

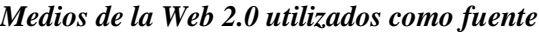

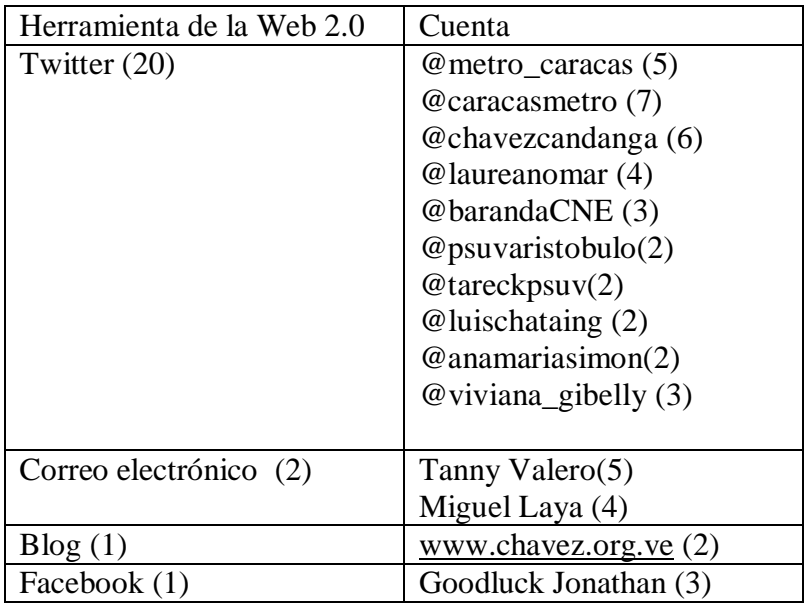

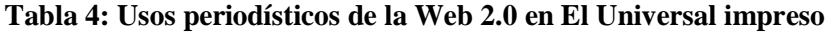

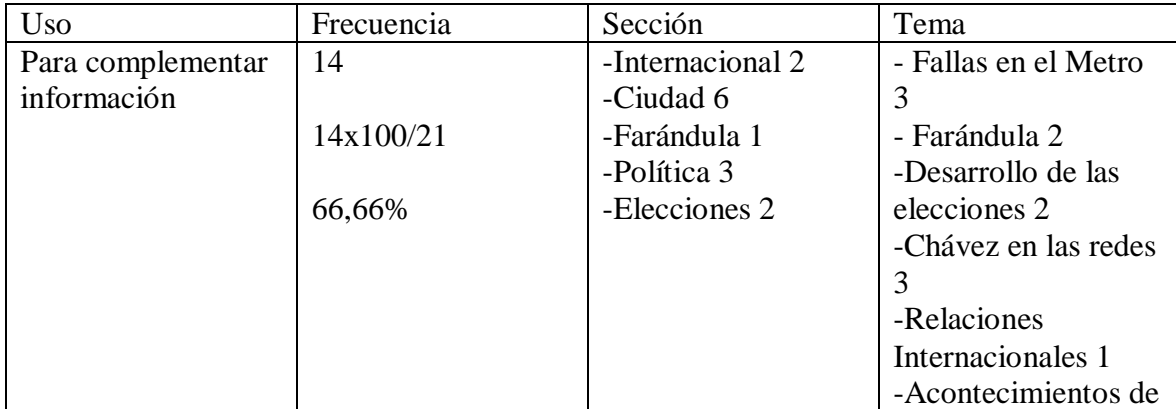

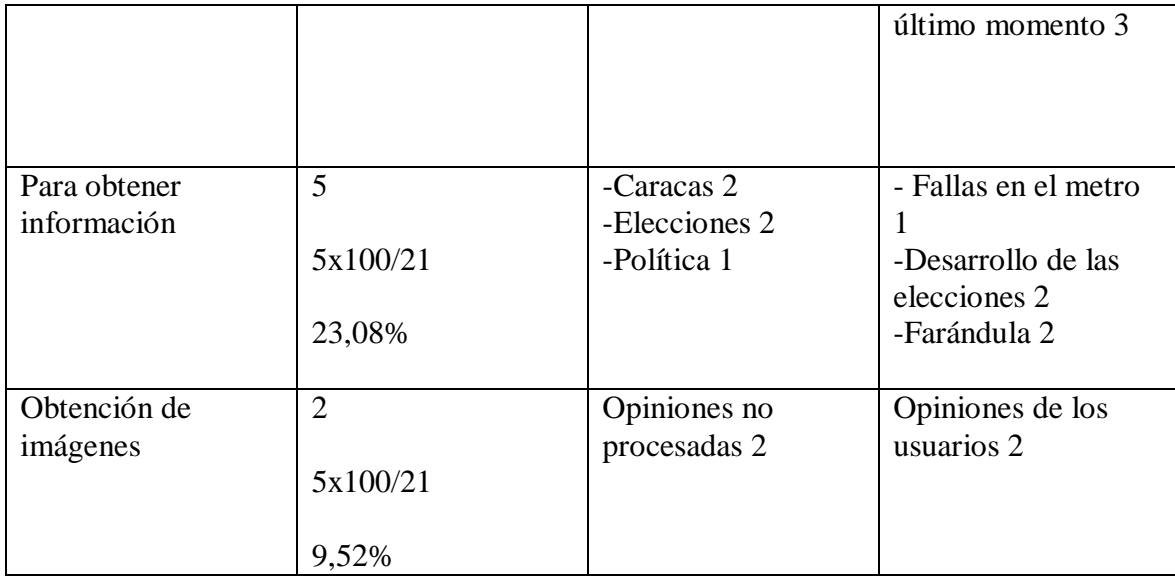

## *Medios de la Web 2.0 utilizados como fuente*

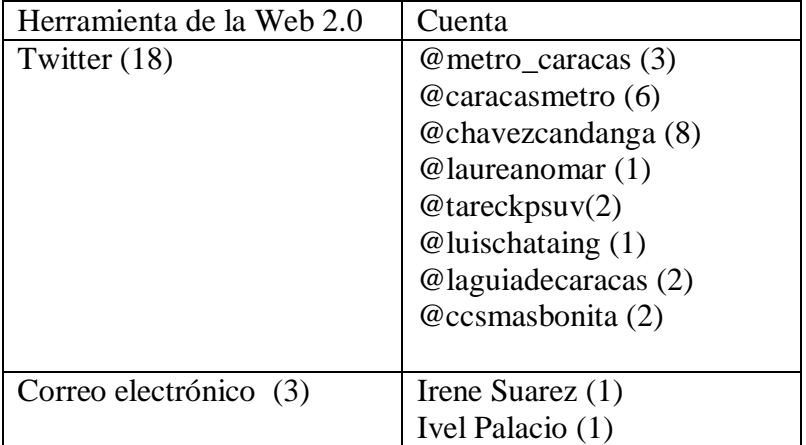

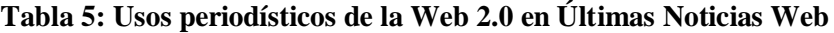

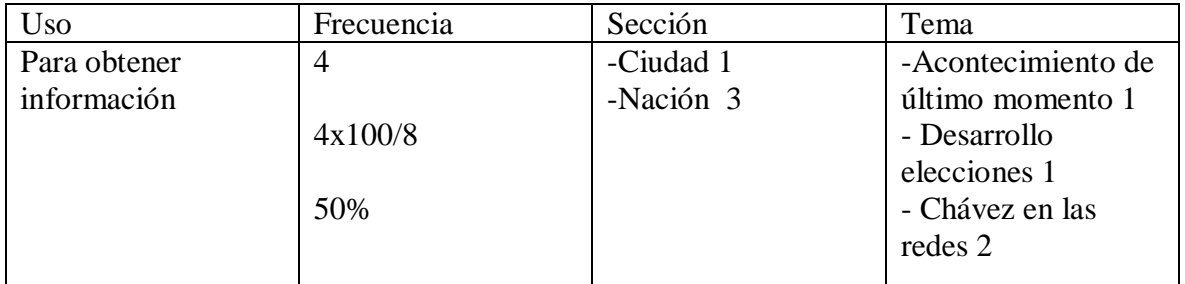

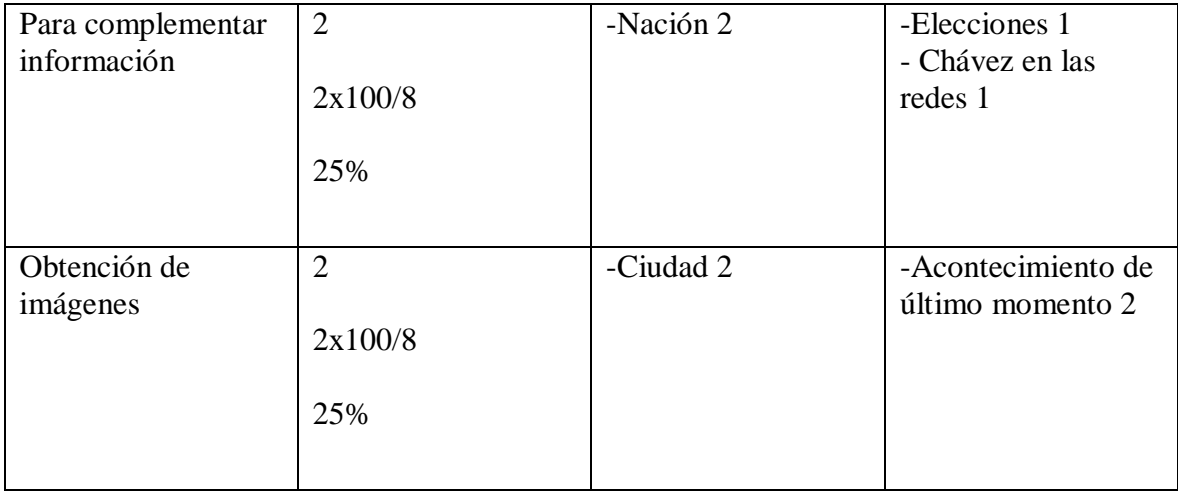

## *Medios de la Web 2.0 utilizados como fuente*

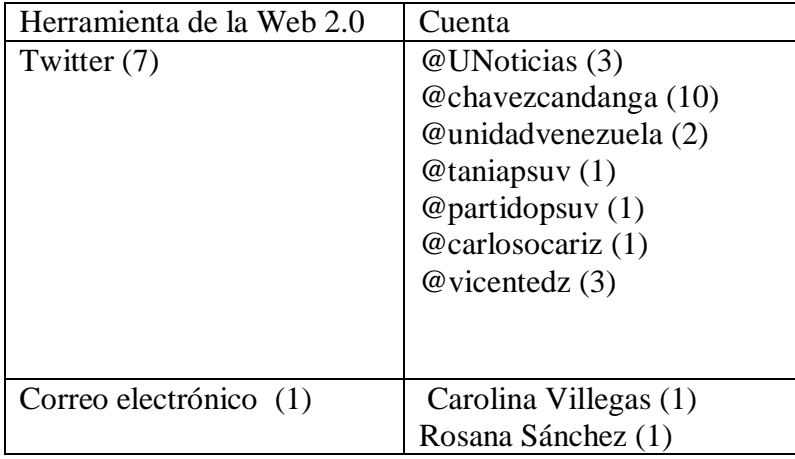

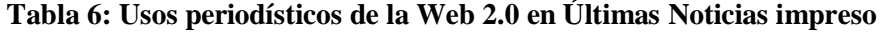

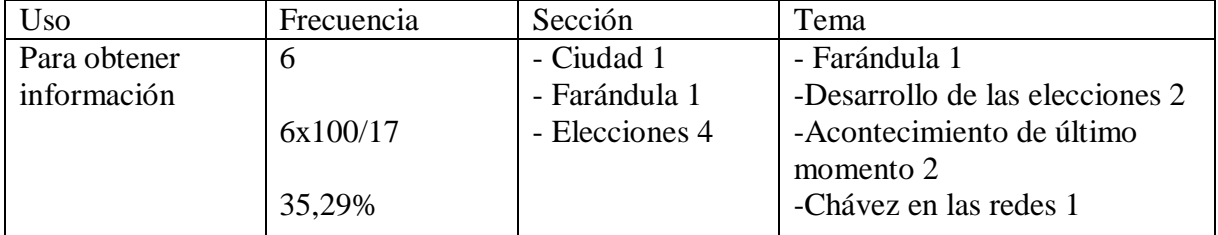

| Obtención de<br>imágenes                                           | 5<br>5x100/17<br>29,41%              | -Ciudad 5                            | -Protesta por mal servicio 5                                                                                                    |
|--------------------------------------------------------------------|--------------------------------------|--------------------------------------|----------------------------------------------------------------------------------------------------|
| Para<br>complementar<br>información                                | 3<br>3x100/17<br>17,64%              | -Elecciones 3                        | - Chávez en las redes 1<br>-Relaciones Internacionales 1<br>-Desarrollo de las elecciones 1                                                                                                |
| Para servicio<br>público                                           | $\overline{2}$<br>2x100/17<br>11,76% | Opiniones no<br>procesadas 2         | Opinión de usuarios 2                                                                                                    |
| Inspiración para<br>reportajes gracias<br>a los Trending<br>Topics | $\mathbf{1}$<br>1x100/17<br>5,88%    | Elecciones<br>Parlamentarias<br>2010 | -Desarrollo de las elecciones 1<br>La rectora Sandra Oblitas se<br>convirtió en Tendring Topic, al<br>igual que Sistema Electoral,<br>balcón,<br>#cosasquepasanantesdelboletin,<br>boletín |

*Medios de la Web 2.0 utilizados como fuente*

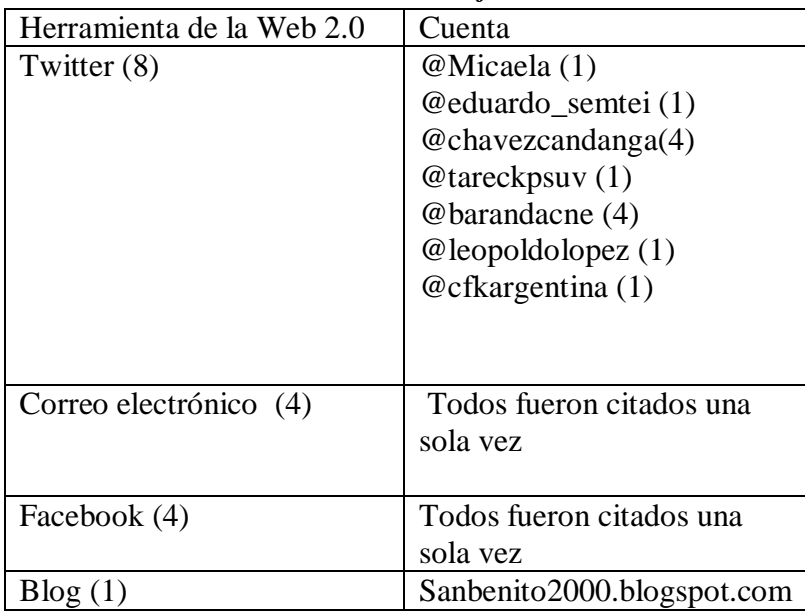

| Uso                              | Frecuencia           | Sección                                      | Tema                                                          |
|----------------------------------|----------------------|----------------------------------------------|---------------------------------------------------------------|
| Para obtener<br>información      | 4<br>4x100/5         | -Política 2<br>-Internacional 1<br>-Ciudad 1 | -Chávez en las<br>redes 2<br>-Relaciones<br>Internacionales 2 |
|                                  | 80%                  |                                              |                                                               |
| Para complementar<br>información | Т.<br>1x100/5<br>20% | -Internacionales 1                           | -Relaciones<br>internacionales 1                              |

**Tabla 7: Usos periodísticos de la Web 2.0 en Diario Vea impreso**

*Medios de la Web 2.0 utilizados como fuente*

| Herramienta de la Web | Cuenta                                                        |
|-----------------------|---------------------------------------------------------------|
| 2.0                   |                                                               |
| Twitter $(5)$         | @chavezcandanga (7)<br>@cfkargentina (3)<br>@piedadcordoba(3) |
|                       |                                                               |

**Análisis**

**El Nacional**

*Categoría: Para obtener información*

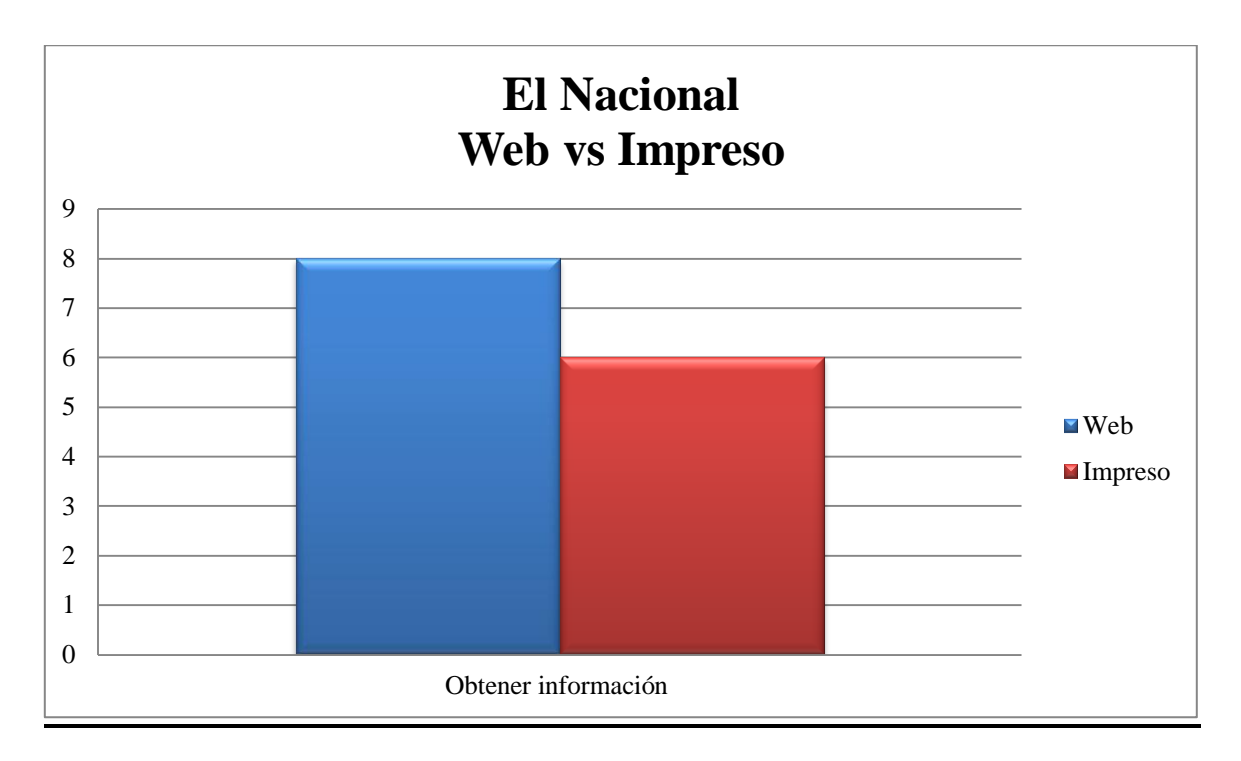

Fuente: elaboración propia

Este diario hace un mayor uso de la categoría para obtener información en su versión Web, utilizando esta categoría en temas relacionados con: las fallas en el Metro, relaciones internacionales, los acontecimientos de último momento por las lluvias y las elecciones. Mientras que en la versión impresa los temas en los que se usó la categoría eran de farándula y novedades.

*Categoría: Para complementar la información*

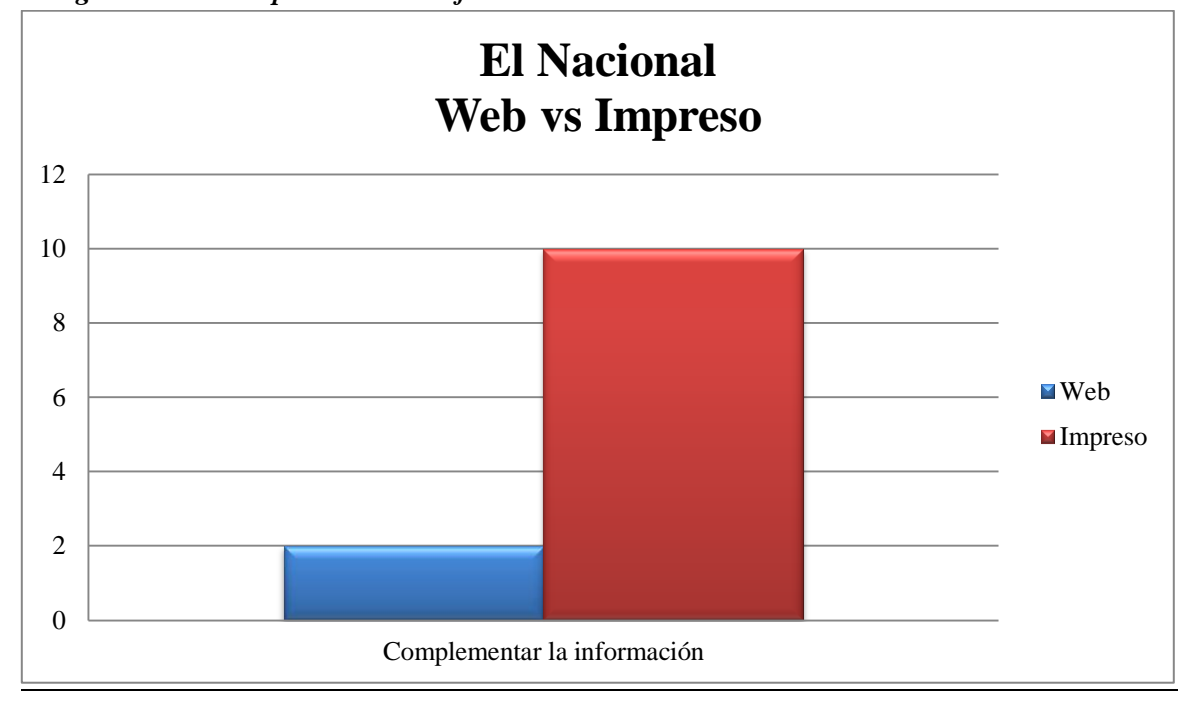

En esta categoría ocurre lo opuesto a la anterior; una vez que la información en caliente fue publicada en la Web, al día siguiente se busca una fuente viva o más contenido, y se complementa con lo obtenido en la Web. Así se percibió en las notas relacionadas con las fallas en el metro, los acontecimientos de último momento y las elecciones.

*Categoría: Obtención de imágenes* 

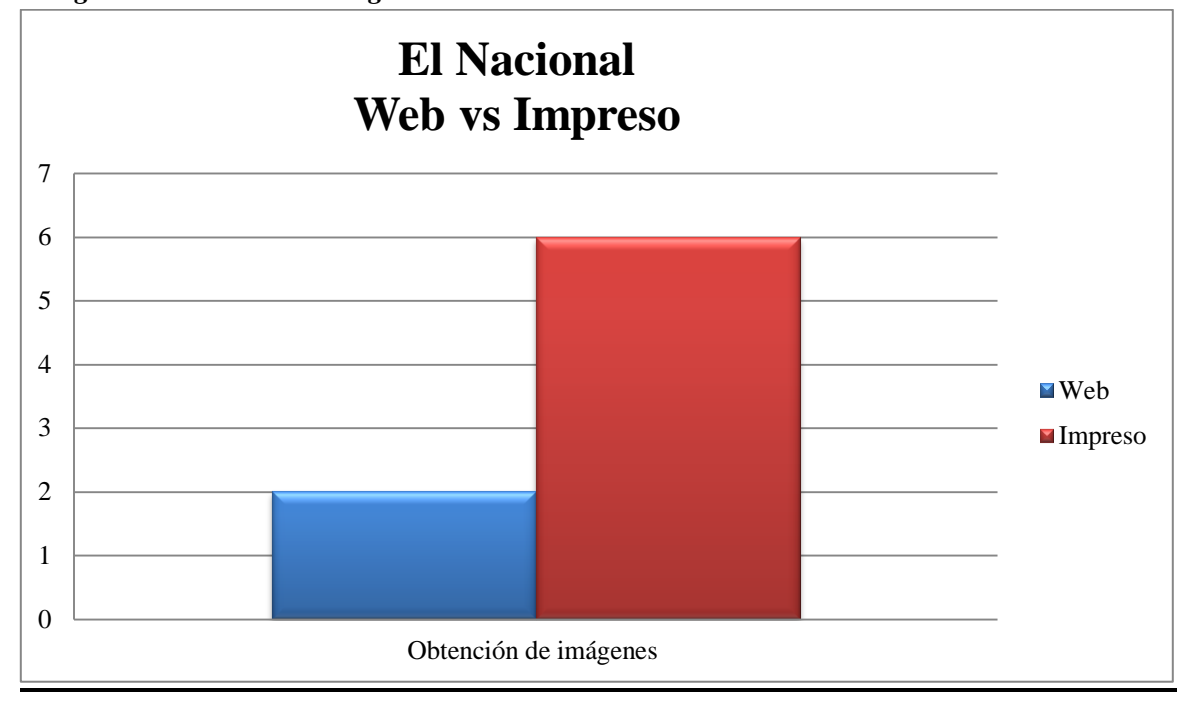

La obtención de imágenes en el diario El Nacional se basa en los mismos temas: el desarrollo de las elecciones, las fallas en el metro y las protestas por mal servicio. La diferencia entre las versiones se debe a que el impreso tiene secciones como "Mi foto denuncia" o "Mi registro digital" en la que sus lectores le envían fotografías con más frecuencia y sus temas pueden variar dependiendo de lo que el ciudadano quiera expresar. En el caso de la Web se hace uso de la categoría en situaciones imprevistas como las consecuencias de las lluvias, un problema en el tráfico, etc.

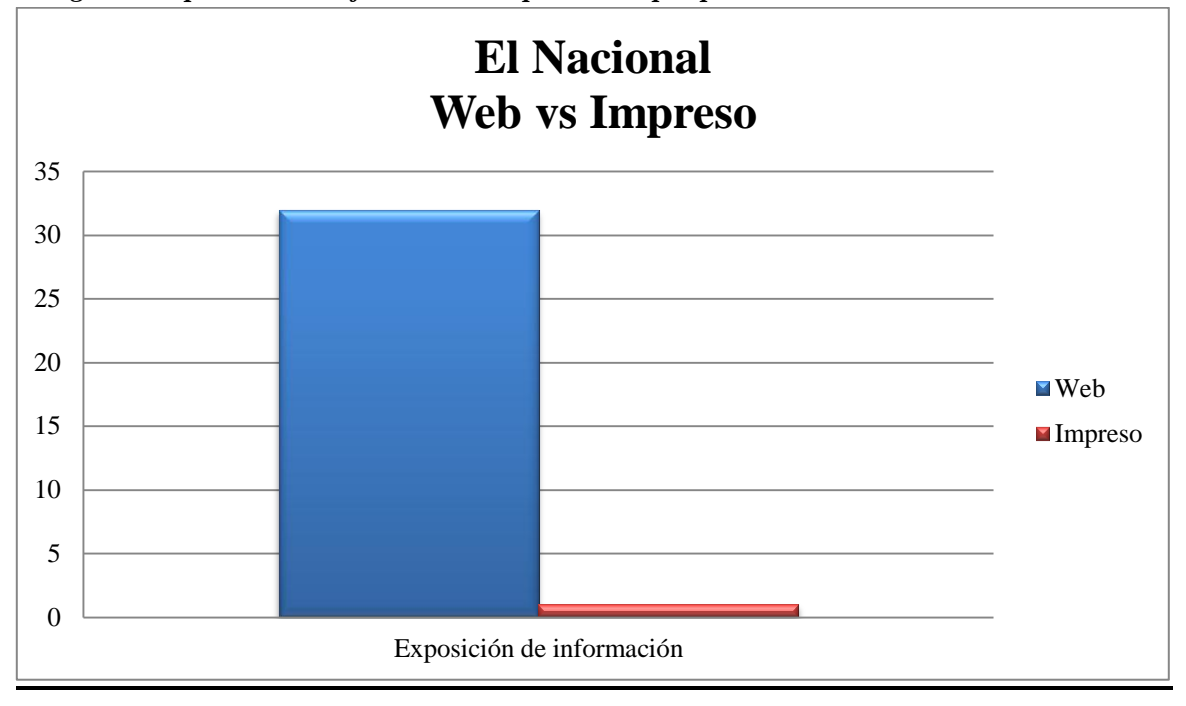

*Categoría: Exposición de información no procesada por periodistas*

La clara diferencia entre las dos versiones se debe al uso que le da el diario en su Web a las distintas herramientas de la Web 2.0. El Nacional tiene secciones como "Participe: la frase" en la que los usuarios mandan sus reflexiones por correo electrónico o mensajes y "Apagones y fallas en el servicio eléctrico repórtelos aquí" que es una sección basada en los comentarios que hacen los usuarios de Twitter con el hashtag #sinluz. Esta última se actualiza constantemente a partir de los tweets y sin la intervención de los periodistas. Es una herramienta para agrupar la información sobre el tema. La única oportunidad en la que esta categoría se usó en la versión impresa fue en la sección "Vía Twitter" para hacer referencia a opiniones expresadas en la red social.

#### *Categoría: Entrevistas*

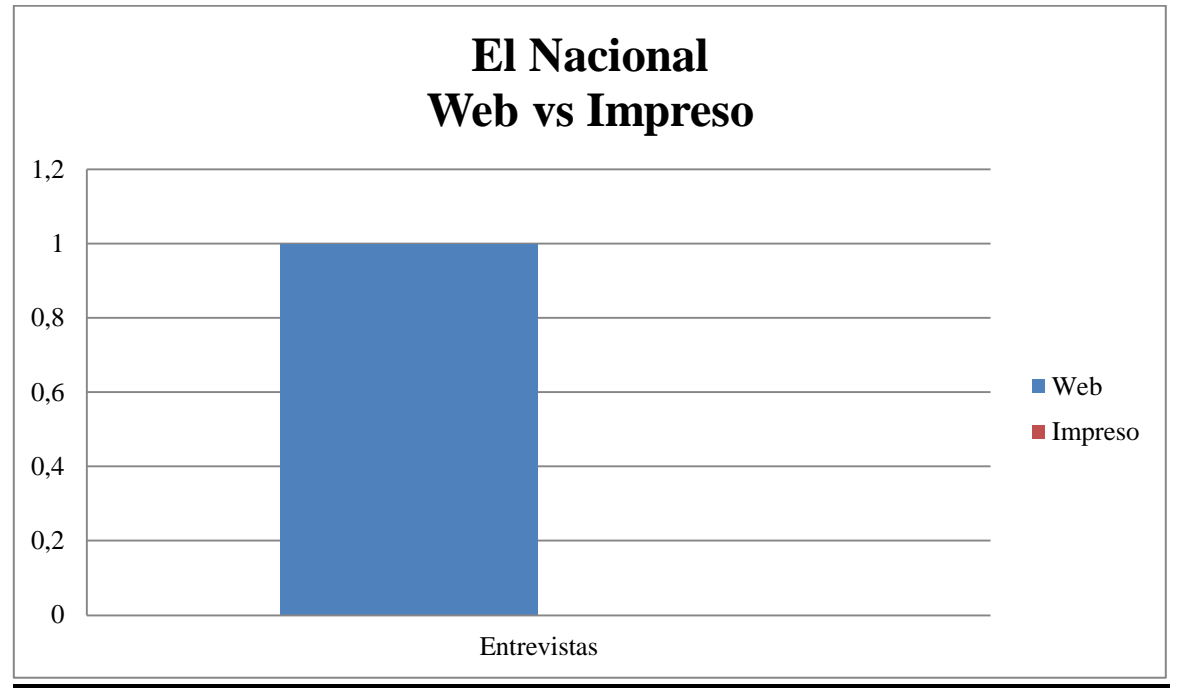

Fuente: elaboración propia

En una sola oportunidad la categoría fue tomada en cuenta por los periodistas en este diario y en el estudio en general. La entrevista a una de las candidatas a las elecciones parlamentarias, María Corina Machado vía Live Stream fue colgada en la sección "Multimedia" del periódico.

#### **El Universal**

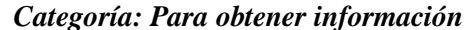

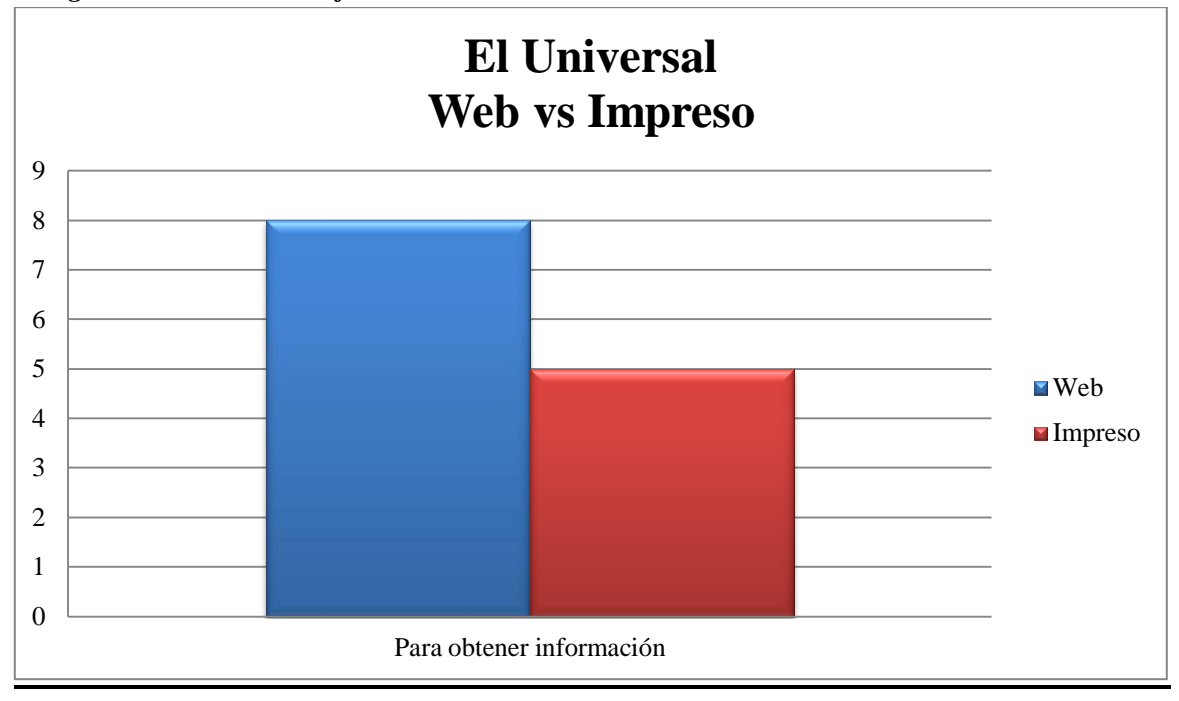

Fuente: elaboración propia

En el diario El Universal se mantiene el mismo método que en El Nacional, la categoría para obtener información es utilizada para sacar al público informaciones importantes e imprevistas. Aquí la diferencia es mayor por un punto. Los temas tratados en la semana del 19 de septiembre al 3 de octubre en esta categoría fueron las fallas en el Metro, el desarrollo de las elecciones, relaciones internacionales y farándula. Los mismos temas tratados en El Nacional.

*Categoría: Para complementar la información*

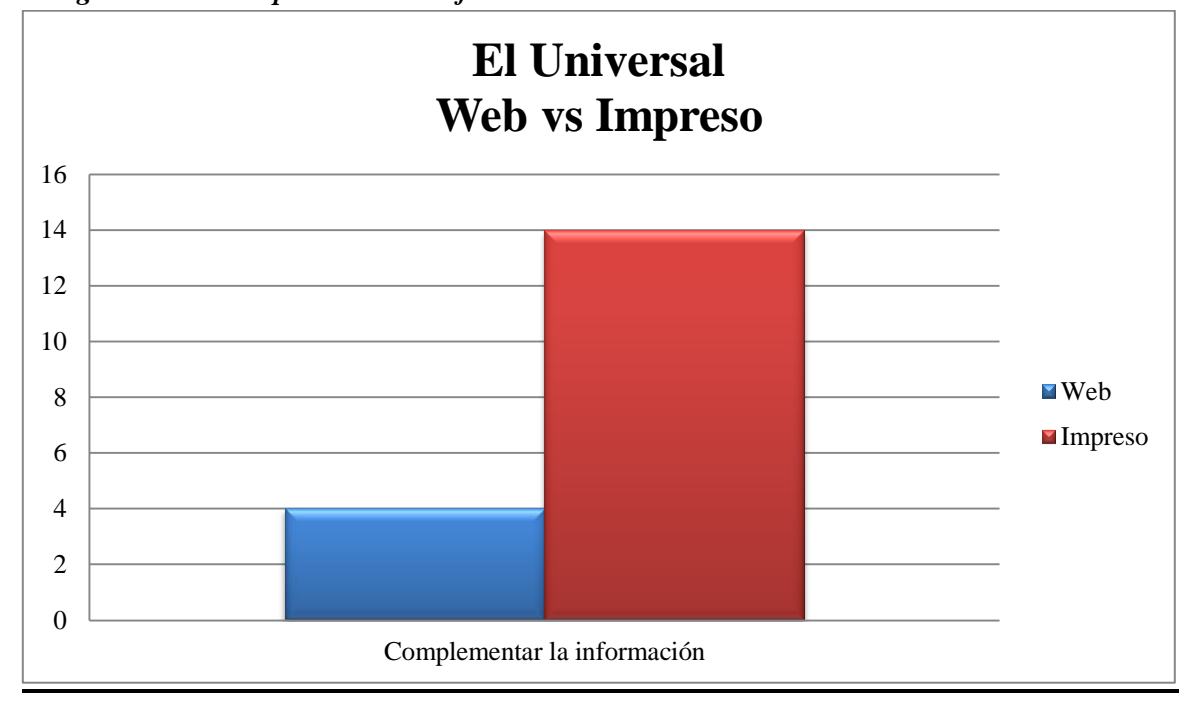

De nuevo se corrobora la premisa de El Nacional en el diario El Universal, una vez expuesta la noticia en la Web obtenida en caliente de alguna de las herramientas de la Web 2.0, al día siguiente en la versión impresa se publica una nota más desarrollada en detalles y contenido. Por lo que la información inicial sólo servirá para complementar. Los temas en los que se complementó la información fueron: farándula, Chávez en las redes, fallas en el Metro, acontecimientos de último momento y relaciones internacionales.

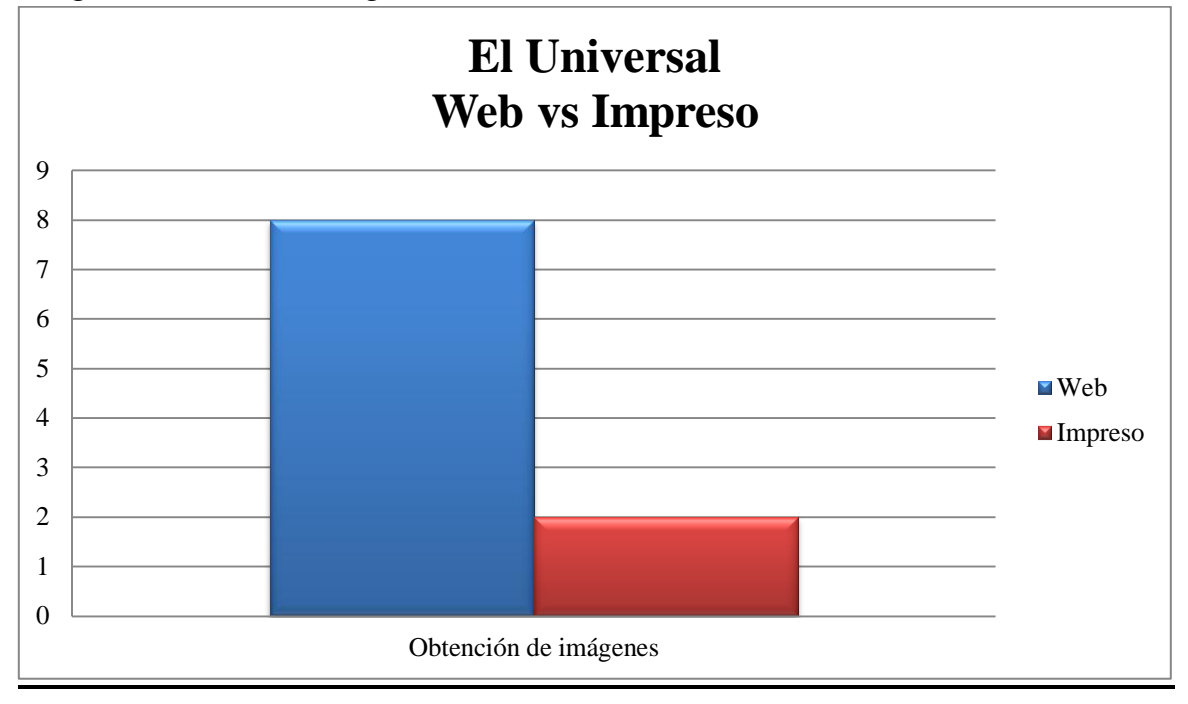

En la categoría de obtención de imágenes, el diario El Universal hizo un mayor uso de ella en su versión Web, con una diferencia de 6 veces. Al contrario de El Nacional, tomó en cuenta fotos publicadas por artistas durante el día de las elecciones del 26 de septiembre; quienes tuvieron gran actividad en las redes haciendo llamados a votar y mostrando sus dedos morados. También publicó fotos expuestas por los usuarios de Twitter sobre las fallas en el metro y los acontecimientos de último momento. Mientras que en la versión impresa sólo se recogieron fotografías en la sección de "Foto de la semana" en dos oportunidades.

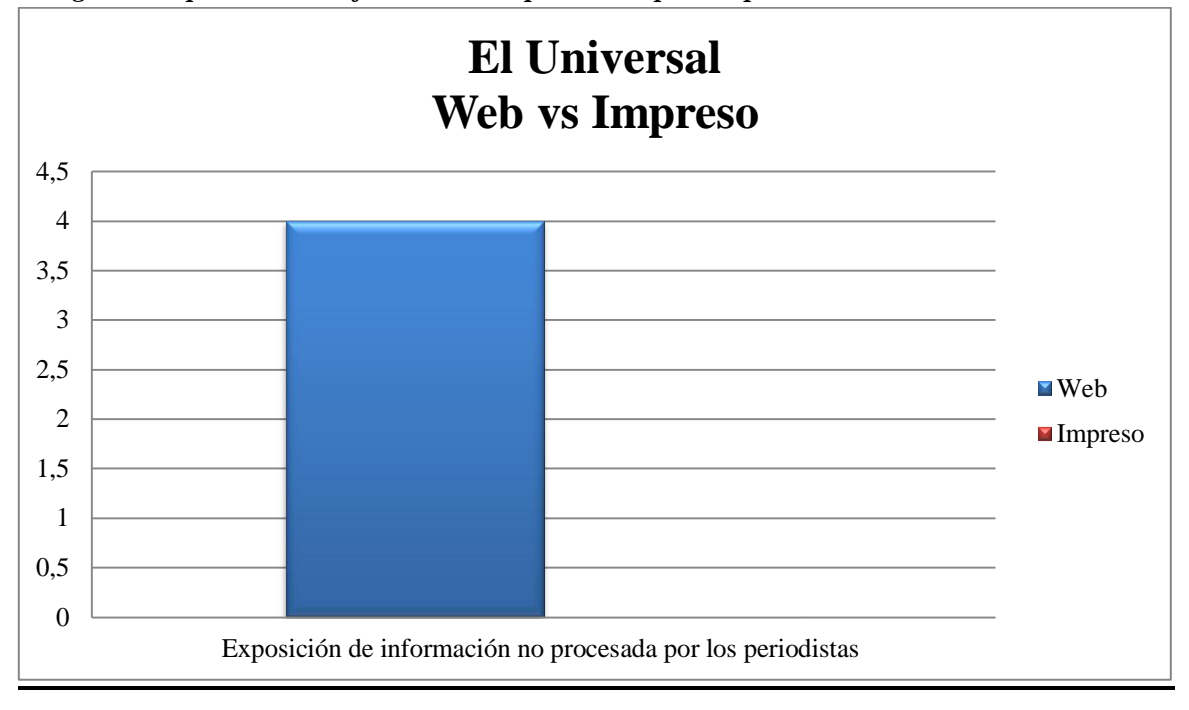

*Categoría: Exposición de información no procesada por los periodistas*

Este diario, al igual que El Nacional, tiene una sección fija hecha por los comentarios de los usuarios en Twitter, "Crónicas del Metro". Aunque no es actualizada constantemente. En la versión impresa no se utilizó la categoría.

**Últimas Noticias**

*Categoría: Para obtener información*

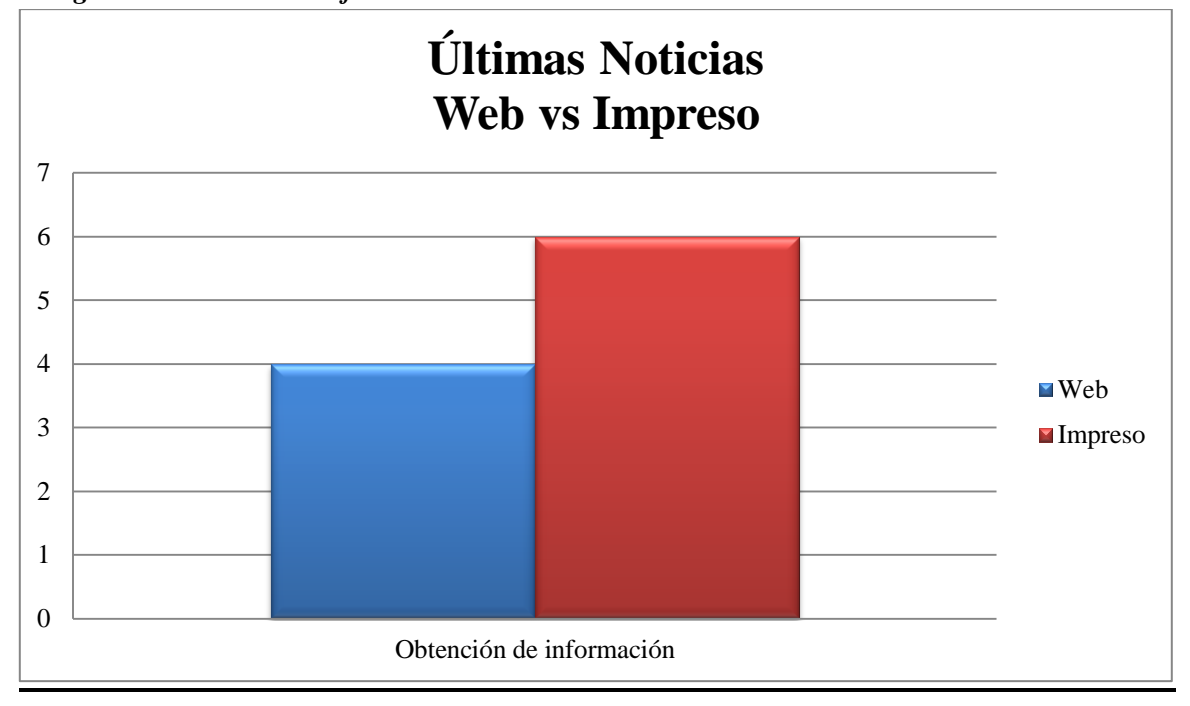

Fuente: elaboración propia

En Últimas Noticias ocurre totalmente lo contrario que en los diarios El Nacional y El Universal, la categoría para obtener información es usada con mayor frecuencia en la versión impresa. En la Web trató temas como: Chávez en las redes, acontecimientos de último momento y el desarrollo de las elecciones. En el impreso también se usó la categoría en estos temas más el de farándula.

*Categoría: Para complementar la información*

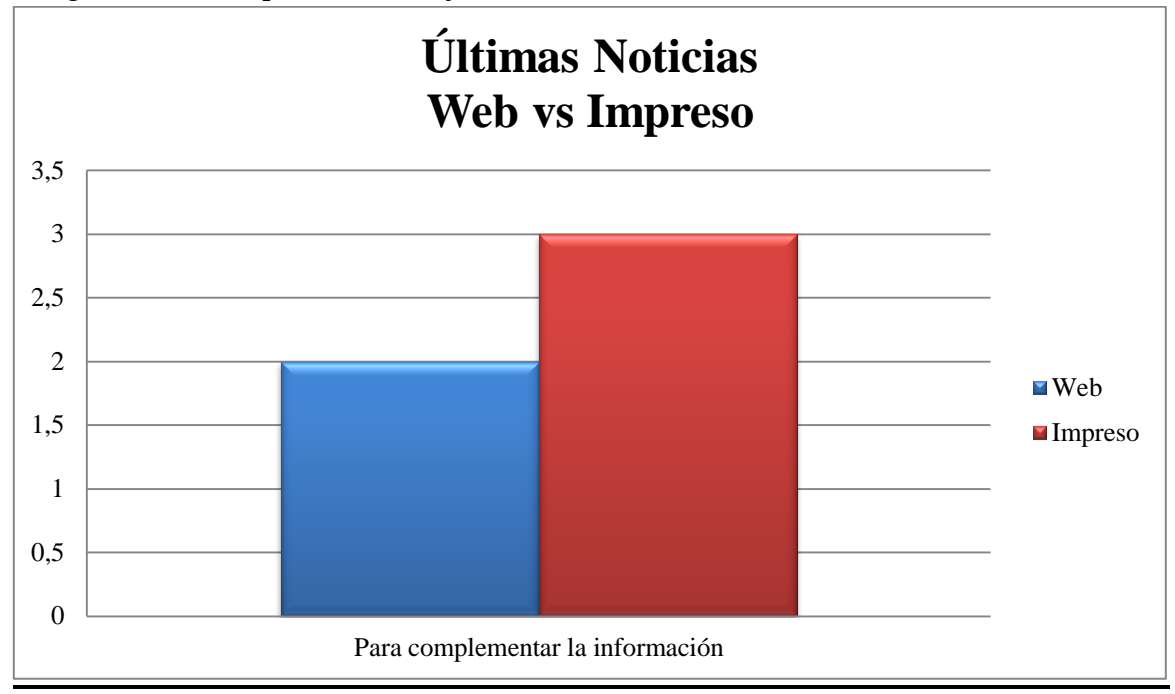

Fuente: elaboración propia

A pesar de que la frecuencia de uso en el diario Últimas Noticias de la Web 2.0 es muy baja con respecto a El Nacional y El Universal, se mantiene el mayor uso de la categoría para complementar información en la versión impresa; tal cual como se vio en los diarios anteriores. Los temas en los que se basó el uso de la categoría son: el desarrollo de las elecciones, Chávez en las redes y las relaciones internacionales.

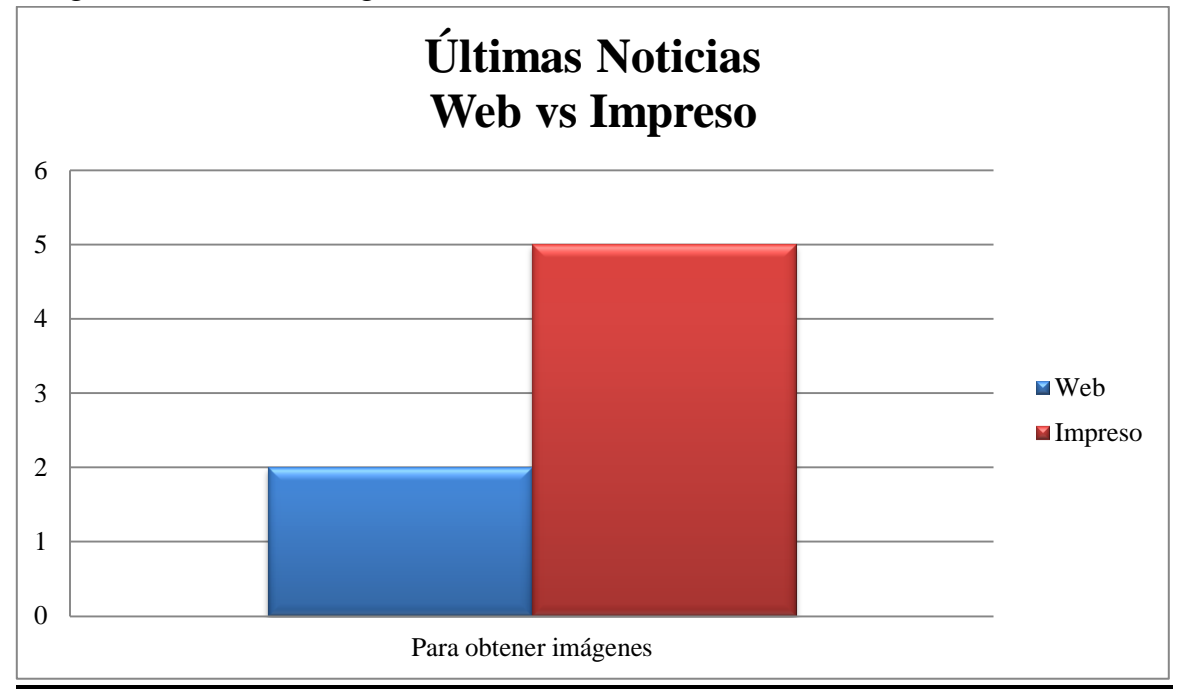

Al igual que el diario El Nacional, el Últimas Noticias hace un mayor uso de las imágenes en su versión impresa que en la Web. Esto se debe a que tiene una sección llamada "Foto Paredón" donde son publicadas las fotos enviadas por los lectores vía correo electrónico. En su totalidad quieren reflejar una situación negativa como el desperdicio de agua, la basura, los drenajes tapados, etc. En la versión Web se publicaron fotos de las consecuencias de las lluvias.

*Categoría: Servicio Público*

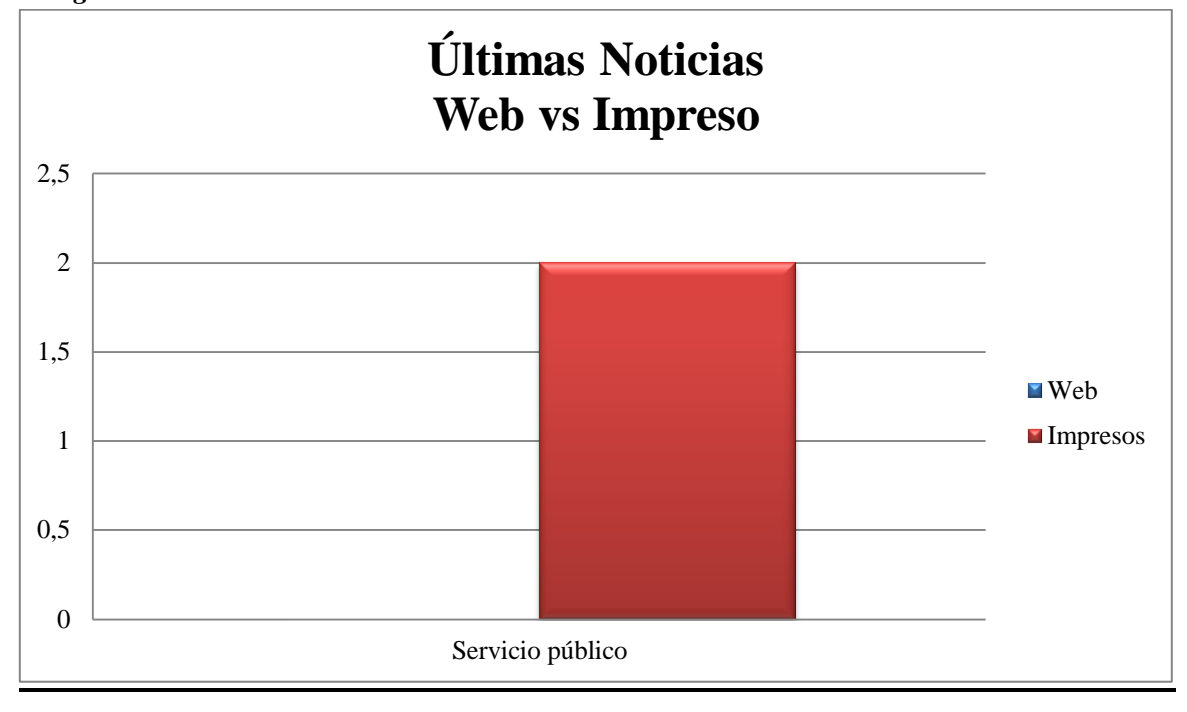

Este diario es el único que usó la categoría de Servicio público, a pesar de la baja frecuencia. La sección en la que se le utilizó en dos oportunidades es "Lectores en acción", en el que dos personas diferentes buscaban a sus familiares perdidos.

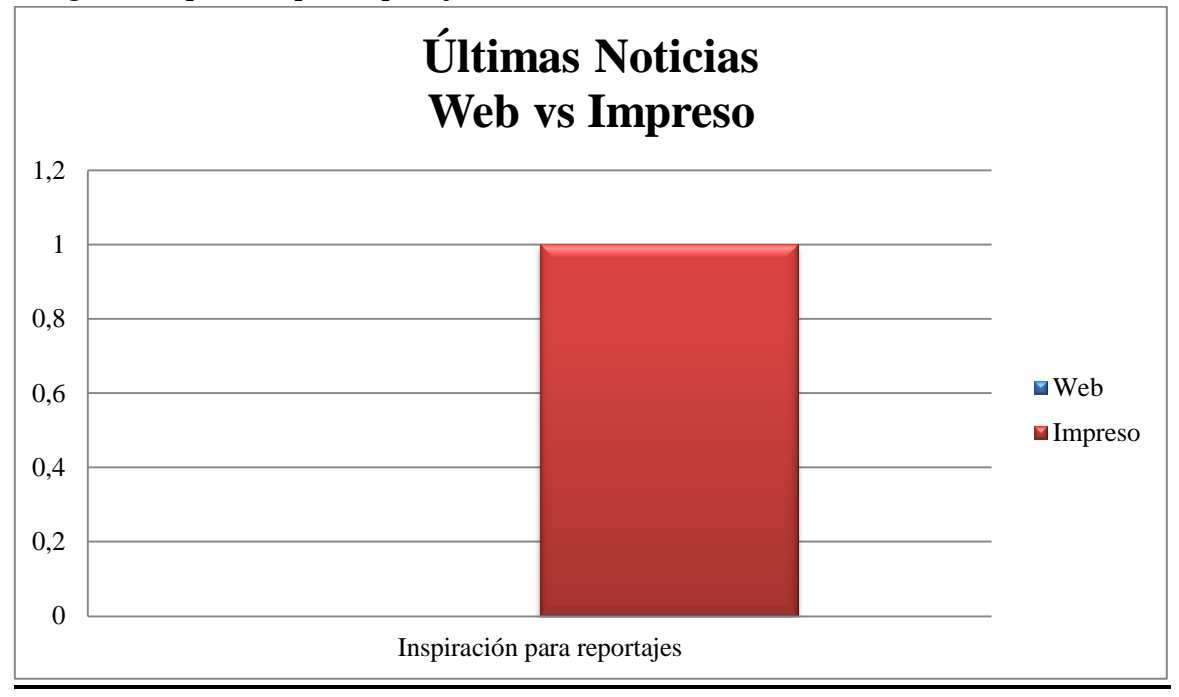

En las Elecciones Parlamentarias del 26 de septiembre de 2010 la rectora Sandra Oblitas se convirtió en *Tendring Topic*, al igual que Sistema Electoral, balcón, #cosasquepasanantesdelboletin y boletín. Es por ello que el diario Últimas Noticias hizo un reportaje a cerca de esto. Es importante señalar que el periódico es el único en el estudio que usó la categoría.

#### **Diario Vea**

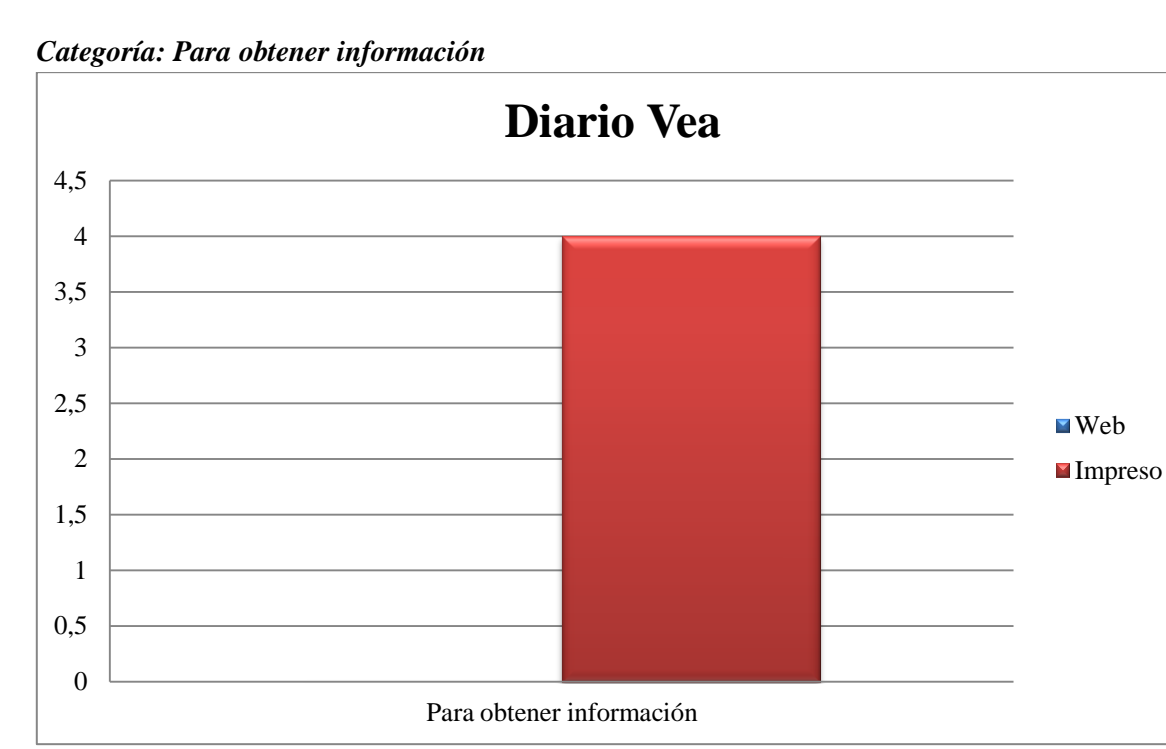

Fuente: elaboración propia

El Diario Vea, es el periódico que hizo menor uso de la categoría en toda la muestra. Su contenido no se basa en la participación, las secciones de este estilo no existen. En este caso sólo se utilizó a la Web 2.0 para hacer referencia a Chávez en las redes y las relaciones internacional; los comentarios realizados por Piedad Córdoba y la presidenta de Argentina, Cristina Fernández.

*Categoría: Para complementar información* 

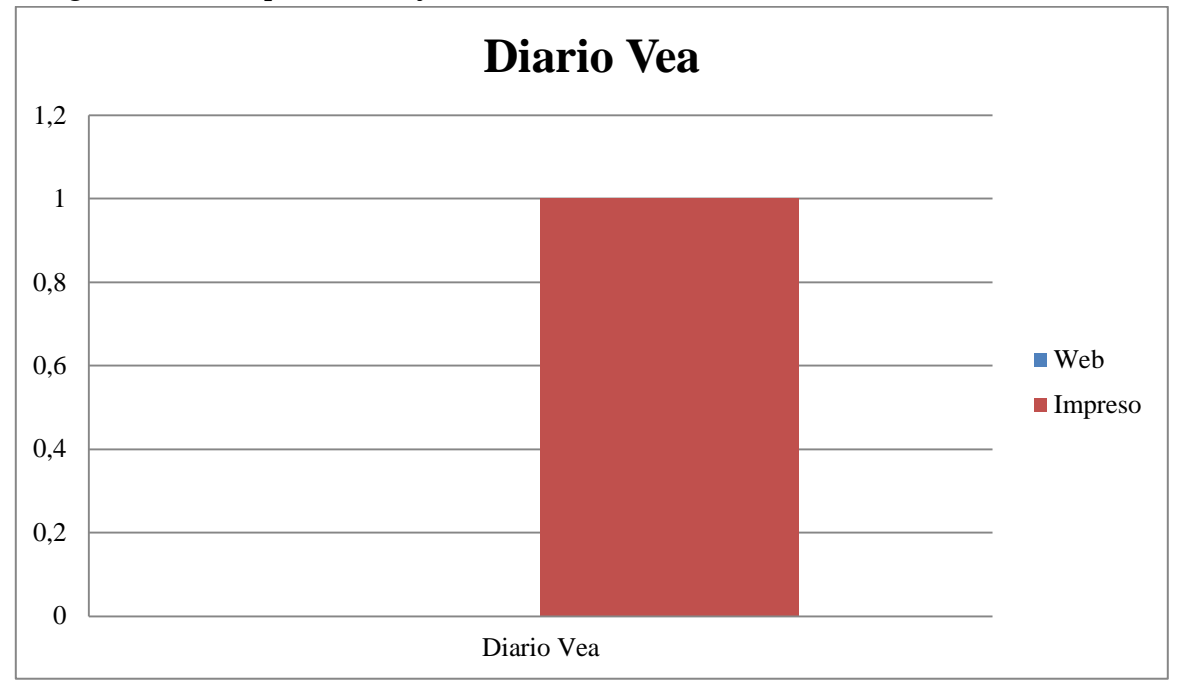

Fuente: elaboración propia

Como se puede ver en el gráfico la frecuencia de esta categoría es 1; se mantiene el poco uso de la Web 2.0 como herramienta de información. El tema al que se hizo referencia fue la alerta de Chávez al ALBA y UNASUR sobre el caso Correa.

#### **Gráfico resumen**

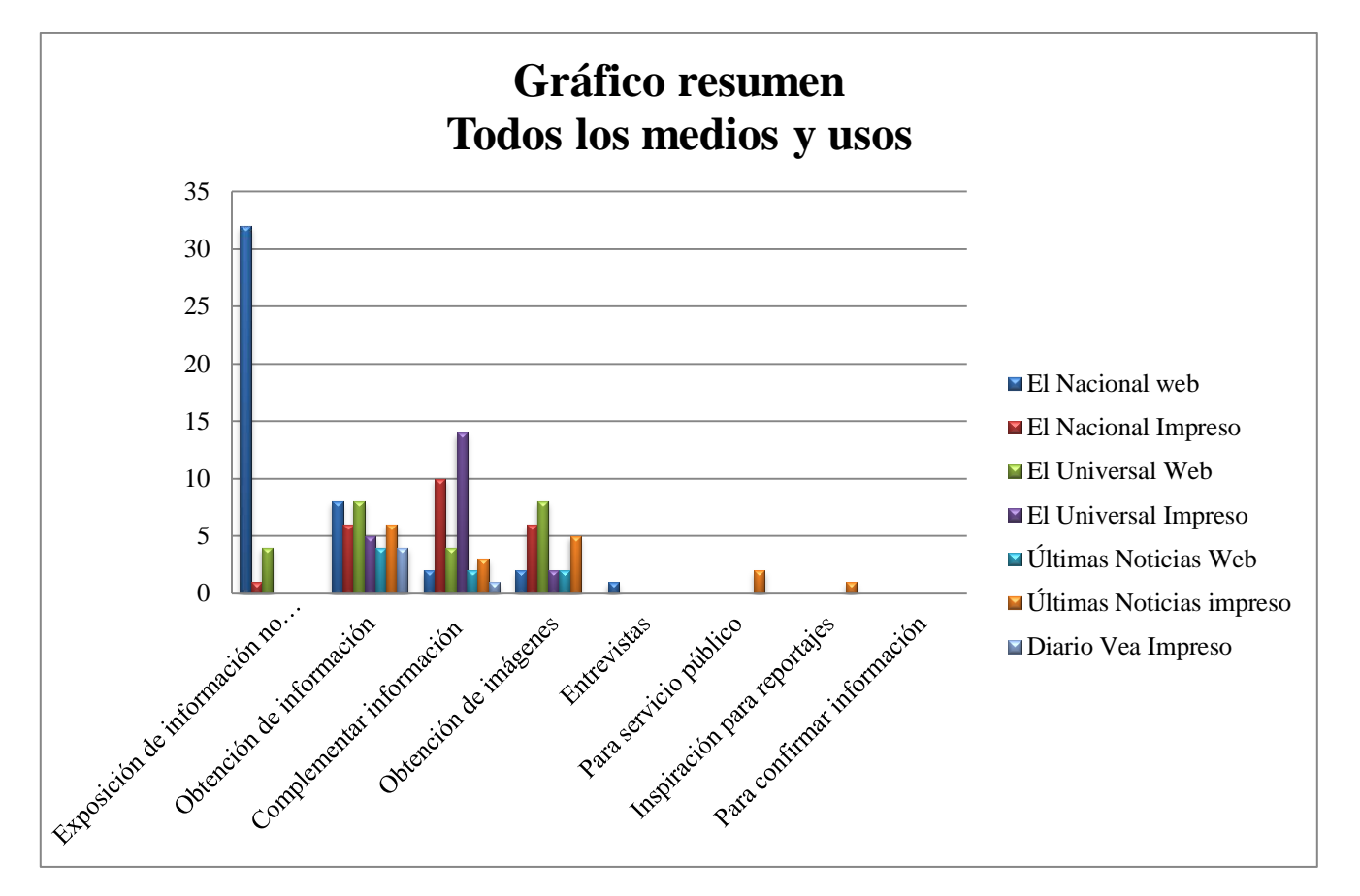

Fuente: elaboración propia

El gráfico resumen demuestra cuáles son los medios que hacen un mayor uso de cada categoría y cuáles no hacen uso de alguna de ellas. Por ejemplo, en la categoría exposición de la información no procesada por los periodistas los diarios El Universal impreso, Últimas Noticias Web e impreso y el Diario Vea impreso no demuestran su uso. En la categoría obtención de imágenes sólo el Diario Vea impreso prescinde de ella. Mientras que las categorías de entrevistas, servicios públicos e inspiración para reportajes son utilizadas por un sólo medio. En cuanto a la categoría para confirmar información ninguno de los medios analizados demostró su utilidad.
#### **Medios, espacios, temas y cuentas identificados en el estudio**

Se puede deducir de estas tablas de manera general que los medios seleccionados para este estudio El Nacional, El Universal, Últimas Noticias y Diario Vea utilizan las herramientas que brinda la Web 2.0 y hacen uso de sus facultades para el periodismo.

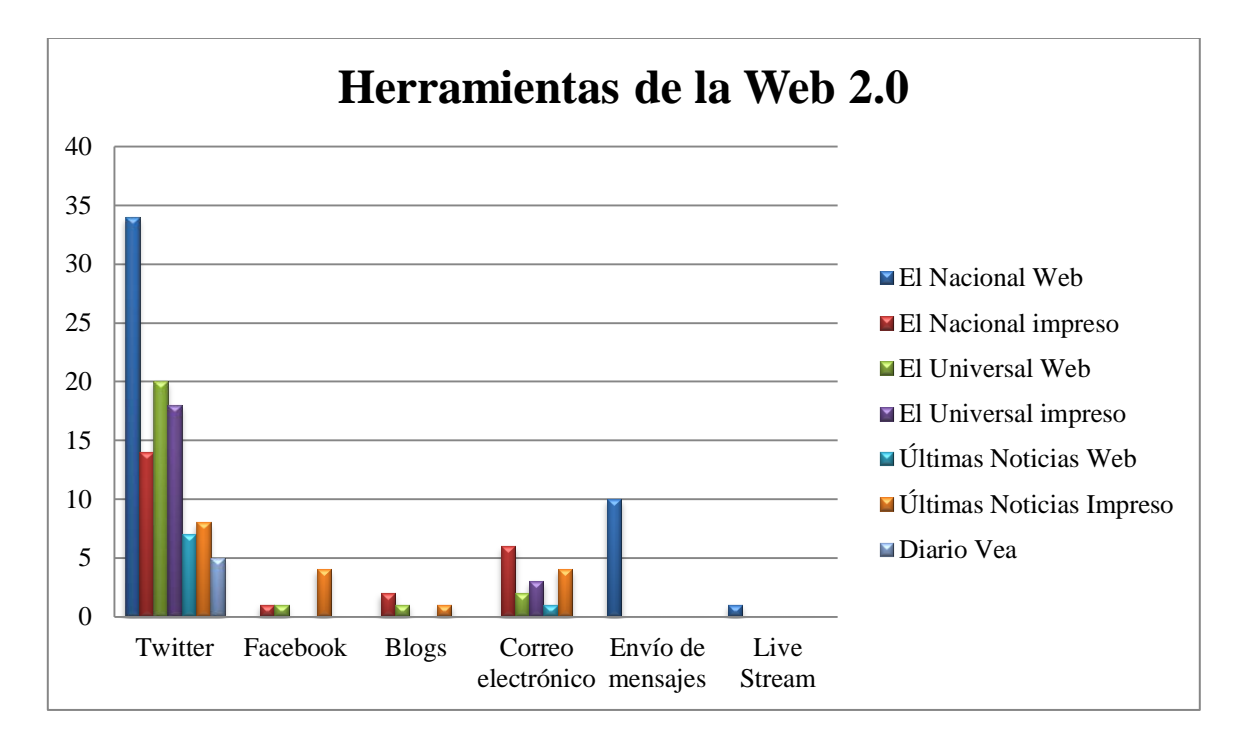

Fuente: elaboración propia

En cuanto a los medios utilizados como fuente se encuentran: Twitter, la herramienta preferida por los periodistas debido a que fue utilizada en 106 oportunidades. De segunda opción se encuentra el correo electrónico con 16 veces, el envío de mensajes en 10 ocasiones, luego Facebook con 6, el Blog con 4 y el Live Stream con 1.

El diario El Nacional en su versión Web fue el que más utilizó a Twitter como herramienta; mientras que El Universal en su versión impresa le lleva la delantera en cuatro oportunidades. Por su parte el Últimas Noticias en la versión impresa usó Facebook en más ocasiones que los otros periódicos.

Otro aspecto que es importante resaltar es la integración de la versión Web e impresa de los diarios analizados. En El Nacional se percibe poca unidad en sus dos

versiones; la Web utilizó a Twitter en 34 oportunidades mientras que la impresa en 14. Aunque se debe acotar que la versión impresa hace uso del correo electrónico, el Facebook y Blog; y la Web no. Además, las cuentas utilizadas más de dos veces son las mismas y un grupo pequeño: @Caracasmetro manejada por un ciudadano común que se nutre de información gracias a los "metro usuarios" como ellos mismos se denominan en la biografía de Twitter, con más de 52 mil tweets y 38.610 seguidores; @chavezcandanga la cuenta oficial del presidente Hugo Chávez Frías quien cuenta con más de un millón de seguidores pero sólo sigue a 18 personas en su mayoría militantes de Partido Socialista Unido de Venezuela (PSUV) y los presidentes Fidel Castro y Cristina Fernández; @metro\_caracas la cuenta oficial del servicio de transporte público se dedica a dar las informaciones oficiales sobre las situaciones que se puedan presentar en el metro, sólo siguen a 11 personas, tienen 28.462 seguidores y han hecho tweets más de 1.500 veces; y por último a @CFKargentina, según su biografía en Twitter es "Peronista, Abogada, Presidenta de la Nación Argentina. Única cuenta TW autorizada y oficial", cuenta con más de 300 mil seguidores y ha enviado mensajes en 607 oportunidades.

El Universal, por su parte, tiene gran paridad en los usos que le dio a Twitter, en la versión web 20 veces y en la impresa 18. Sin embargo, el digital utilizó Facebook y Blogs, y el impreso no. En cuanto a las cuentas nombradas se tiene un grupo mayor que fue citado en más de dos ocasiones: @laureanomar una figura pública en nuestro país caracterizada por su humor inteligente como él mismo se define en la biografía de la red social, sigue a 129 personas y es seguido por más de 230 mil, sus 2218 tweets se caracterizan por reflejar una situación del más con un toque de humor; @barandaCNE una cuenta creada y manejada por un ciudadano común que a raíz de la larga espera por los resultados de las elecciones parlamentarias del 26 de septiembre de 2010 decidió crear la cuenta para hacer chistes sobre lo que se vivió en esos momento, alcanzó en esas horas a obtener más de 6.300 seguidores y realizó 196 tweets; @Tareckpsuv es la cuenta oficial de Tareck Al Aissami, Ministro de Interior y Justicia, quien se define como "Venezolano, militante del PSUV y radicalmente chavista", ha publicado más de 3.200 tweets y cuenta como 110.139 seguidores; @psuvaristobulo es la cuenta oficial del político Aristóbulo Istúriz seguida por 37.176 personas y quien sigue sólo a 37 cuentas ligadas al gobierno como Piedad Córdoba,

el canal Telesur y VTV, entre otras; además de las ya explicadas @Caracasmetro, @chavezcandanga, @metro\_caracas y @CFKargentina.

El diario Últimas Noticias también demuestra una integración en sus versiones debido a que en la Web se usó Twitter en 7 oportunidades y el impreso en 8. Aunque en el impreso Facebook y los Blogs fueron usados como herramienta y en la Web no.

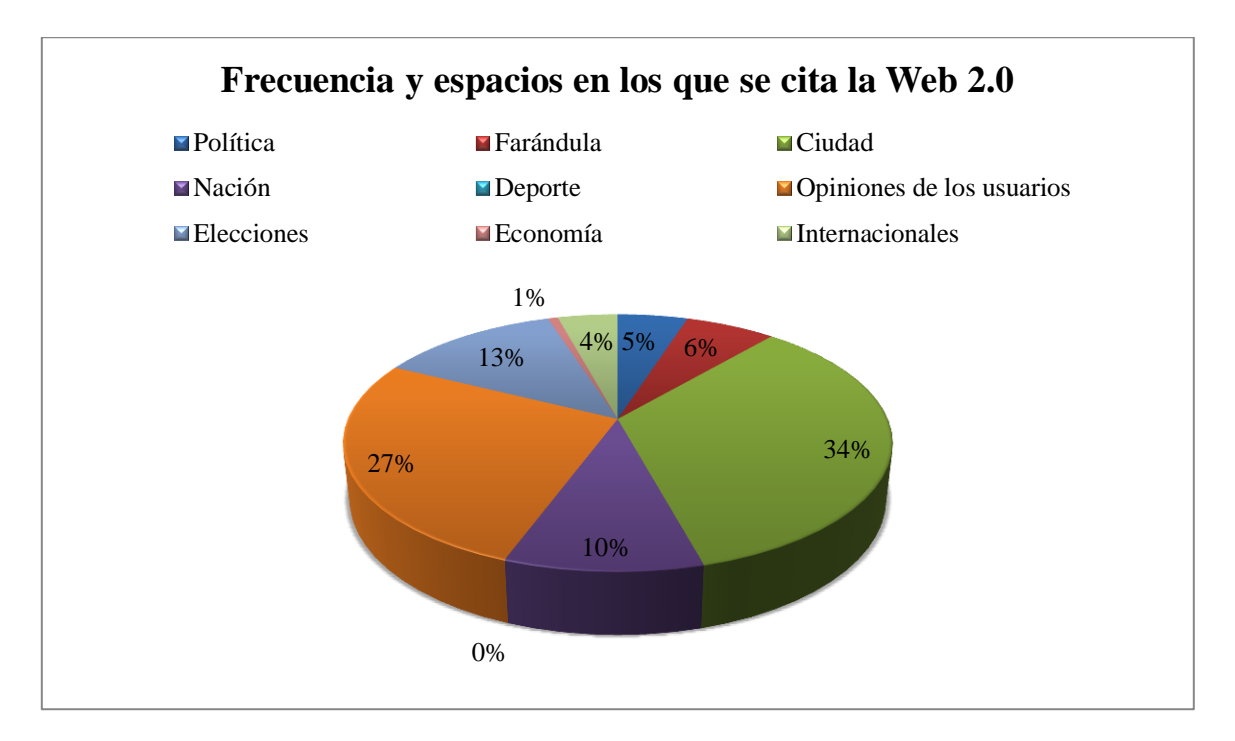

Fuente: elaboración propia

Como se refleja en el gráfico Ciudad es la sección en la que más se cita a alguno de los medios de la Web 2.0 ya que se hizo en 49 oportunidades, esto tal vez tenga relación con que los temas de ciudad en su mayoría tienen que ver con las fallas continuas en el Metro durante estas semanas, protestas y reportes de mal servicio y los acontecimientos de último momento como lo son las lluvias. También se debe dar importancia al hecho de que las secciones con mayor frecuencia son las que tradicionalmente están abiertas a la participación. Sin embargo en otras secciones con una agenda propia, como política o economía, la influencia de la Web 2.0 es insignificante.

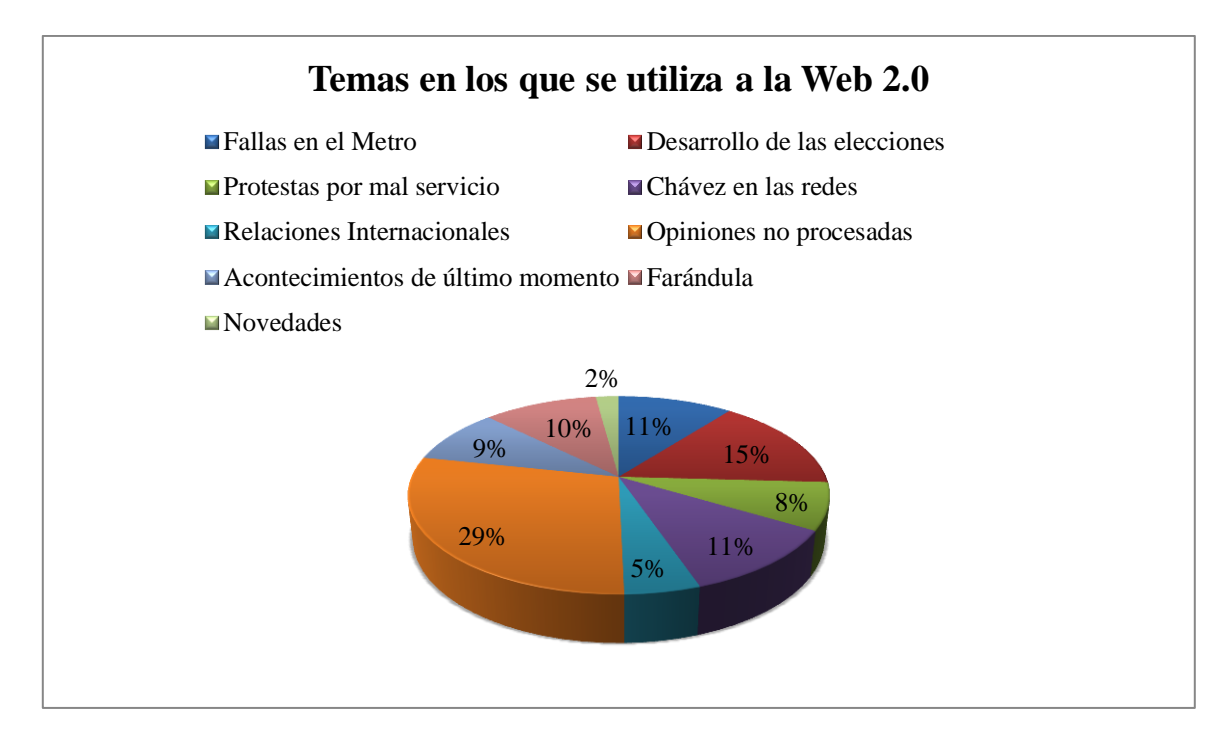

Fuente: elaboración propia

Las opiniones no procesadas por los periodistas son las que más frecuencia tienen en los temas de los diarios caraqueños. Gracias a las diferentes secciones de participación tanto en Web como en impreso, donde con gran frecuencia se observa el uso de Twitter por los usuarios sobre algún tema propuesto por el medio. En segundo lugar se encuentra el desarrollo de las elecciones debido a que las herramientas de la Web 2.0 fueron gran fuente de información para los medios, tanto para obtener información, opiniones e imágenes como para obtener ideas para realizar reportajes. Con esto se puede decir que los medios han abierto una ventana a la Web 2.0 pero todavía no tiene una influencia en su propia agenda.

La cuenta que fue mayormente utilizada por los periodistas es la del presidente Hugo Chávez Frías @chavezcandanga quien tiene 1.169.368 seguidores y sólo sigue a 19 personas. En 51 oportunidades su cuenta fue nombrada ya sea para obtener información o para complementarla. Durante la última semana de la campaña electoral, las elecciones y la semana posterior Chávez fue hizo llamados a votar de manera reiterada, publicaba un sinfín de comentarios revolucionarios, saludaba a Cristina Fernández y aseguraba soluciones inmediatas para los damnificados de las lluvias.

Otras cuentas muy nombradas por las fallas en el Metro son @metro\_Caracas, la cuenta oficial del servicio y @Caracasmetro, manejada por un usuario y que se nutre de información de los mismos usuarios que reportan las diversas situaciones. @metro\_Caracas con 28.462 seguidores fue nombrada en 18 oportunidades y @Caracasmetro con 38.610 seguidores en 17. Otras cuentas utilizadas fueron la de la presidenta de Argentina Cristina Fernández, @cfkargentina en 7 ocasiones, la del Ministro del Poder Popular para Relaciones Interiores y Justicia Tareck El Aissami @tareckpsuv 5 veces; la de @barandaCNE unas 5 más, esta es una cuenta creada la noche del 26 de septiembre 2010 a la espera de los resultados en el que las cámaras de los medios durante 8 horas sólo enfocaban a la baranda del CNE, en ese tiempo algunos de los 6.516 seguidores hicieron chistes, canciones y comentarios sobre el desarrollo de las elecciones que posteriormente fueron usados por los medios; la de @laureanomar una figura pública en nuestro país caracterizada por su humor inteligente como él mismo se define en la biografía de la red social, sigue a 129 personas y es seguido por más de 230 mil y fue citada en 5 oportunidades, por último, como una frecuencia de 3 ocasiones las cuentas de @PiedadCordoba, ex Senadora de Colombia con 111.136 seguidores y @vicentedz cuenta oficial del Rector del Consejo Nacional Electoral (CNE) con 31.816 seguidores

El presente estudio se marcó como objetivo general presentar una descripción de lo que sucede en los principales medios impresos de Caracas con respecto al nuevo advenimiento de la tecnología de la Web 2.0 y por ello se desarrollaron categorías que permitieran conocer el uso que se le está dando. De las ocho categorías seleccionadas, siete han sido usadas aunque sea en una oportunidad, dejando por fuera la categoría para confirmar la información. Con respecto a los objetivos específicos, el primero de ellos, identificar los medios de la Web 2.0 utilizados como fuente, se llegó a la conclusión de que Twitter es la herramienta preferida por los periodistas debido a que fue utilizada en 106 oportunidades. De segunda opción se encuentra el correo electrónico con 16 veces, de tercera el envío de mensajes en 10 ocasiones, luego Facebook con 6, el Blog con 4 y el Live Stream con 1.

El segundo objetivo, describir la frecuencia y espacios en los que se cita a la Web 2.0, se debe decir que la sección de Ciudad es en la que más se cita a alguno de los medios

de la Web 2.0, esto tal vez tenga relación con que los temas de ciudad en su mayoría tienen que ver con que tradicionalmente está abierta a la participación. En respuesta al tercer objetivo específico, sobre qué temas y qué cuentas, las opiniones no procesadas por los periodistas son las que más frecuencia tienen en los temas de los diarios caraqueños. Gracias a las diferentes secciones de participación tanto en Web como en impreso, donde con gran frecuencia se observa el uso de Twitter por los usuarios sobre algún tema propuesto por el medio. En segundo lugar se encuentra el desarrollo de las elecciones debido a que las herramientas de la Web 2.0 fueron gran fuente de información para los medios, tanto para obtener información, opiniones e imágenes como para obtener ideas para realizar reportajes. En cuanto a las cuentas se concluyó que nueve de ellas son las más citadas por los medios en los días del 19 de septiembre al 3 de octubre: @chavezcandanga, @metro\_Caracas, @Caracasmetro, @cfkargentina, @vicentedz, @PiedadCordoba, @laureanomar, @tareckpsuv y @barandaCNE.

## **Conclusión**

El trabajo final de carrera, de acuerdo a sus objetivos, logró evidenciar el uso de la Web 2.0 por parte de los periodistas en las versiones Webs e impresas de los principales medios de Caracas. Ello demuestra el seguimiento de las tendencias que se están dando en el mundo, principalmente en Estados Unidos. Además, lo investigado describe ese uso que les están dando los comunicadores sociales a los medios que brinda la Web 2.0 para obtener información, complementarla, conocer los nuevos temas que afectan a sus lectores, etc.

Como resultados más importantes se tiene que el diario El Nacional en sus dos versiones recurrió a las herramientas de la Web 2.0 en más ocasiones que los periódicos El Universal, Últimas Noticias y Diario Vea. Sin embargo ese predominio varía entre las diversas categorías del estudio y entre su versión impresa y Web. No pareciera que exista una política única al respecto en este medio debido a que mientras El Nacional Web hace uso de Twitter en 34 oportunidades, el impreso lo hace en 14, una gran diferencia.

Las categorías de uso, en un ranking de las más a las menos utilizadas, son: para obtener información, en la que los diarios El Nacional y El Universal hicieron un mayor uso de ella en sus versiones Webs que en las impresas y el Últimas Noticias al contrario; exposición de información no procesada por los periodistas en la que El Nacional tiene un gran desarrollo gracias a secciones de participación vía redes sociales, (a pesar de que la información no es editada por los periodistas se considera un uso de la herramienta por el medio); en la categoría para complementar la información los diarios El Nacional, El Universal y Últimas Noticias hicieron más uso de ella en el impreso; en cuanto a la obtención de imágenes, los periódicos El Nacional y el Últimas Noticias utilizan las imágenes en su versión impresa, al revés del El Universal. Como categorías usadas en una sola oportunidad se tienen: Entrevistas, Inspiración para reportajes y Servicio público. Se debe decir que en el estudio no se usó la categoría para corroborar información.

También se deja entre ver la poca unidad en las dos versiones de El Nacional; la Web utilizó en más oportunidades las ventajas de la Web 2.0 que el impreso, 44 vs 23. Eso refleja que las notas publicadas en Web en su mayoría no lo son en el impreso y viceversa.

Además, las cuentas utilizadas más de dos veces son las mismas y un grupo pequeño: @Caracasmetro, @Chavezcandanga, @Metro\_caracas y @CFKargentina. El Universal, por su parte, tiene gran paridad en los usos que le dio a las redes, en la versión Web 24 veces y en la impresa 21. En cuanto a las cuentas nombradas se tiene un grupo mayor que fue citado en más de dos ocasiones @Laureanomar, @barandaCNE, @Tareckpsuv, @Psuvaristobulo, @Caracasmetro, @Chavezcandanga, @Metro\_caracas y @CFKargentina. El diario Últimas Noticias no demuestra una integración en sus versiones debido a que en la Web se usó en 8 oportunidades y en el impreso 17. Las cuentas más nombradas fueron @Chavezcandanga, @Unidadvenezuela, @Barandacne y @Vicentedz.

Por último, el Diario Vea es el periódico que hizo menor uso de las categorías en toda la muestra. Su contenido no tiene secciones de participación. En este caso sólo se utilizó a la Web 2.0 para hacer referencia a Chávez en las redes y las relaciones internacional; los comentarios realizados por Piedad Córdoba y la presidenta de Argentina, Cristina Fernández.

En relación con los resultados obtenidos para dar respuesta al primer objetivo específico de la investigación se llegó a la conclusión de que los medios de la Web 2.0 utilizados como fuente son: Twitter, la herramienta preferida por los periodistas; el correo electrónico; el envío de mensajes; Facebook; el Blog y el Live Stream. Twitter es una red social que se destacó en el estudio por la cantidad de veces que fue utilizada, a pesar que no se tiene un punto de comparación para demostrar su alta frecuencia, se puede decir que se utilizó en 106 oportunidades, mientras que el correo electrónico en 16, el envío de mensajes en 10, Facebook en 6, el Blog en 4 y el Live Stream en 1.

Como resultado del segundo objetivo específico se obtuvo un ranking de los espacios en los que se cita a la Web 2.0. En primer lugar, Ciudad como la sección en la que más se recurre a alguno de los medios de la Web 2.0, esto tal vez tenga relación con que los temas de Ciudad en su mayoría tienen que ver con secciones de que permiten la participación y temas dados a eso como: las fallas continuas en el Metro durante estas semanas, protestas y reportes de mal servicio y los acontecimientos de último momento como lo fueron las lluvias. Luego, en segundo, tercer y cuarto lugar, Opiniones de los Usuarios, Elecciones y Nación, respectivamente.

En cumplimiento del tercer objetivo específico, identificar los temas tratados y las cuentas más utilizadas, se tiene en orden: Opiniones no procesadas, Desarrollo de las elecciones, Fallas en el Metro y Chávez en las redes. La cuenta que fue mayormente utilizada por los periodistas es la del presidente Hugo Chávez Frías @chavezcandanga. Otras muy nombradas, por las fallas en el Metro, son @metro\_Caracas, la cuenta oficial del servicio y @Caracasmetro, manejada por un usuario y que se nutre de información de los mismos usuarios que reportan las diversas situaciones. También se citó a la cuenta de la presidenta de Argentina Cristina Fernández, @cfkargentina.

Este resultado tiene algunas semejanzas con las afirmaciones del estudio de "La Utilización de Twitter como herramienta de periodismo colaborativo por parte de los periodistas de Caracas". Las afirmaciones que se alcanzaron en el estudio concuerdan con lo obtenido en esta investigación en que Twitter es una excelente fuente de información porque a través de esta red social los ciudadanos pueden cumplir labores de reporterismo que son de gran utilidad para los medios tradicionales; saber qué piensa un personaje; sondear el clima informativo o para conocer un segmento de la opinión pública; y que también es posible concertar entrevistas a través de Twitter. Sin embargo no se pudo corroborar la afirmación "algunos periodistas recurren a esta herramienta para verificar la información que reciben", a pesar de que se estableció una categoría similar en el tiempo del estudio pero no se encontró su uso.

Por todo lo explicado, se demuestra que los resultados obtenidos concuerdan con los objetivos planteados en el inicio de la investigación. Sin embargo, se debe acotar que el estudio tuvo como limitación, el inconveniente de no contar con la información de la versión Web del Diario Vea, debido a que en las fechas que fue tomada la muestra su página Web no se encontró. Como consecuencia, no se pueden relacionar las dos versiones de este medio, sólo se obtuvieron resultados del impreso. También la avería de la Web de El Nacional los días 29 y 30 de septiembre de 2010, influye como una limitación, porque la información de esos días no se logró recolectar.

#### **Recomendaciones**

Los resultados obtenidos en el estudio pueden servir de referencia a otros trabajos relacionados con el tema. El mismo análisis puede realizarse en un periodo alejado a las elecciones para conocer cuál puede ser la variación con respecto a los temas y las cuentas más utilizadas. También se debería realizar el estudio de la misma forma pero para percibir la diferencia en el diario Últimas Noticias debido a que la página Web del periódico fue recientemente rediseñada y para el momento del estudio estaba desactualizada en cuanto a secciones de participación y uso de las redes.

El proyecto, además, generó un soporte teórico que permitirá orientar posteriores investigaciones que podrán hacer uso de las categorías desarrolladas y enfocarse en otros periódicos del país o de la región, según sea el interés. Se puede recomendar la inclusión de categorías: la Web 2.0 como una forma de generar la marca digital del periodista así como el periodista mismo como fuente de información. Es interesante esto último, ya que empresas periodísticas, como la agencia de noticias Reuters por ejemplo, pidió a sus comunicadores sociales que no divulgaran primicias a través de Twitter.

La relevancia de esta investigación de carácter descriptivo, ya que en la Universidad Monteávila no se había hecho un trabajo de análisis de diarios con estos objetivos, se halla en que trata de dar una primera respuesta a las inquietudes planteadas y sentar las bases para análisis más profundos. Se trata de un tema que atañe a todos los medios porque es un cambio en la manera de encontrar información y mantener el contacto con el público lector, no es en vano que medios como la BBC y CNN contraten a un equipo de trabajo encargados de manejar las redes y buscar primicias, sin ir muy lejos el periodista consultado para el horario recomendable de análisis para este proyecto, Eduardo Méndez pertenece a ese grupo de colaboradores en el diario El Nacional. No cabe duda que los diarios caraqueños se están apegando a las nuevas tendencias, El Nacional, El Universal, Últimas Noticias y Diario Vea durante 15 días hicieron uso de la Web 2.0 para enriquecer sus publicaciones.

#### **Bibliografía**

*Re-visto.* (1 de 10 de 2009). Recuperado el 1 de 10 de 2010

- Aranda, J. J. (2005). *Investigar en Comunicación.* Madrid: Mc Graw Hill.
- Blanco, S. (2009). Del Blog al Microblog: el devenir del receptor en generador y emisor de contenidos en la Web 2.0. España: Universidad de Málaga.
- Bowman, S., & Willis, C. (2003). *We media: How audiences are shaping the future of news and information .* Estados Unidos: The media center at amrecian press institute.
- Brezaluce, I. (2010). *Twitter sirvió para desactivar falsos rumores en el terremoto de Chile.* blogs.lainformacion.com/futuretech/2010/09/30/twitter-terremoto-chile/.
- Briggs, M. (2007). Periodismo 2.0: Una guía de alfabetización digital. Texas: Centro Knight para el periodismo en las Américas.
- Cobo, C., & Pardo, H. (2007). Planeta Web 2.0. Inteligencia colectiva o medios fast food. México: Uciv y Flasco Mexico.

Cobos, T. (2010). *Twitter como fuente para los periodistas latinoamericanos .* Monterrey .

Conatel. Indicadores 2010 de telefonía móvil. [http://www.conatel.gob.ve/Indicadores/indicadores\\_2010\\_anual/telefonia\\_movil\\_a%F1o%](http://www.conatel.gob.ve/Indicadores/indicadores_2010_anual/telefonia_movil_a%F1o%202009.pdf) [202009.pdf](http://www.conatel.gob.ve/Indicadores/indicadores_2010_anual/telefonia_movil_a%F1o%202009.pdf)

D'Aprile, S. (2009). Operation New Media. *Politics Magazine*, 29-32.

Díaz, L. C. (2006). Conversaciones en la red. *Publicacion trimestral de la revista Comunicación #133*, 30-37.

Garber, M. (2011). *Nick Kristof turns to Facebook to report from Egypt.* www.niemanlab.org.

Gutierrez, A. A. (2007). La democracia 2.0. *aceprensa*, 1-3.

- Gutiérrez, C. (8 de 11 de 2008). *Tendencias 21.* Recuperado el 20 de 10 de 2010, de http://www.tendencias21.net/Las-redes-sociales-fundamentales-para-el-triunfo-de-Obama\_a2717.html
- Heim, K. (2008). *Blogs and the Iraq War: A Time-Series Analysis.* USA: Submitted to the Association for Education in Journalism and Mass Communication.

Mackey, R. (2011). *Updates on Day 11 of Egypt Protests.* thelede.blogs.nytimes.com.

Nuñez, N. (2009). Cocumincación Digital y Web. Caracas: CEC,Sa.

Oloixarac, P. (2009). Hasta la victoria Twitter. *Página / 12*.

- O'Reilly, T. (30 de 9 de 2005). *O'Reilly.* Recuperado el 5 de 10 de 2010, de http://oreilly.com/web2/archive/what-is-web-20.html
- O'Reilly, T. (10 de 12 de 2006). *O'Reilly.* Recuperado el 5 de 10 de 2010, de http://radar.oreilly.com/2006/12/web-20-compact-definition-tryi.html
- Peña, M. E. (2010). *Las redes sociales virtuales como espacios para la discusión de asuntos públicos: estudio del grupo de Facebook Leopoldo López, candidato a presidente 2012!* Caracas.
- Pereda, C. (13 de 4 de 2010). Recuperado el 15 de 10 de 2010, de Periodismo Humanitario: http://periodismohumano.com/sociedad/las-redes-de-carel.html
- Pereda, C. (2010). *Las redes de Carel.* periodismohumano.com.
- Poliszuk. (2009). Twitter para periodistas. *www.uma.edu.ve/postgrados*.
- Sabino, C. A. (1979). *El proceso de investigación .* Buenos Aires: El Cid Editor.
- sourcing, T. E. (25 de 11 de 2009). *The Essentials of Reuters sourcing.* Recuperado el 10 de 10 de 2010, de handbook.reuters.com: handbook.reuters.com/index.php/The\_Essentials\_of\_Reuters\_sourcing
- Vargas, E. (23 de 4 de 2010). *Blog. Clases de Periodismo.* Recuperado el 25 de 9 de 2010, de http://www.clasesdeperiodismo.com/2010/04/23/twitter-fuente-de-informacion/
- Yuste, B. (2009). Cómo explotan los medios los comentarios de su audiencia. *ABC*.

# ANEXOS

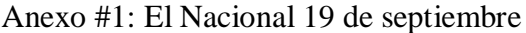

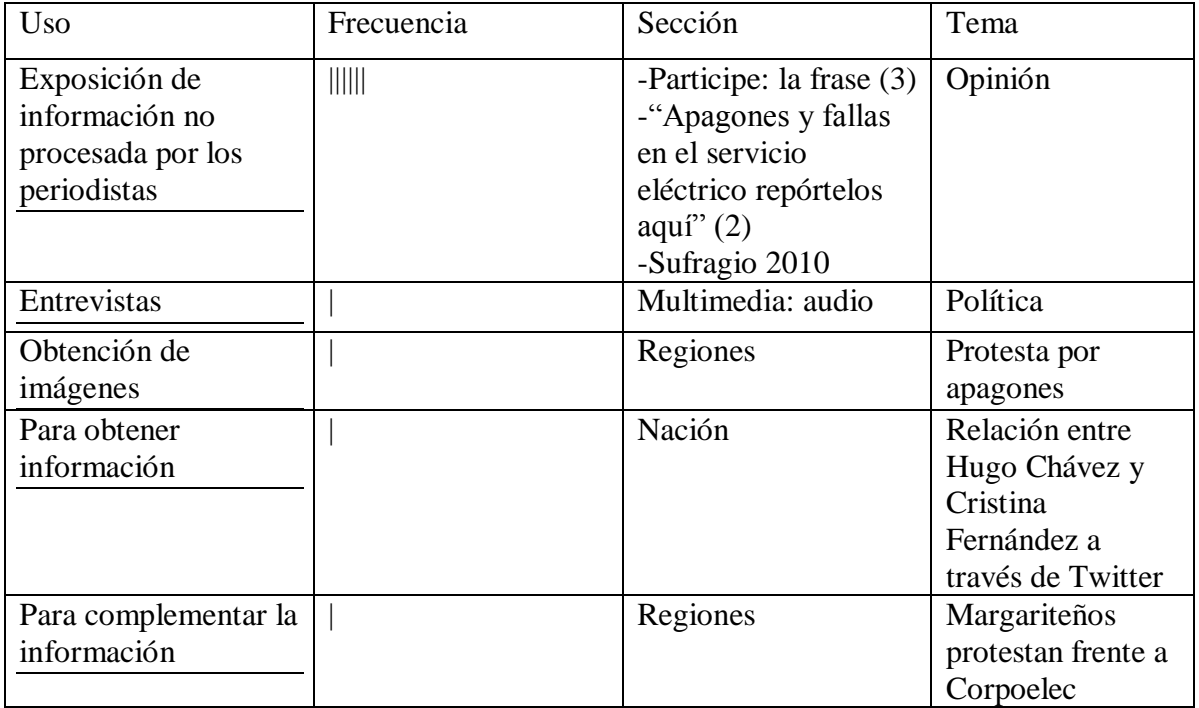

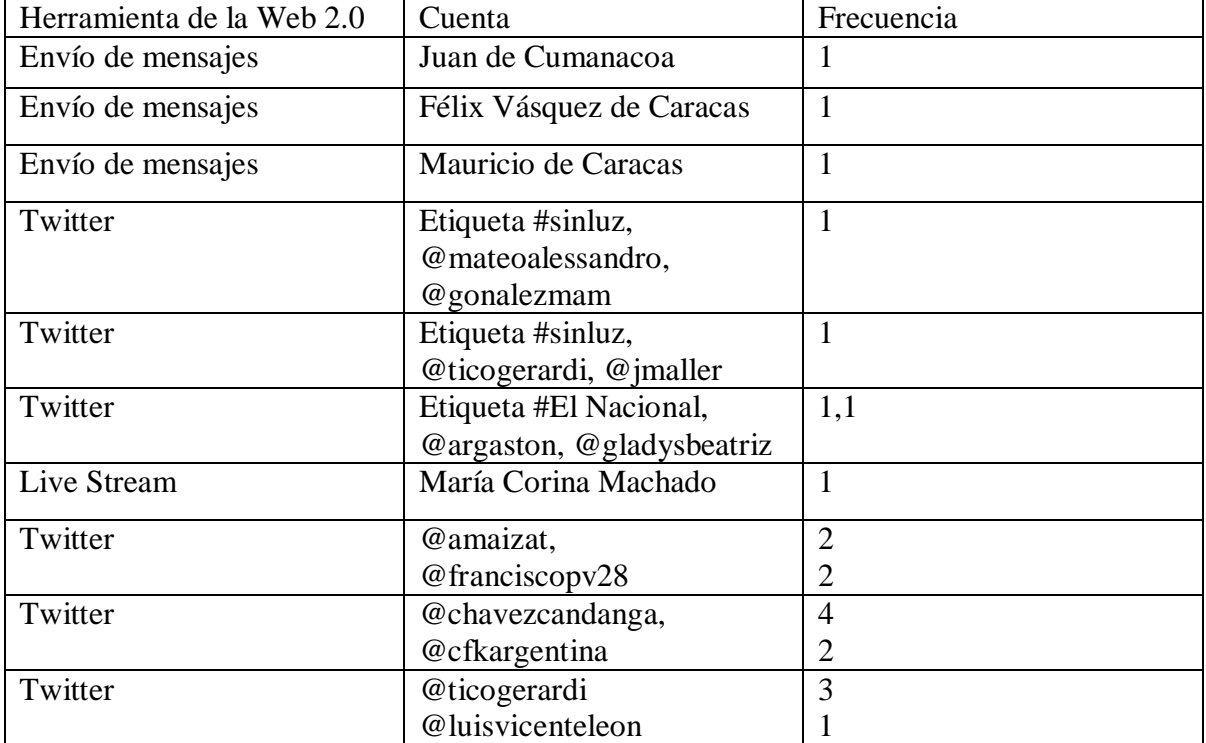

## Anexo #2: El Universal 19 de septiembre

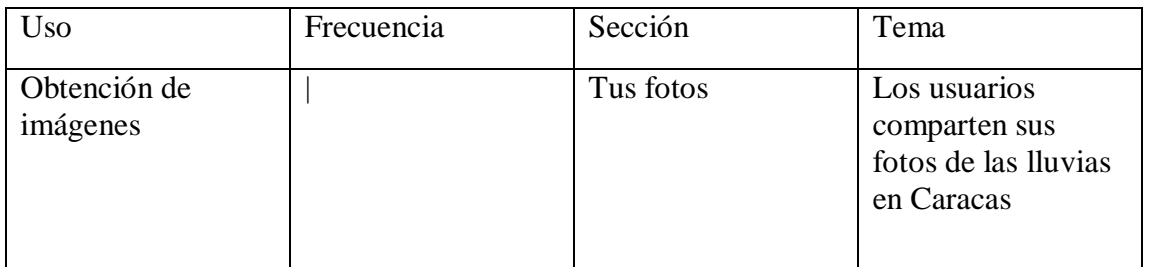

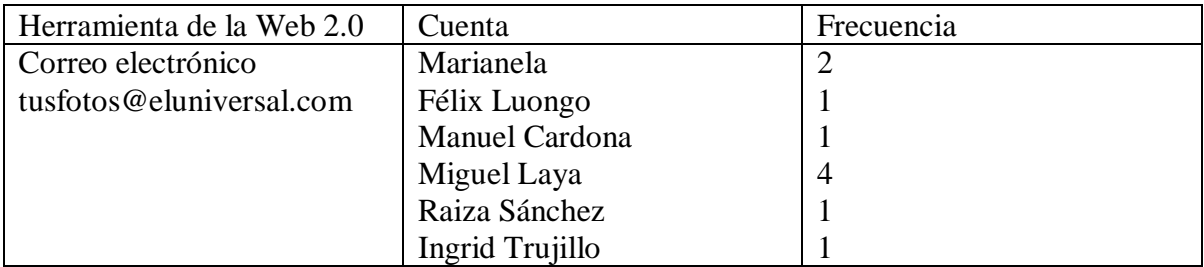

# Anexo #3: Últimas Noticias 19 de septiembre

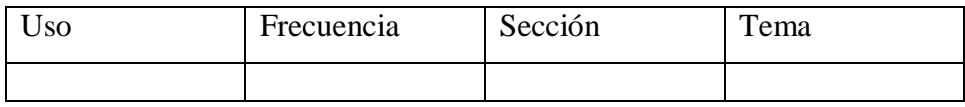

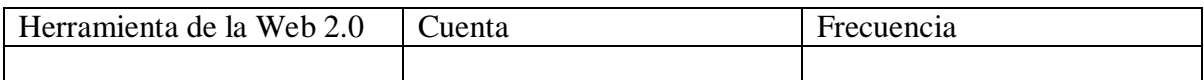

## Anexo 4: El Nacional 20 de septiembre

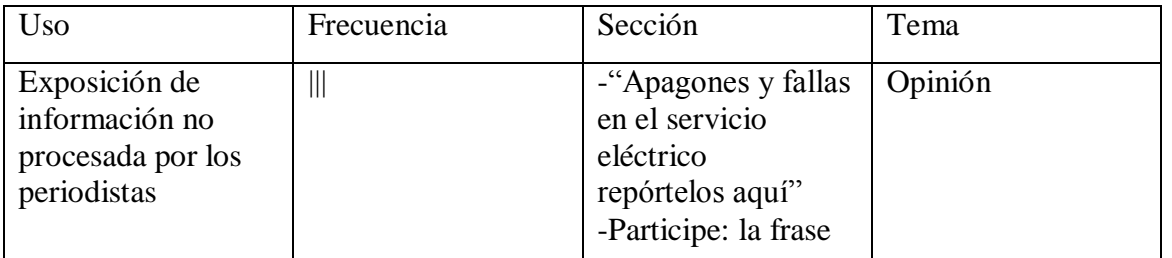

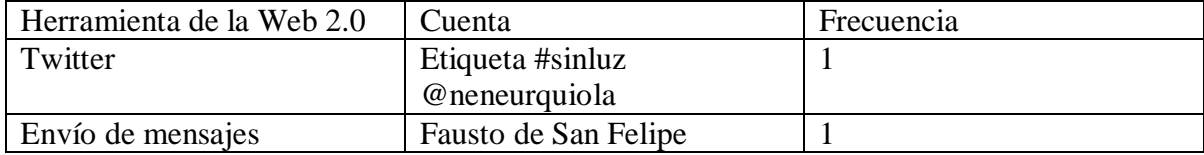

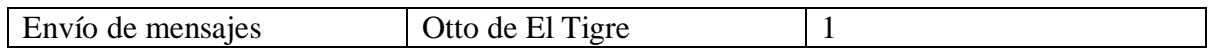

Anexo #5: El Universal 20 de septiembre

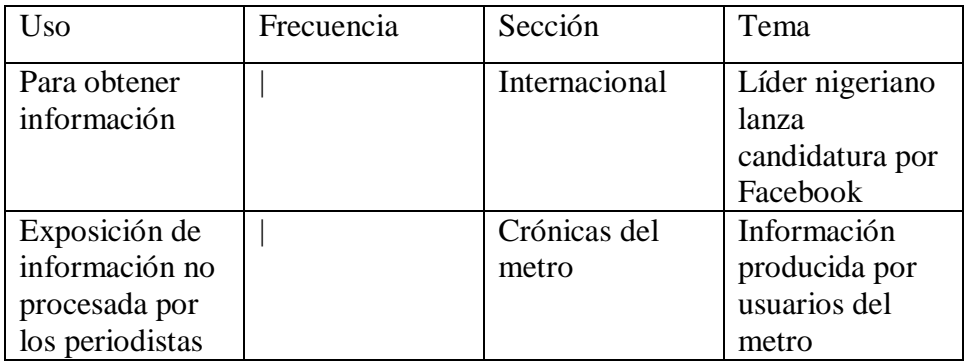

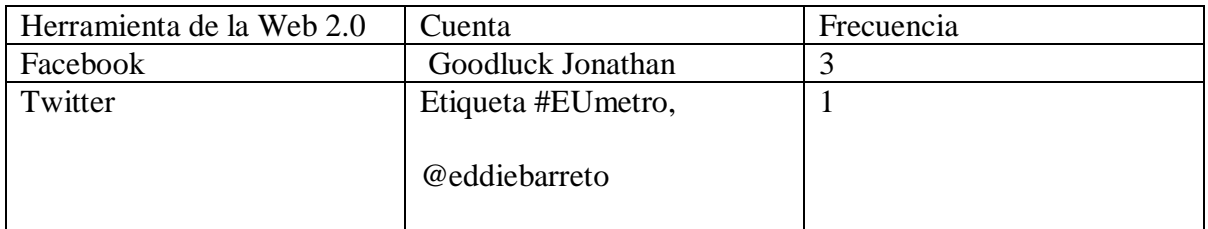

# Anexo #6: Últimas Noticias 20 de septiembre

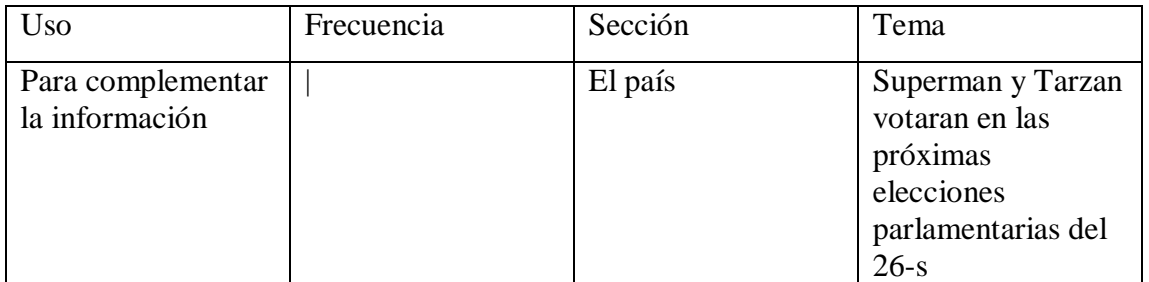

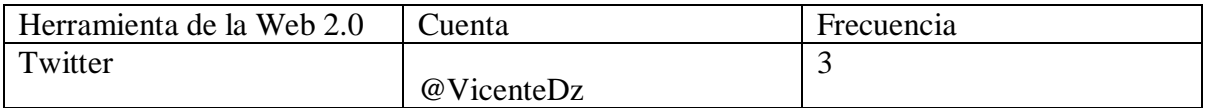

## Anexo # 7: El Nacional 21 de septiembre

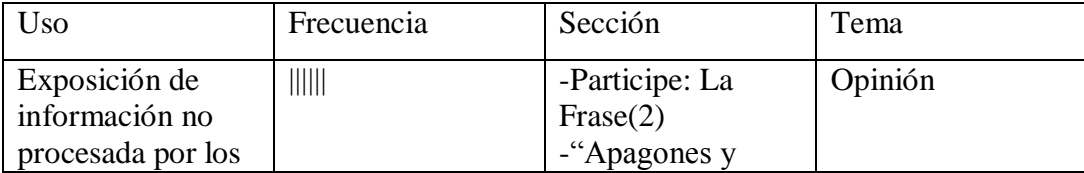

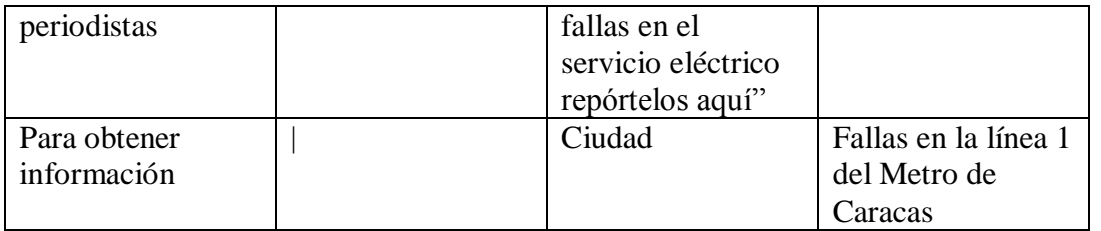

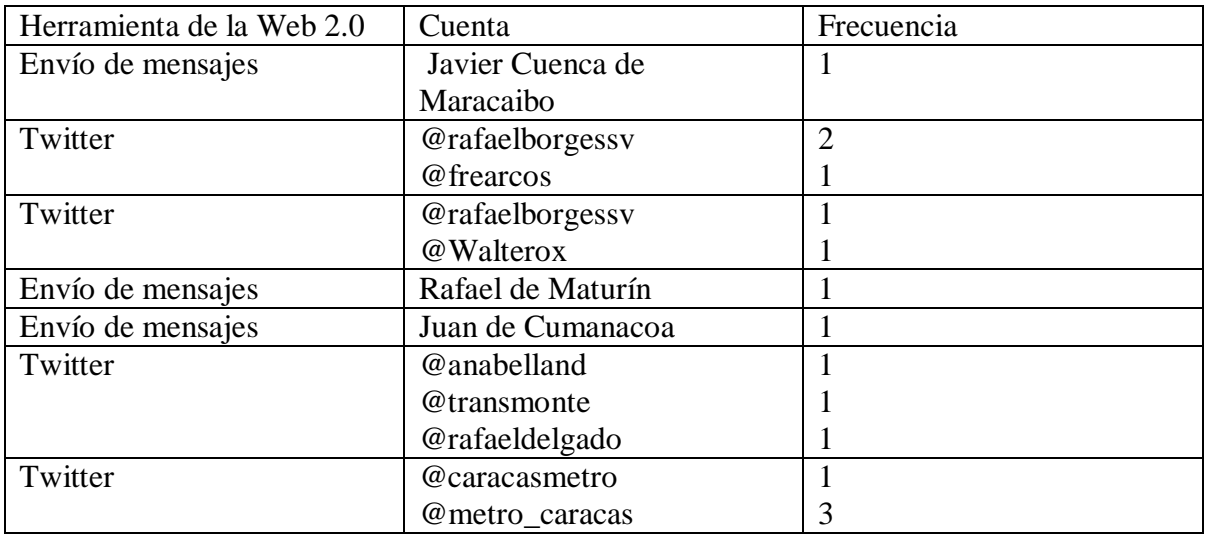

# Anexo # 8: El Universal 21 de septiembre de 2010

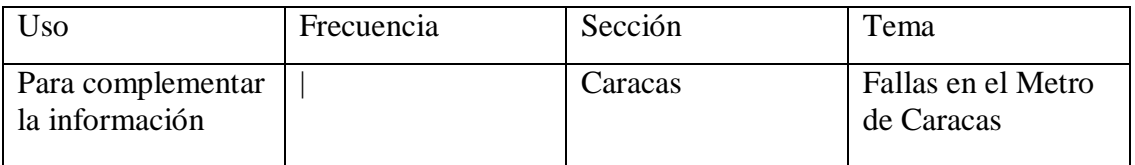

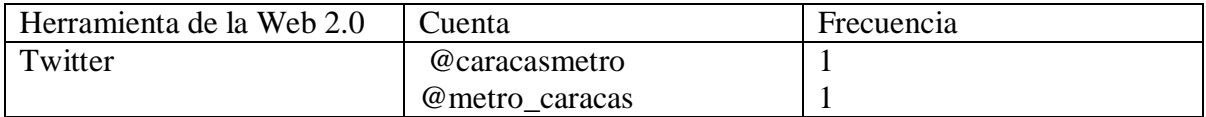

# Anexo # 9: Últimas Noticias 21 de septiembre de 2010

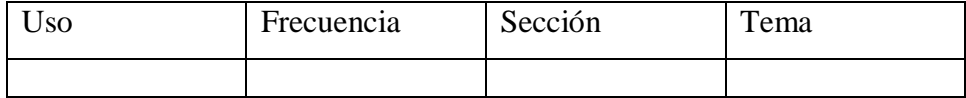

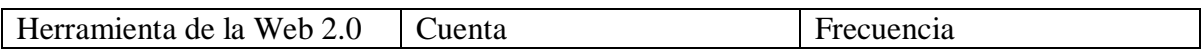

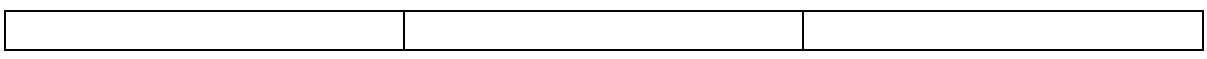

Anexo #10: El Nacional 22 de septiembre de 2010

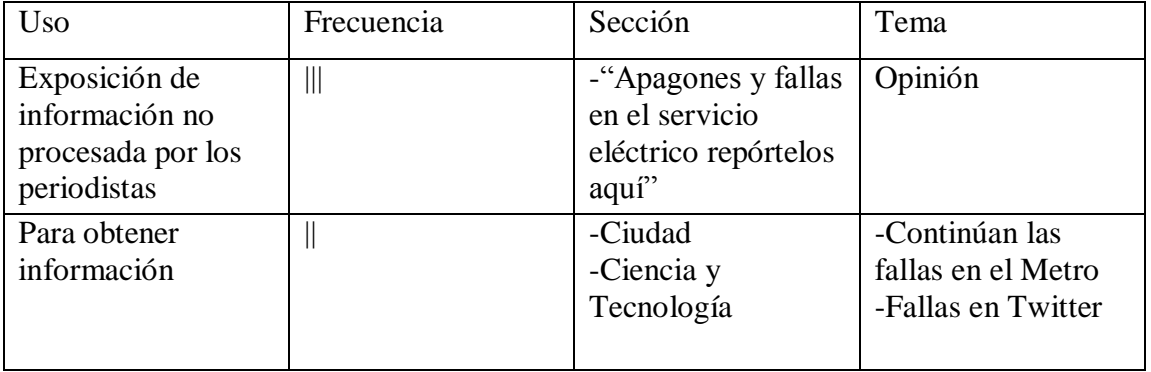

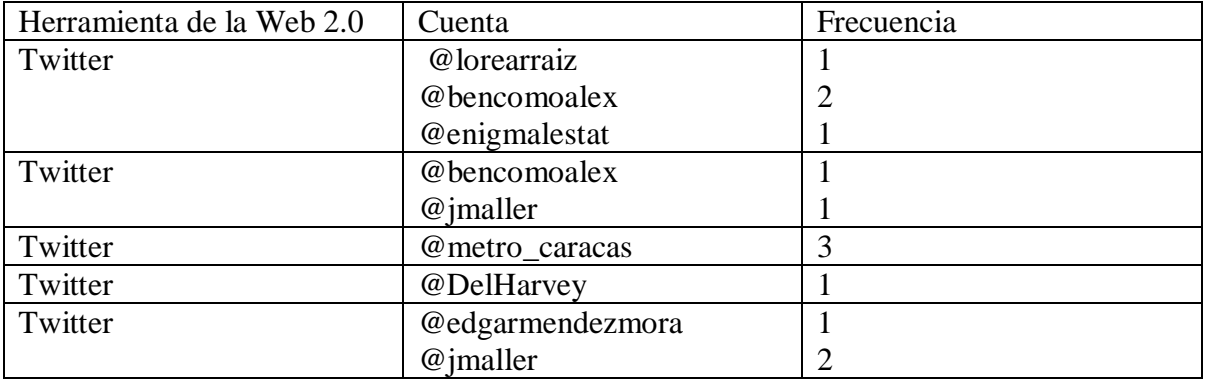

Anexo #11: El Universal 22 de septiembre de 2010

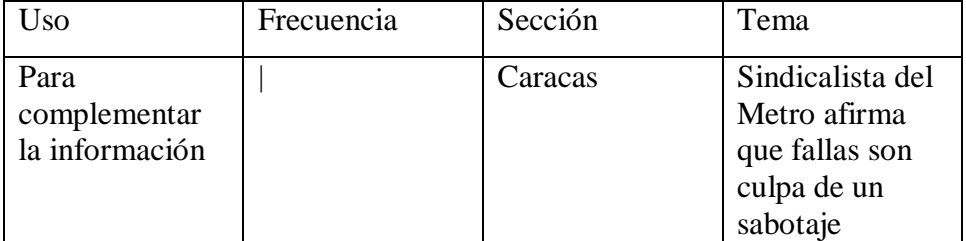

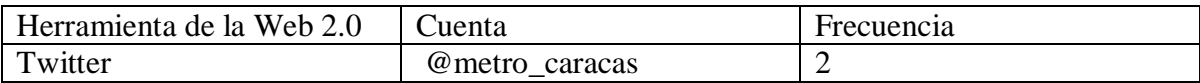

# Anexo #12: Últimas Noticias 22 de septiembre de 2010

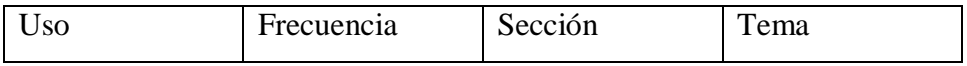

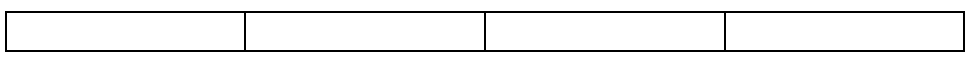

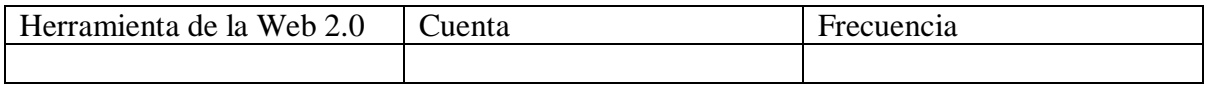

# Anexo #13: El Nacional 23 de septiembre de 2010

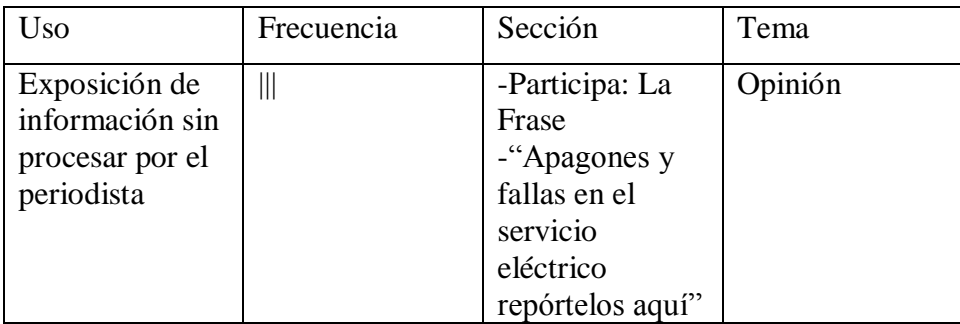

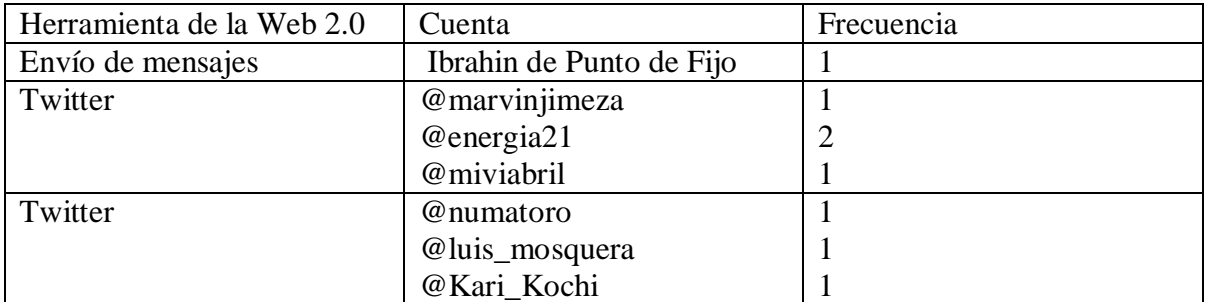

## Anexo #14: El Universal 23 de septiembre de 2010

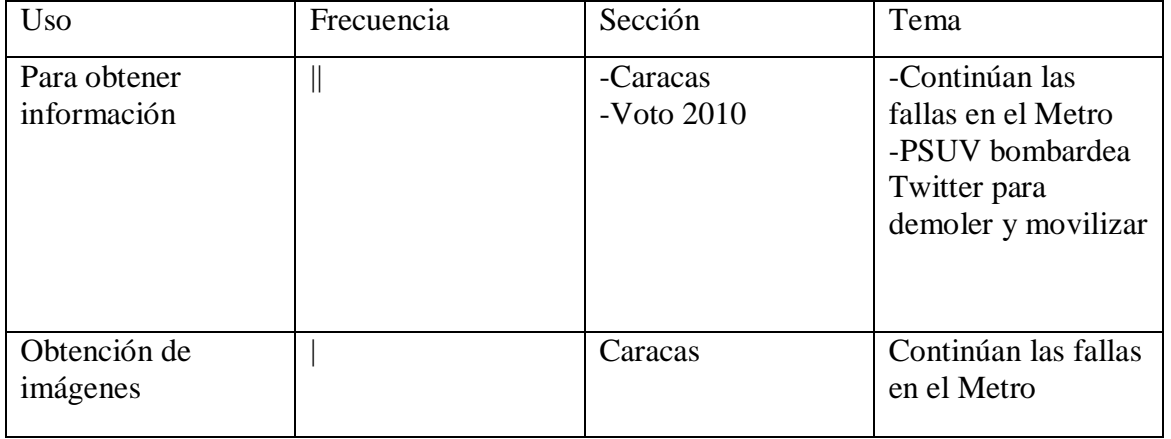

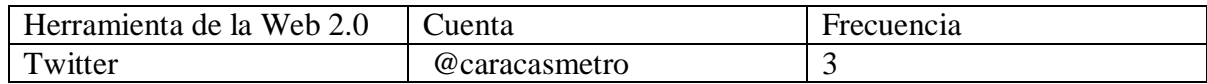

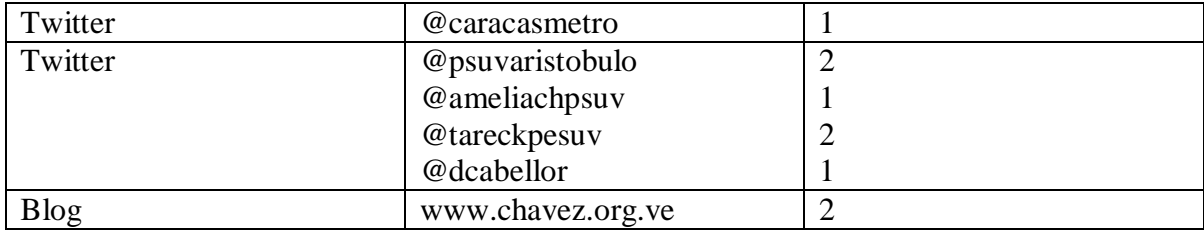

# Anexo #15: Últimas Noticias 23 de septiembre de 2010

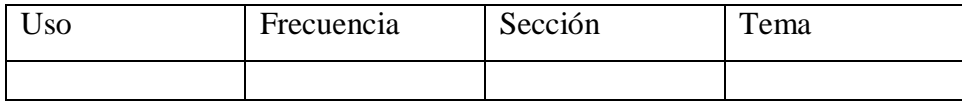

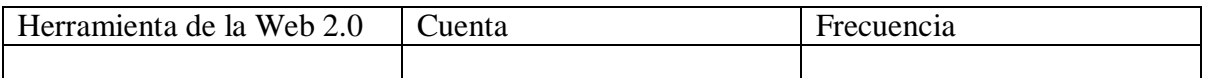

## Anexo #16: El Nacional 24 de septiembre de 2010

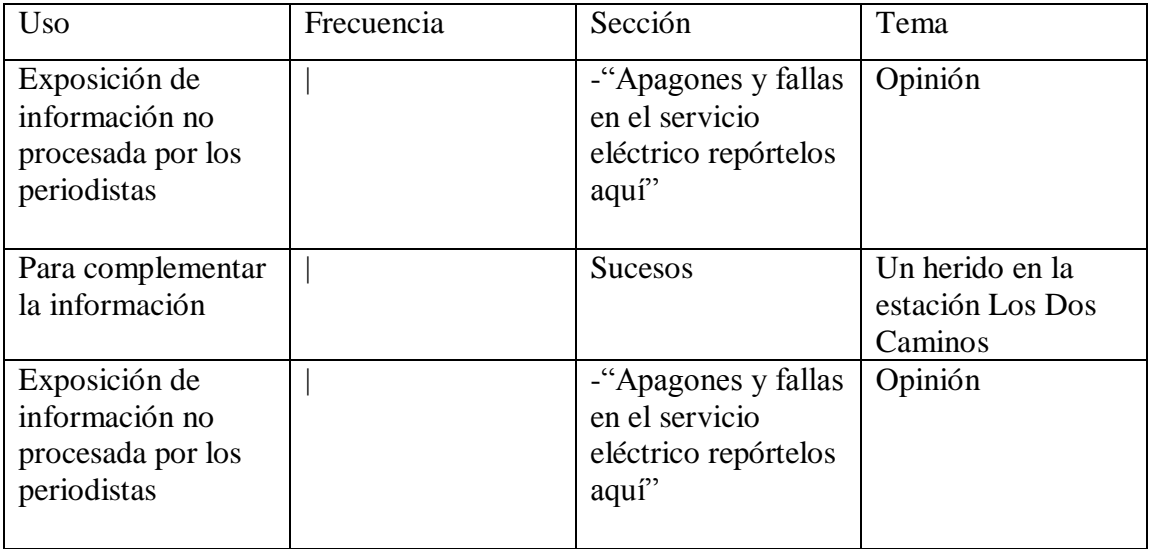

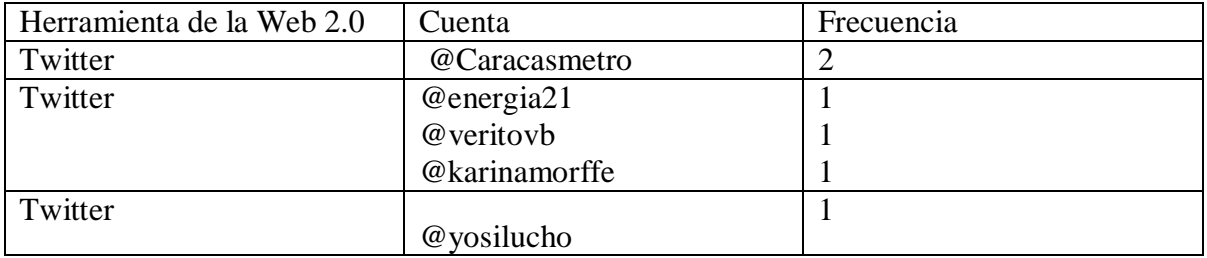

#### Anexo #17: El Universal 24 de septiembre de 2010

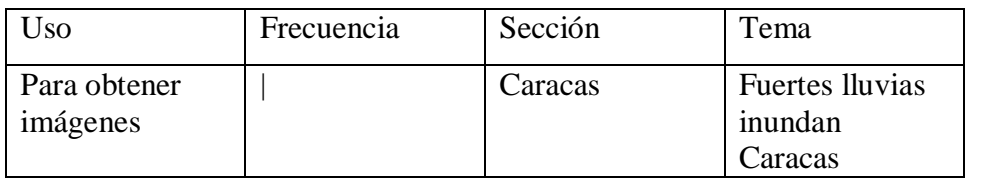

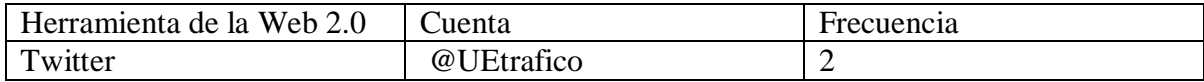

# Anexo # 18: Últimas Noticias 24 de septiembre de 2010

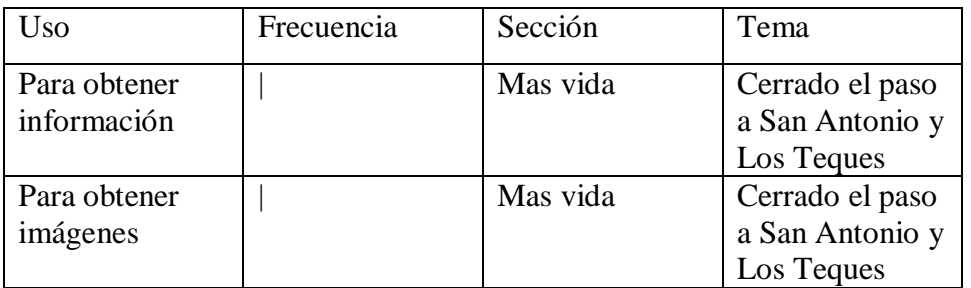

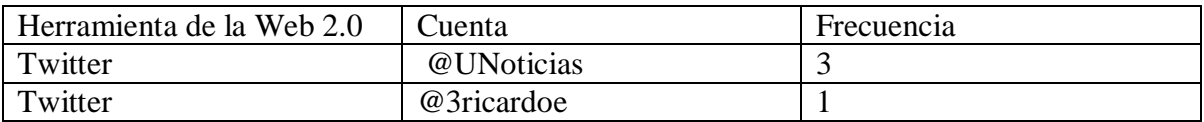

Anexo #19: El Nacional 25 de septiembre de 2010

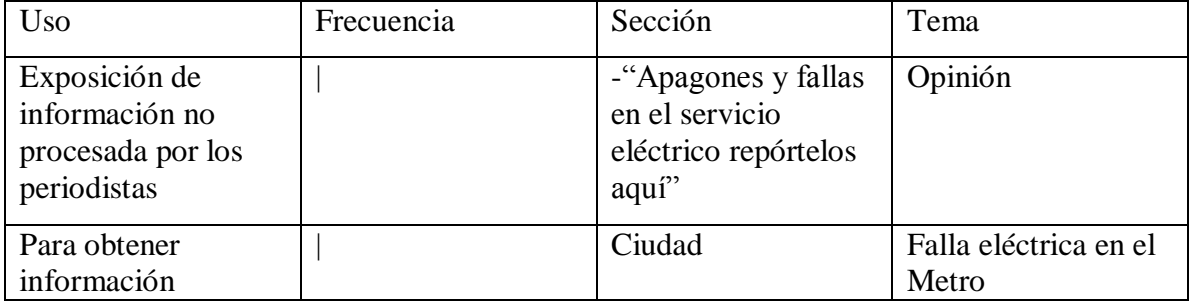

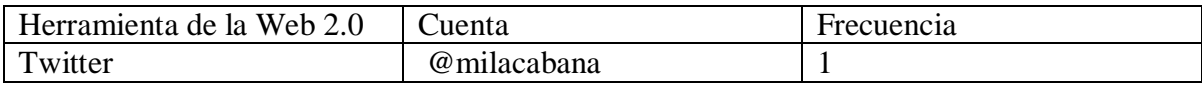

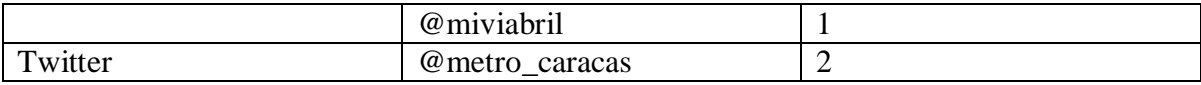

## Anexo #20: El Universal 25 de septiembre de 2010

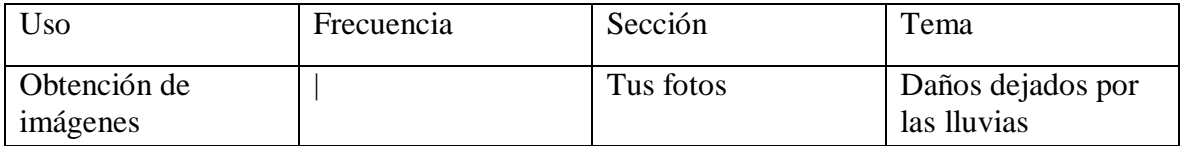

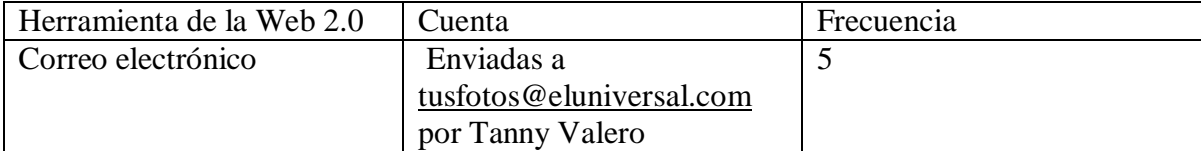

## Anexo #21: Últimas Noticias 25 de septiembre de 2010

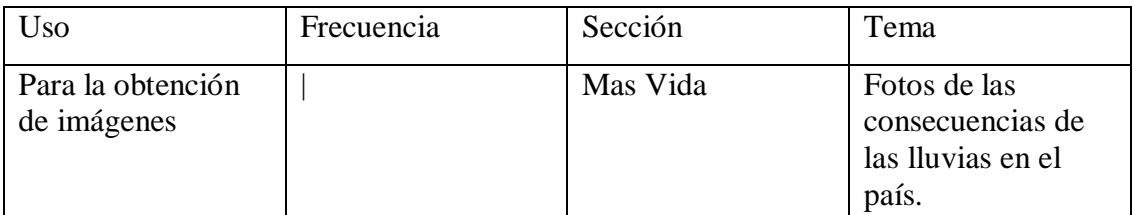

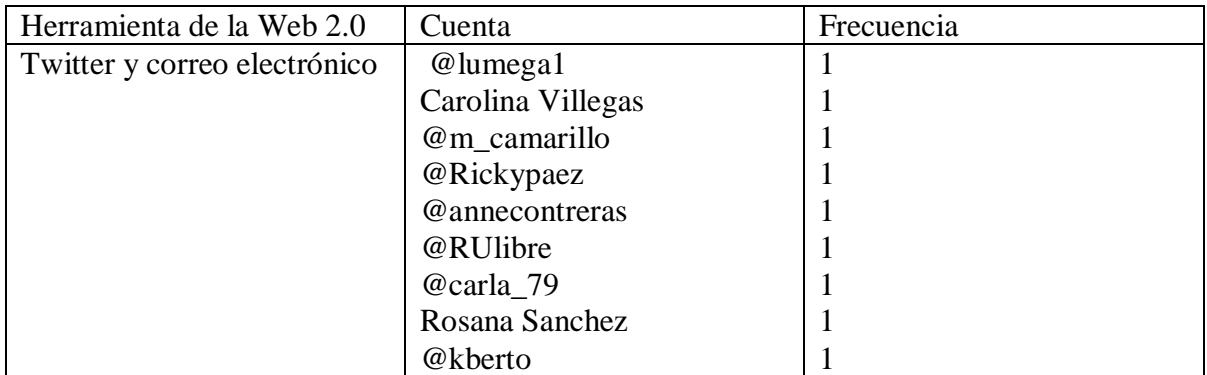

Anexo #22: El Nacional 26 de septiembre de 2010

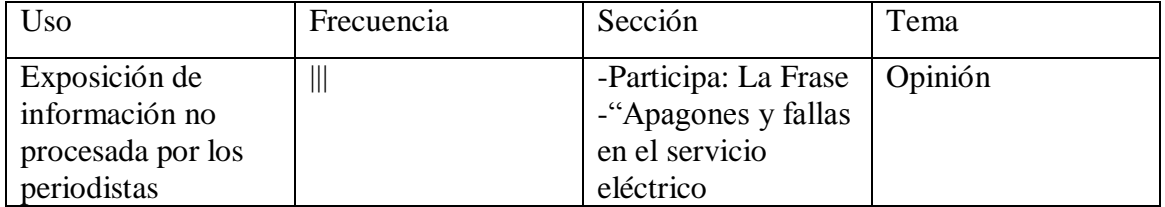

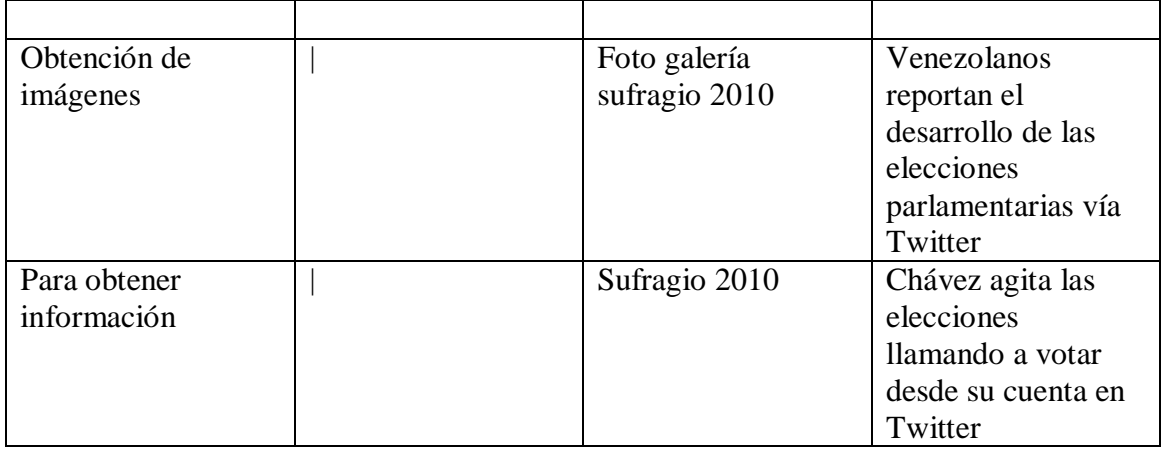

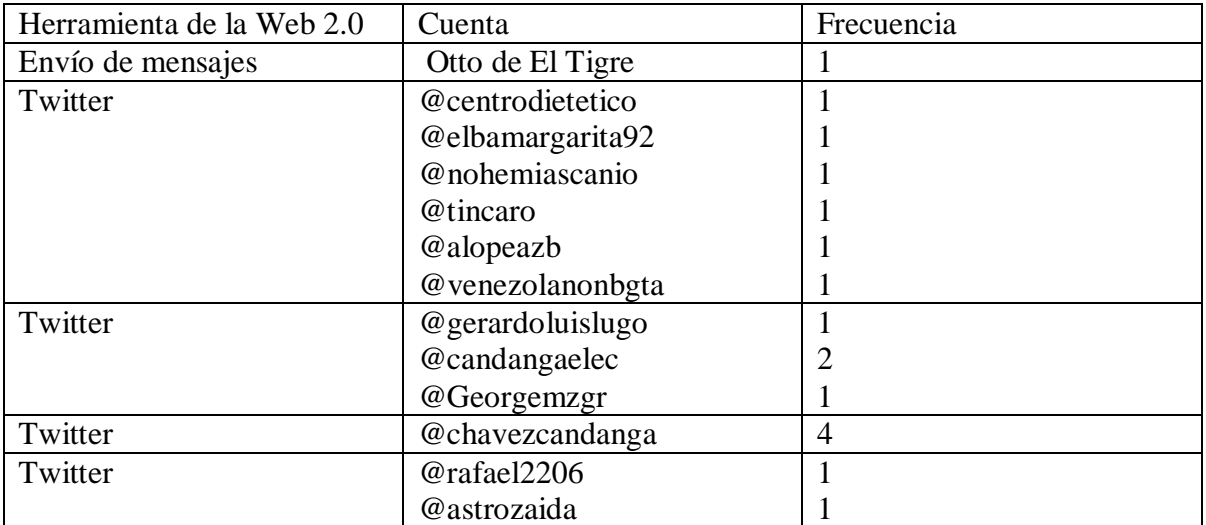

Anexo #23: El Universal 26 de septiembre de 2010

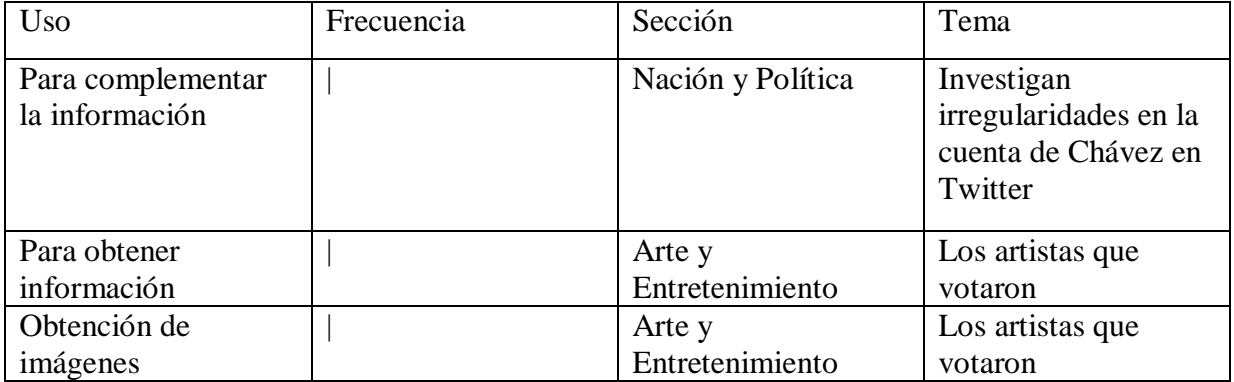

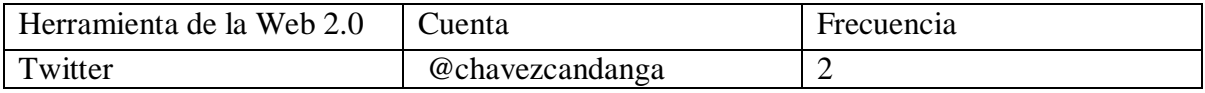

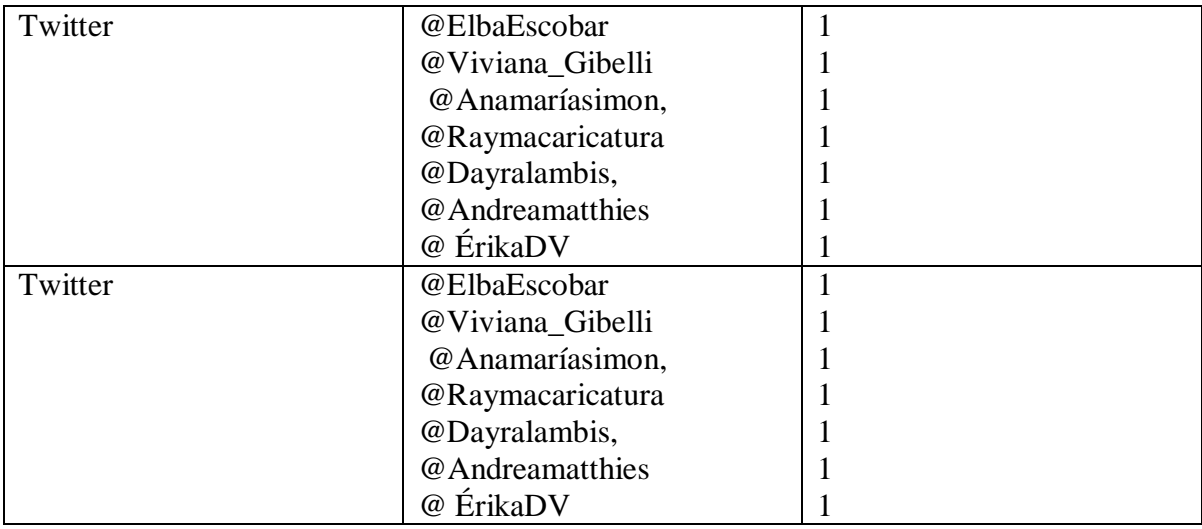

# Anexo # 24: Últimas Noticias 26 de septiembre de 2010

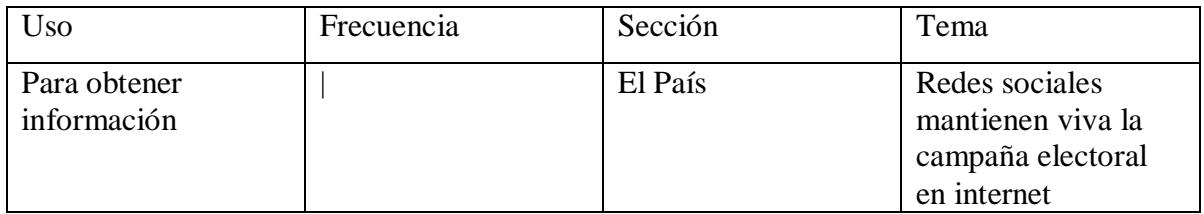

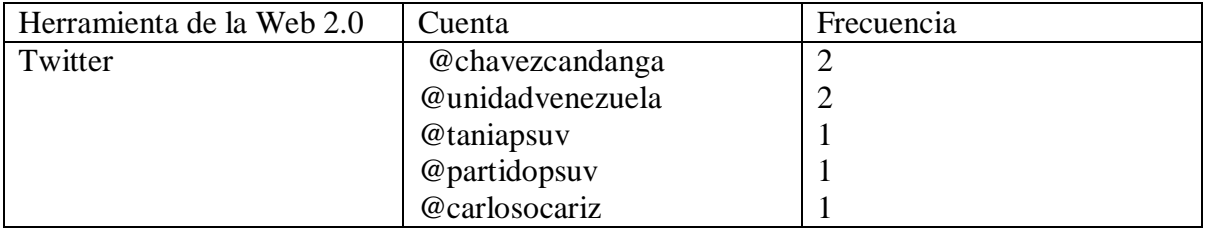

## Anexo #25: El Nacional 27 de septiembre de 2010

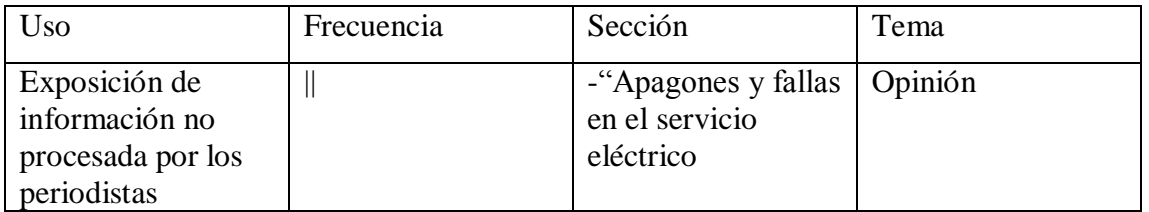

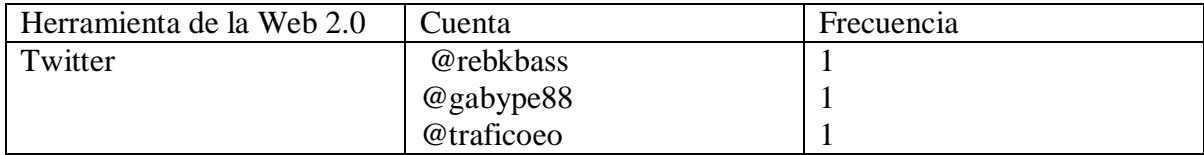

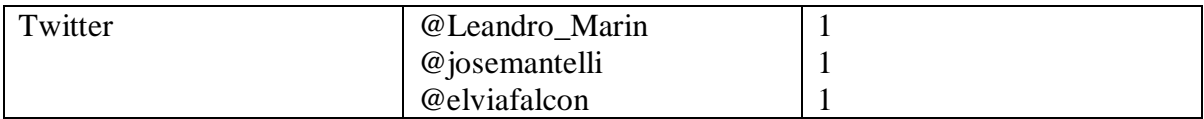

# Anexo #26: El Universal 27 de septiembre de 2010

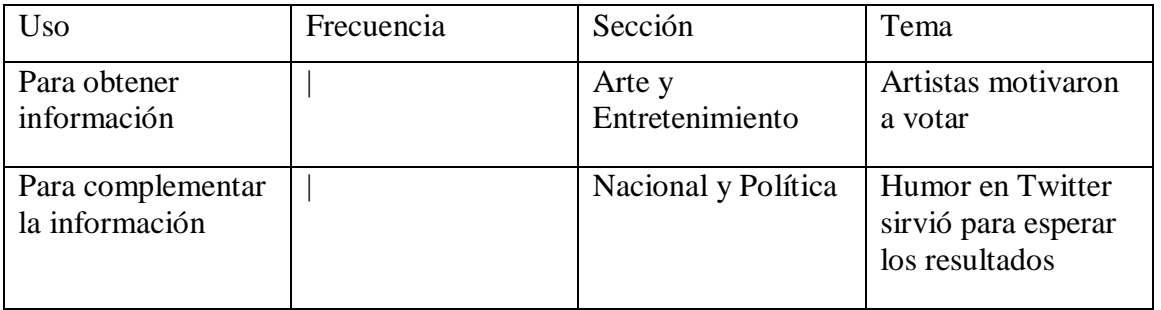

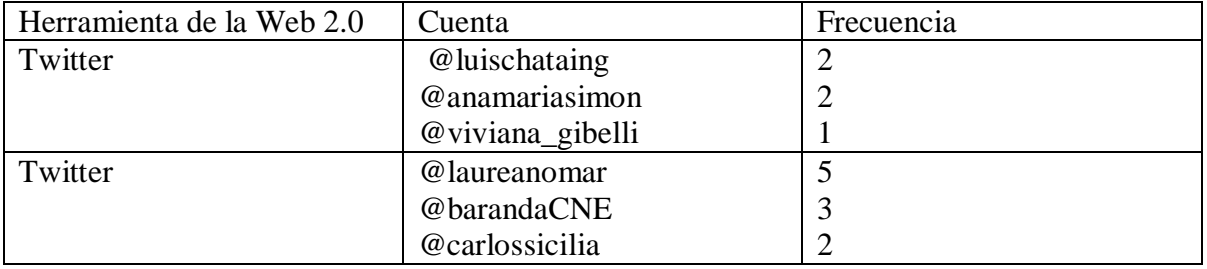

# Anexo #27: Últimas Noticias 27 de septiembre

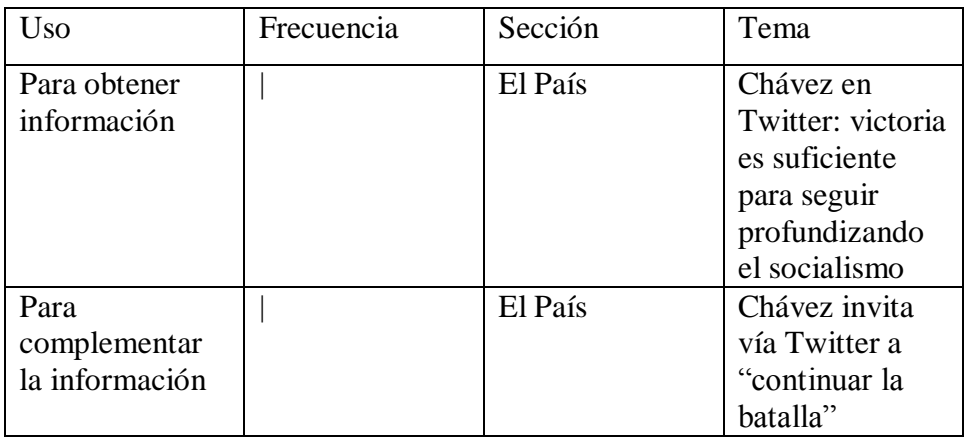

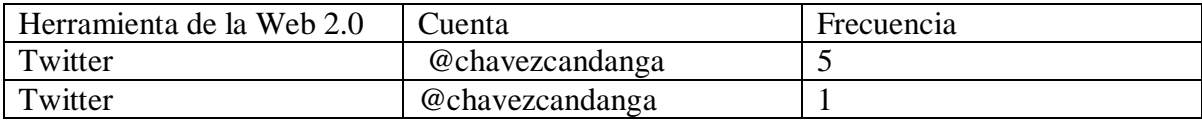

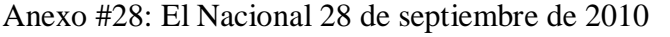

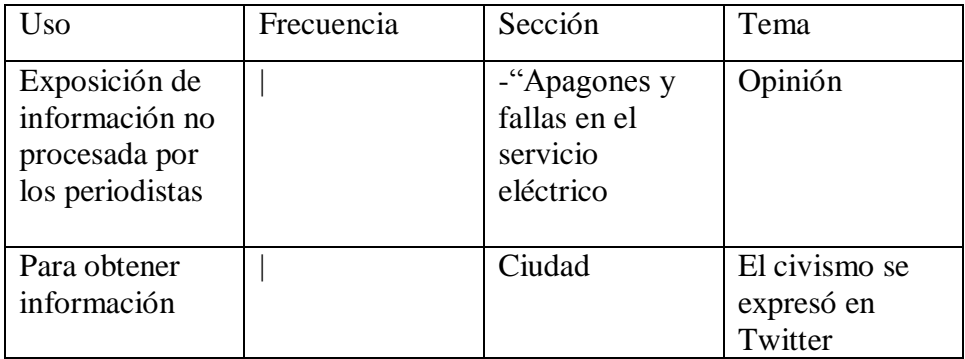

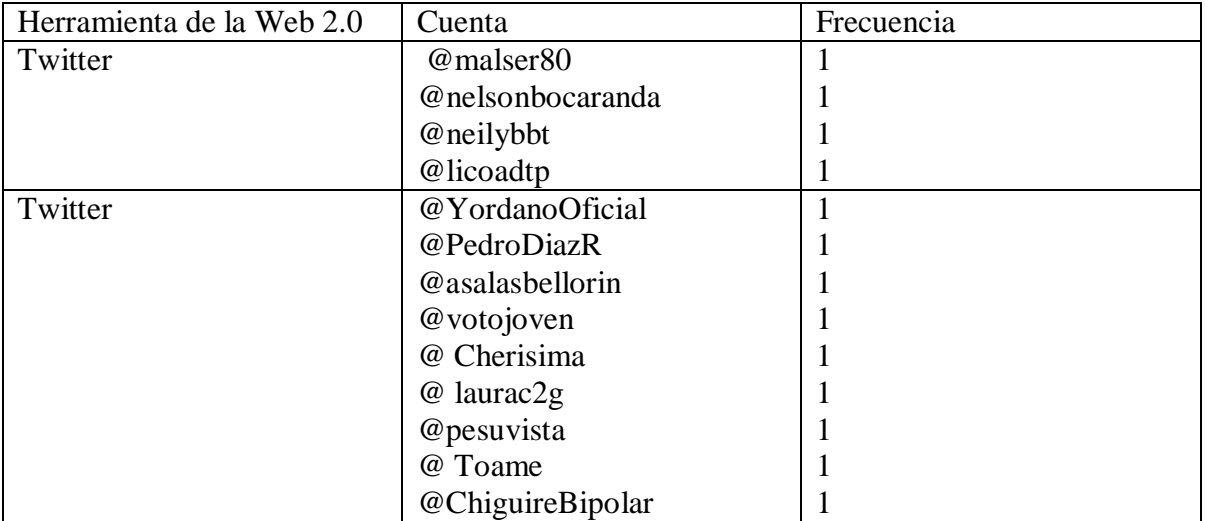

# Anexo #29: El Universal 28 de septiembre de 2010

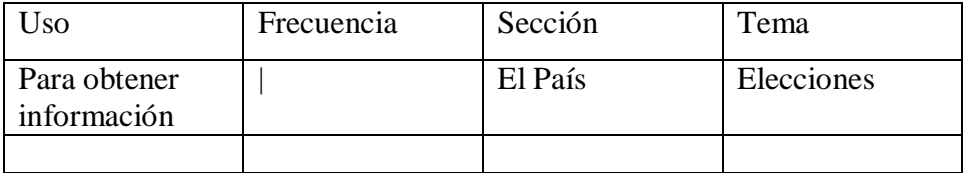

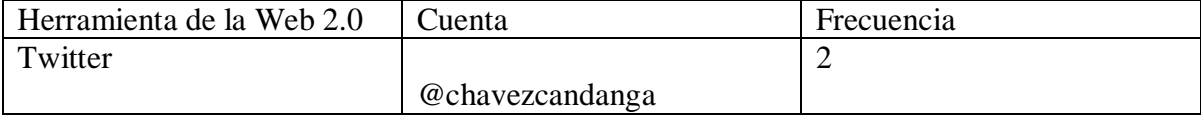

Anexo #30: Últimas Noticias 28 de septiembre de 2010

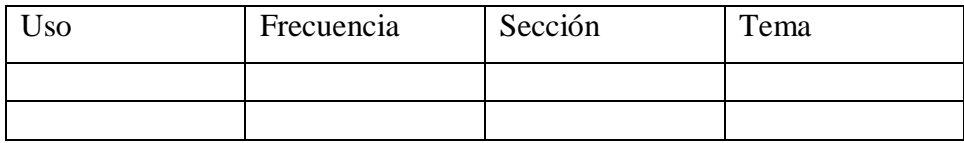

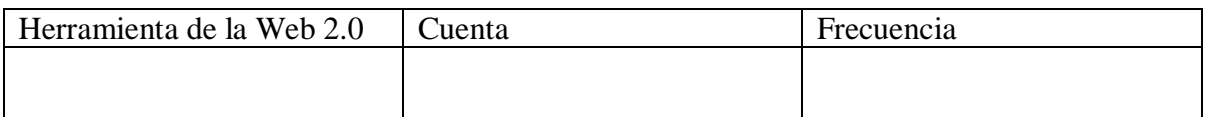

#### Anexo #31: El Nacional 29 de septiembre de 2010

Durante todo el día del 29 de septiembre la página Web del diario El Nacional se encontró fuera de servicio

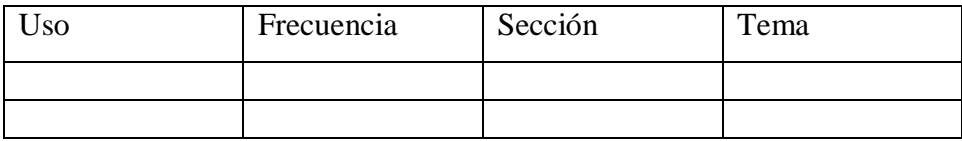

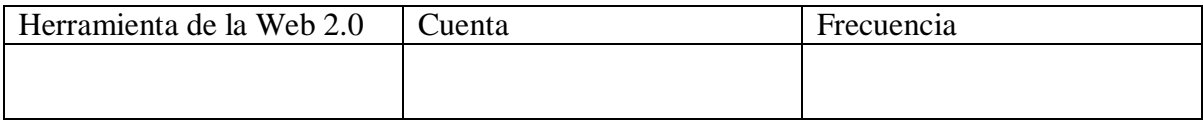

#### Anexo #32: El Universal 29 de septiembre de 2010

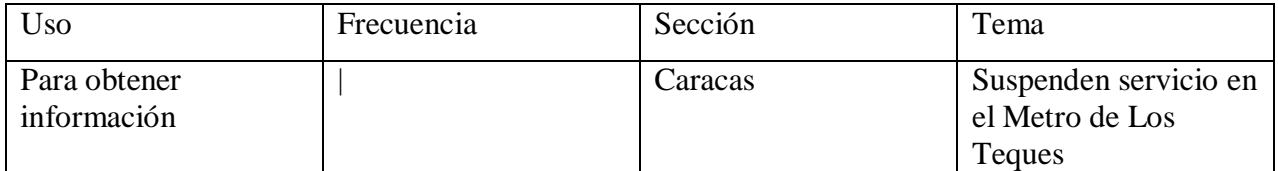

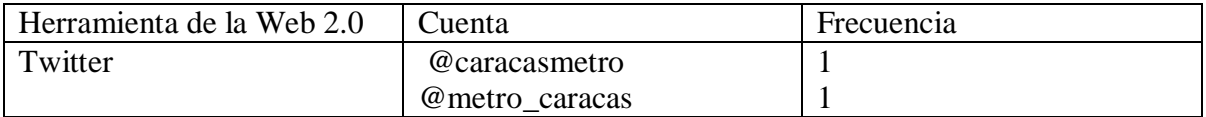

## Anexo #33: Últimas Noticias 29 de septiembre de 2010

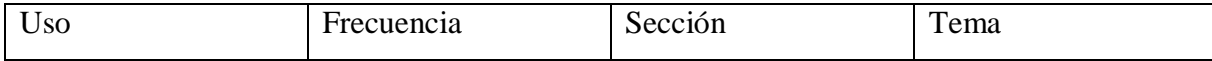

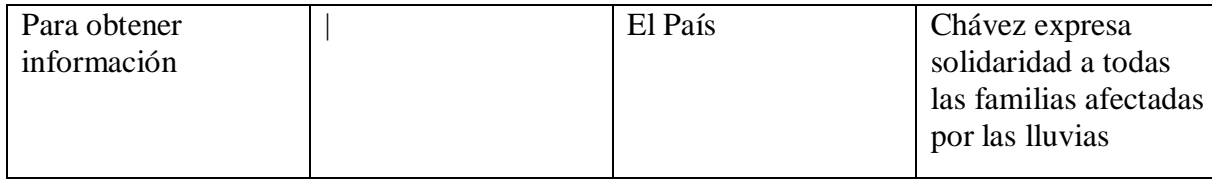

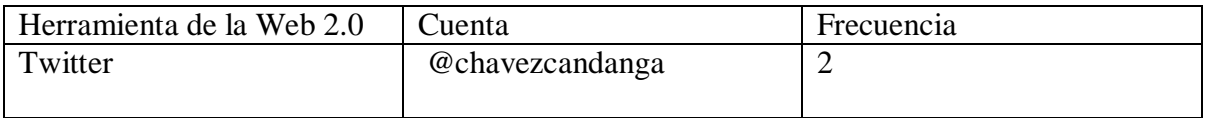

## Anexo #34: El Nacional 30 de septiembre de 2010

Durante todo el día del 30 de septiembre la página Web del diario El Nacional se encontró fuera de servicio

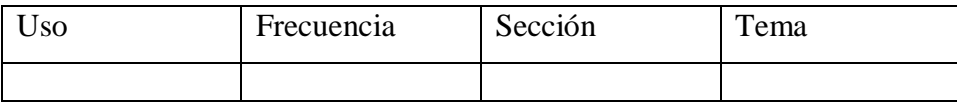

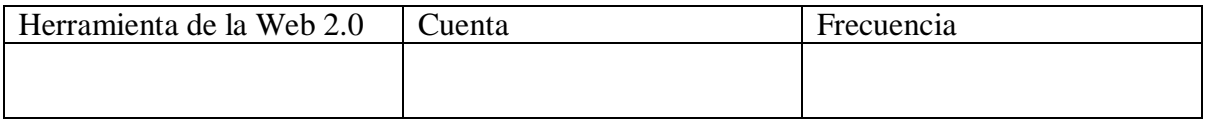

#### Anexo #35: El Universal 30 de septiembre de 2010

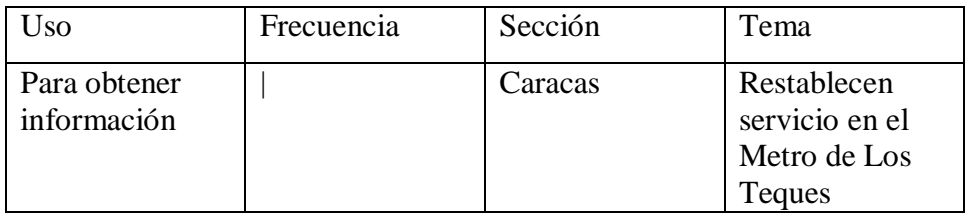

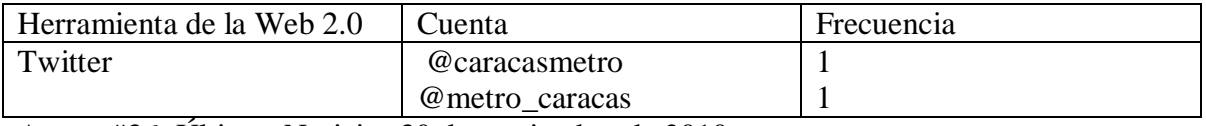

Anexo #36: Últimas Noticias 30 de septiembre de 2010

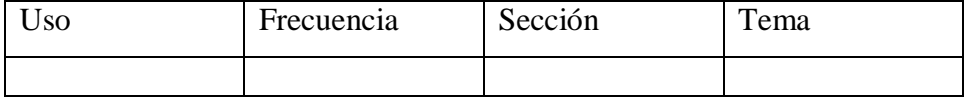

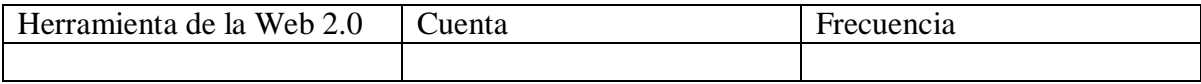

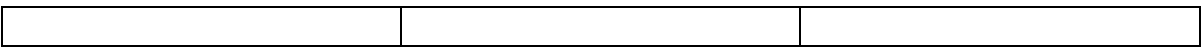

## Anexo #37: El Nacional 1 de octubre de 2010

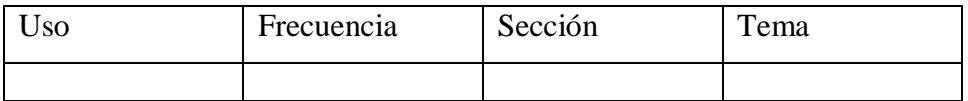

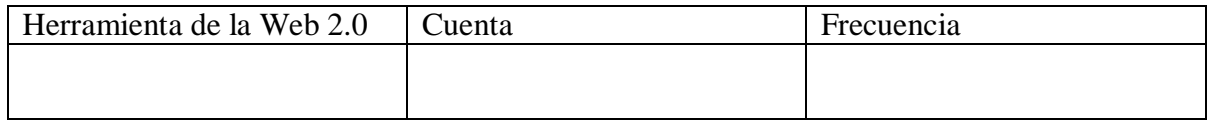

#### Anexo #38: El Universal 1 de octubre de 2010

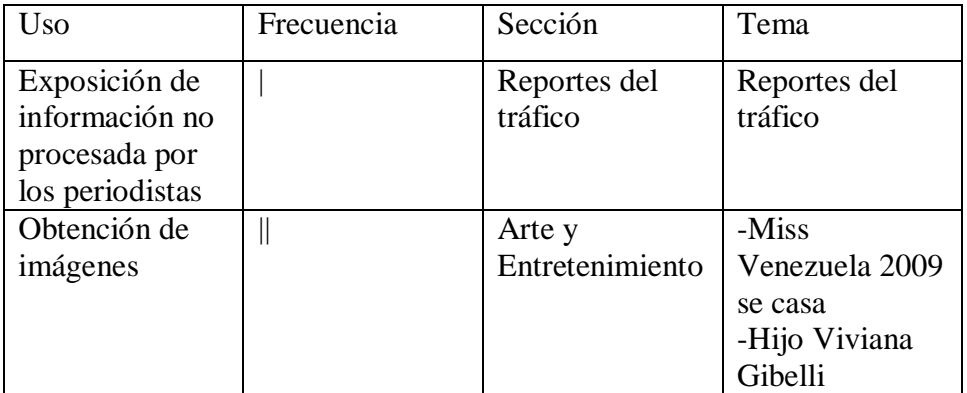

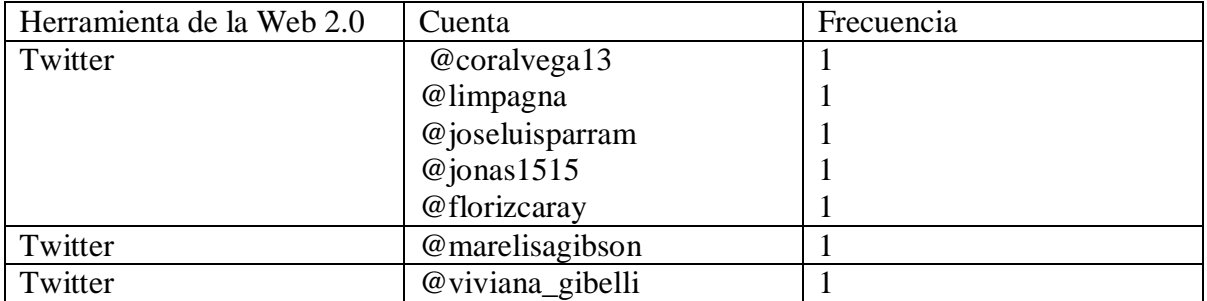

## Anexo #39: Últimas Noticias 1 de octubre de 2010

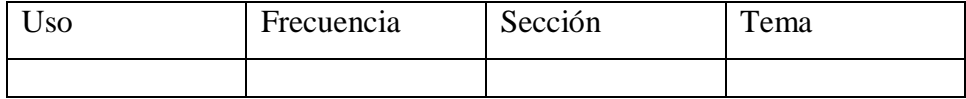

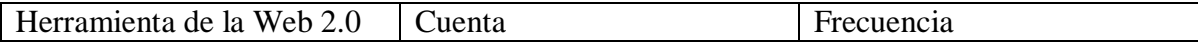

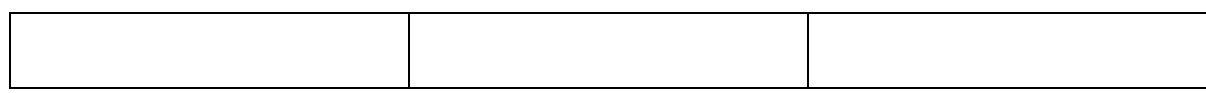

## Anexo #40: El Nacional 2 de octubre de 2010

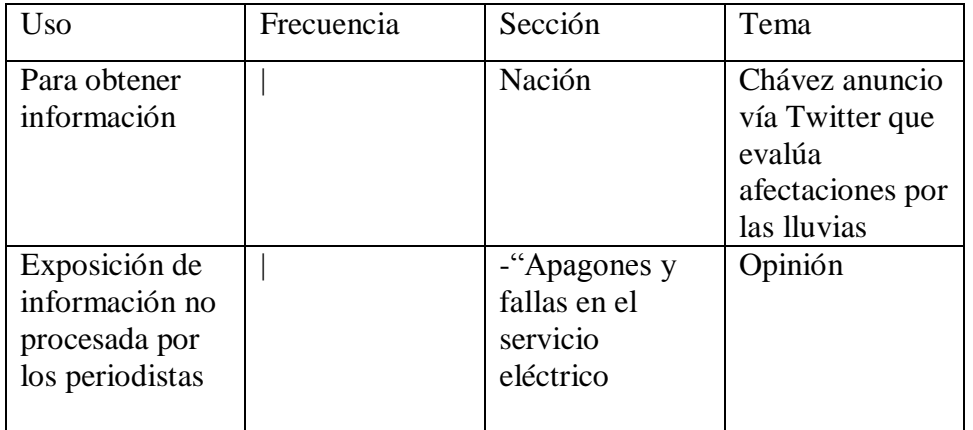

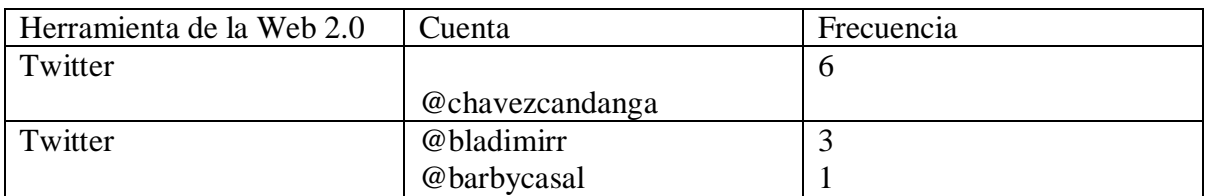

## Anexo #41: El Universal 2 de octubre de 2010

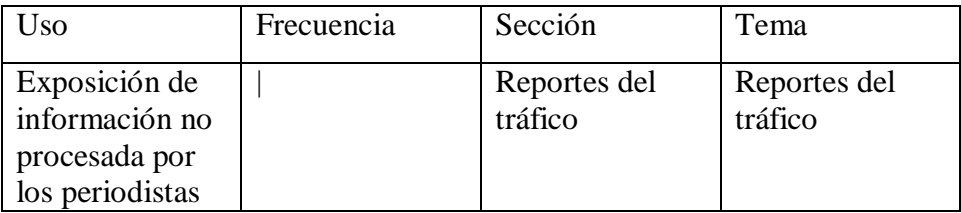

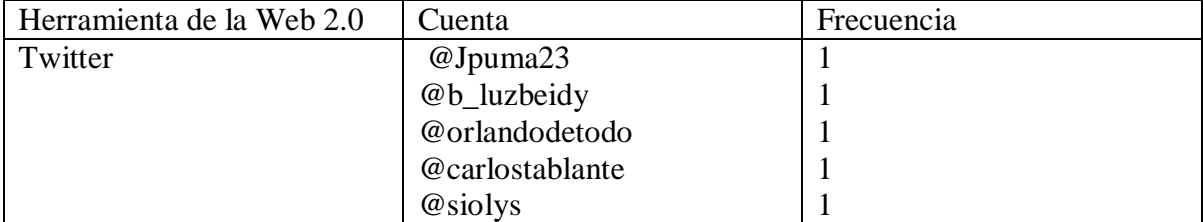

## Anexo #42: Últimas Noticias 2 de octubre de 2010

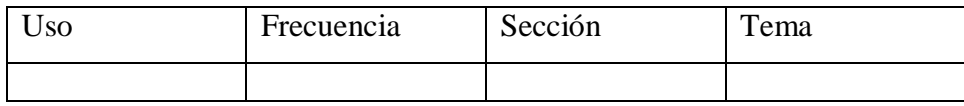

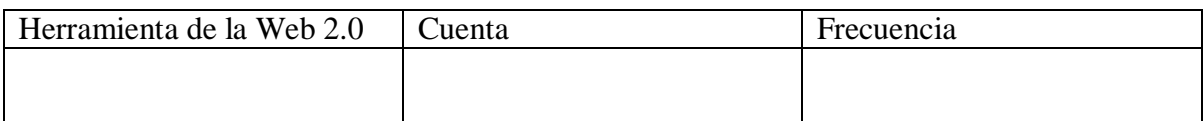

#### Anexo #43: El Nacional 3 de octubre de 2010

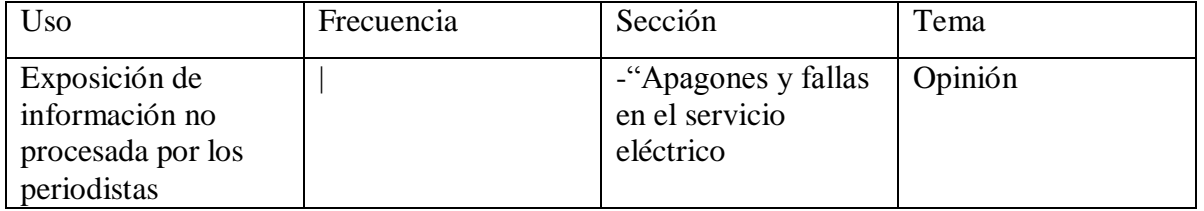

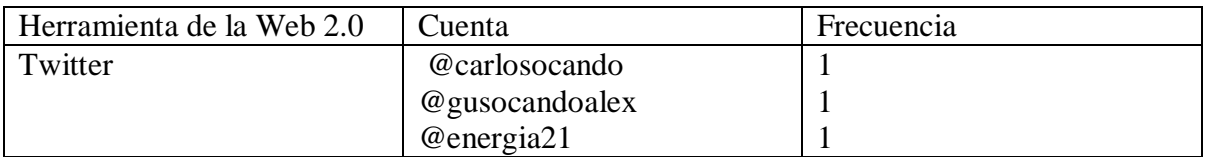

#### Anexo #44: El Universal 3 de octubre de 2010

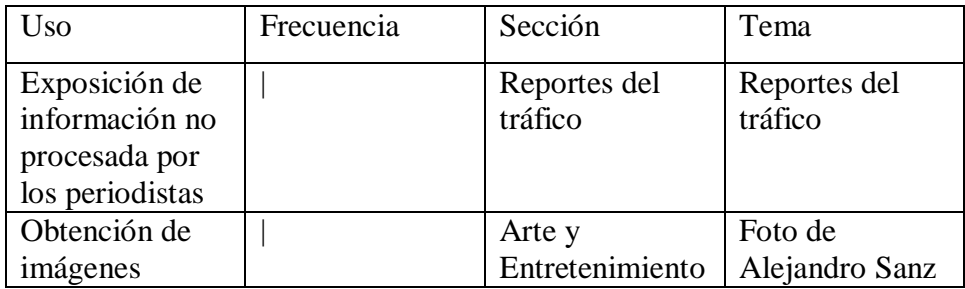

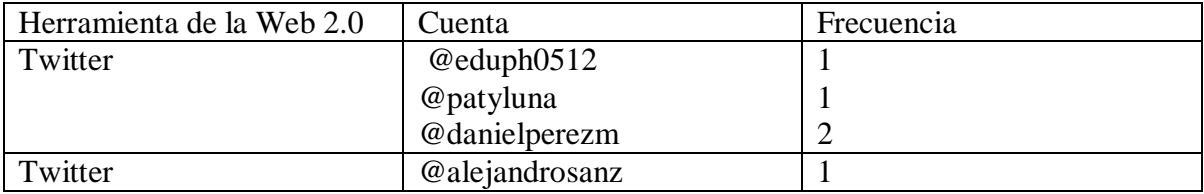

Anexo #45: Últimas Noticias 3 de octubre de 2010

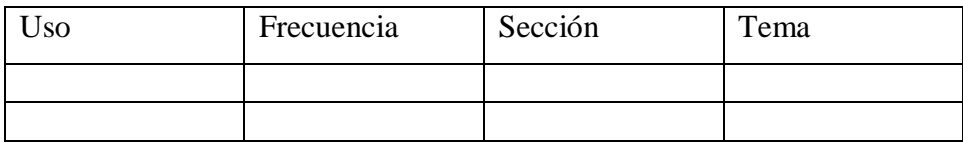

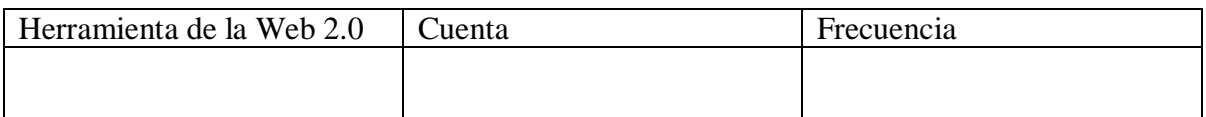

## **Periódico**

## Anexo #46: El Nacional 19 de septiembre de 2010

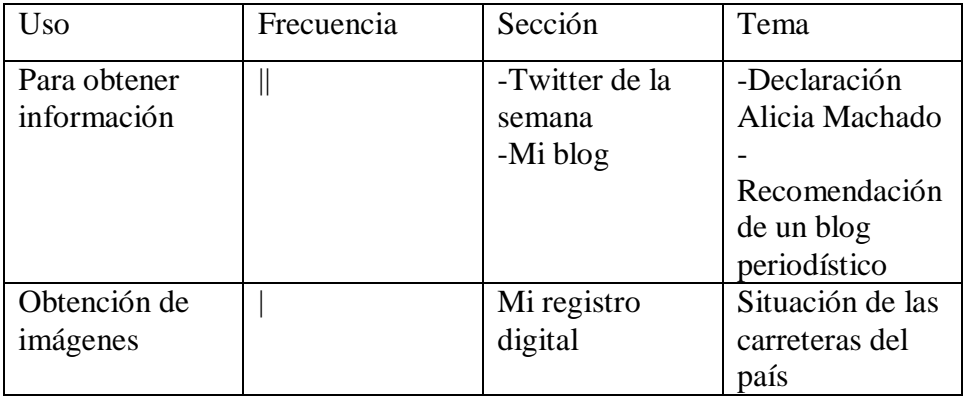

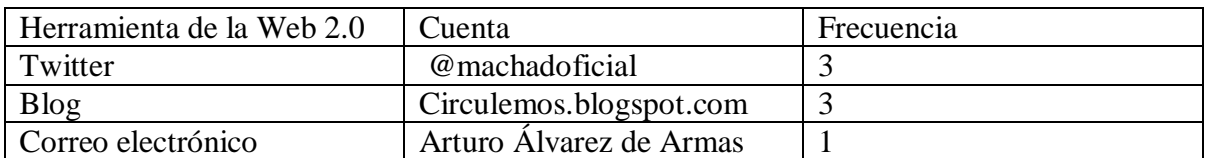

# Anexo #47: El Universal 19 de septiembre de 2010

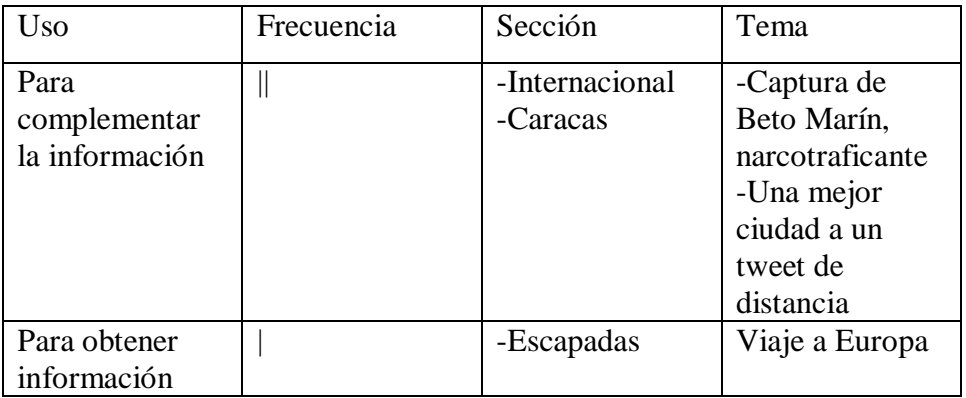

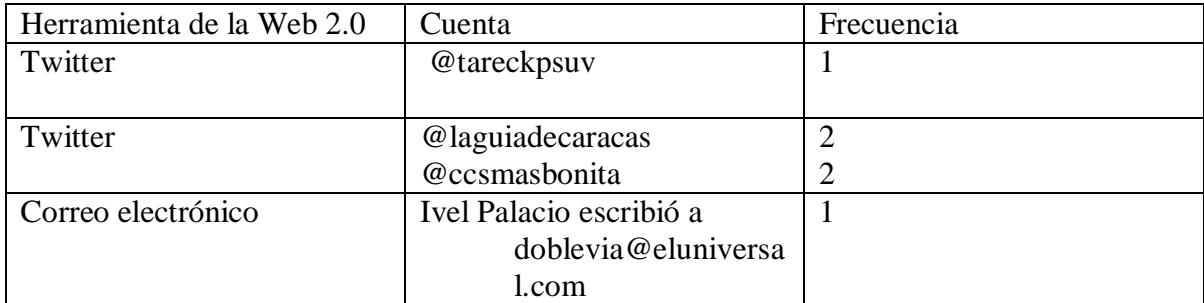

## Anexo #48: Últimas Noticias 19 de septiembre de 2010

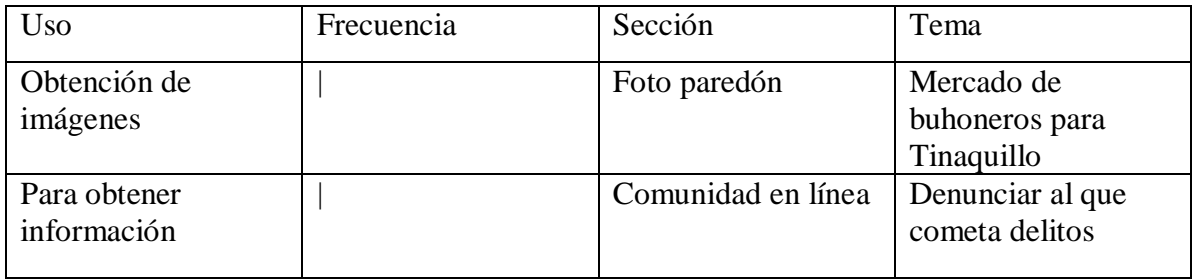

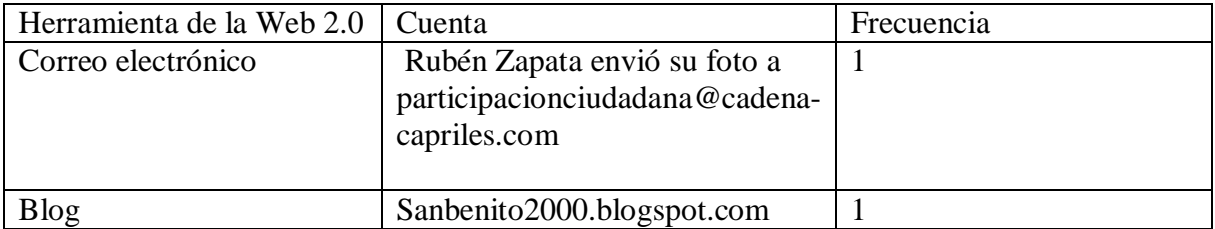

## Anexo #49: Diario Vea 19 de septiembre de 2010

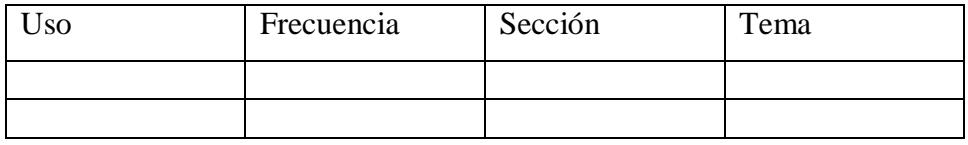

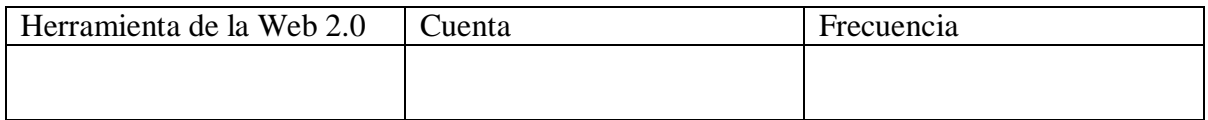

## Anexo #50: El Nacional 20 de septiembre de 2010

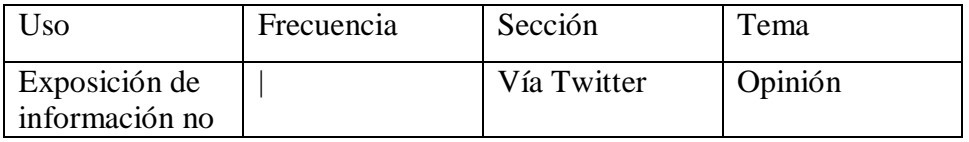

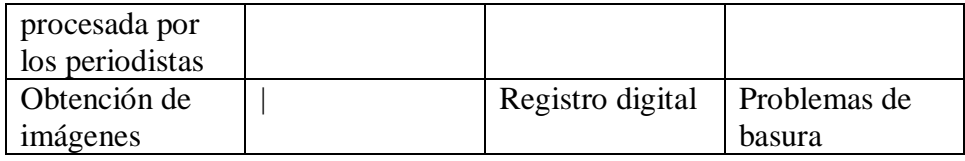

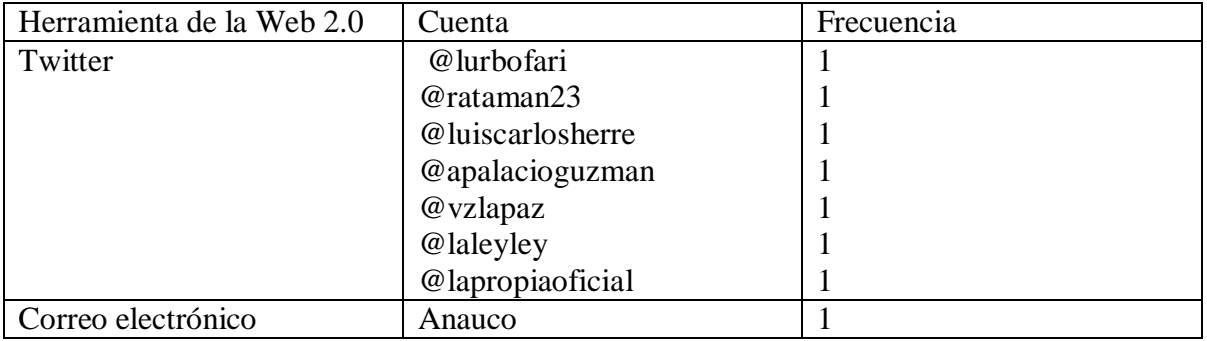

## Anexo #51: El Universal 20 de septiembre de 2010

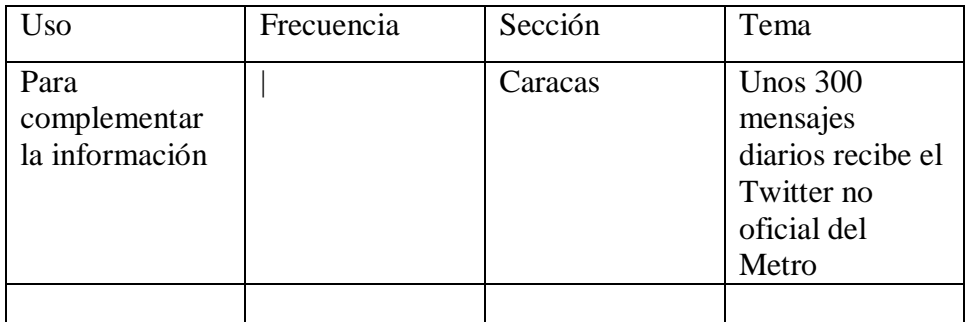

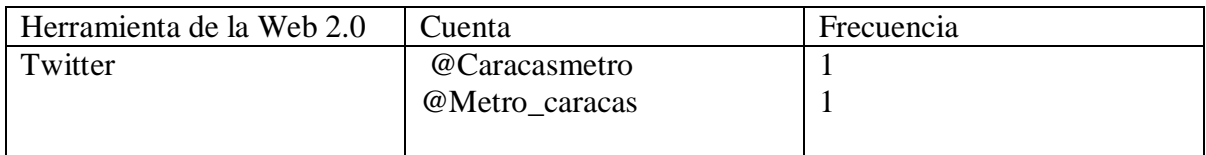

# Anexo #52: Últimas Noticias 20 de septiembre de 2010

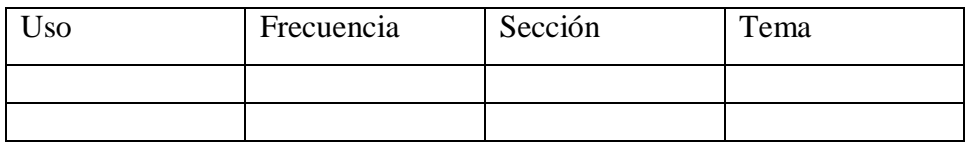

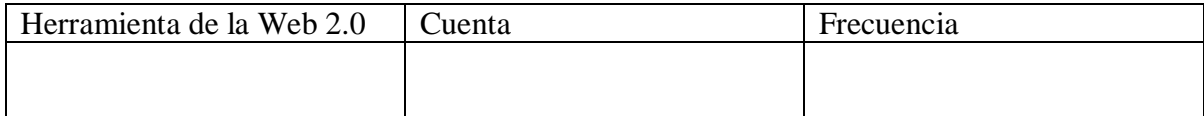

#### Anexo #53: Diario Vea 20 de septiembre de 2010

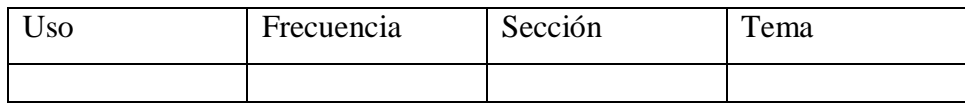

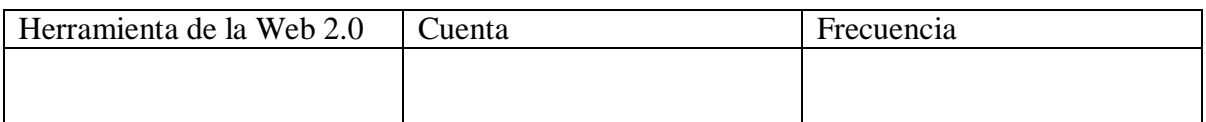

#### Anexo #54: El Nacional 21 de septiembre de 2010

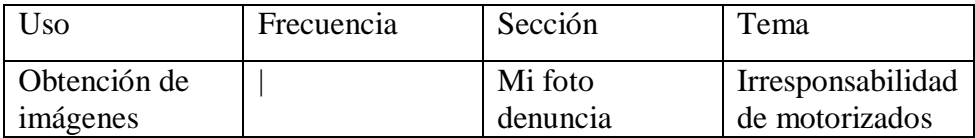

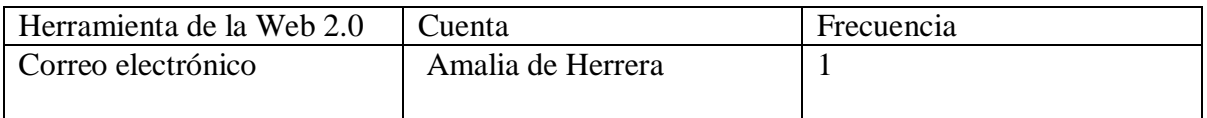

Anexo #55: El Universal 21 de septiembre de 2010

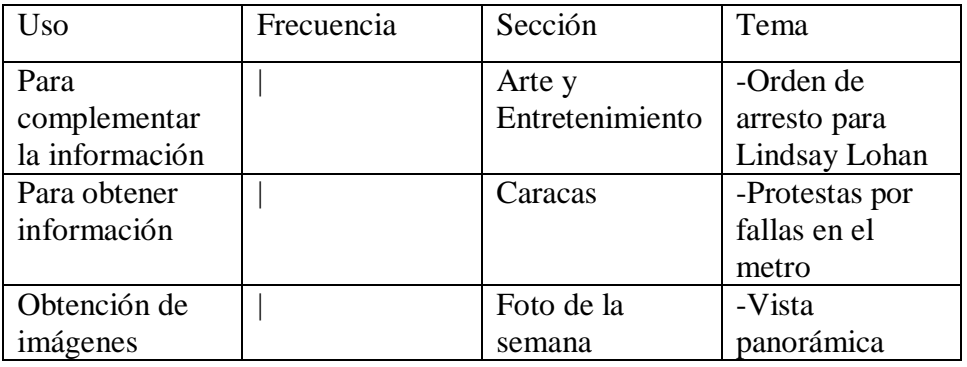

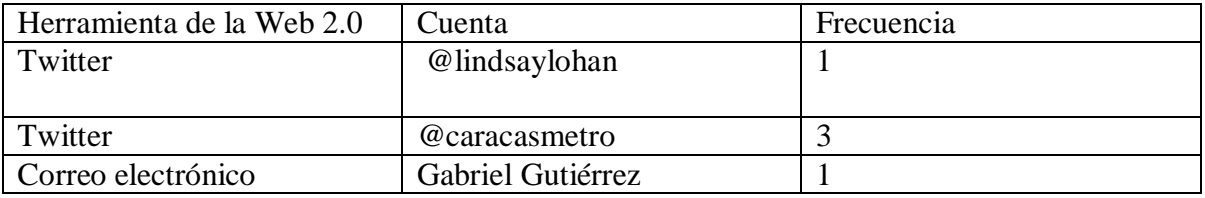

## Anexo #56: Últimas Noticias 21 de septiembre de 2010

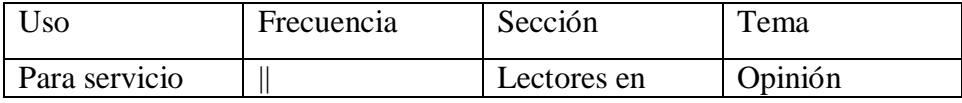

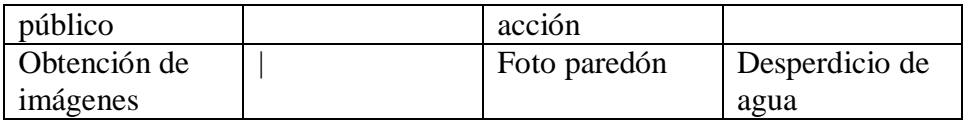

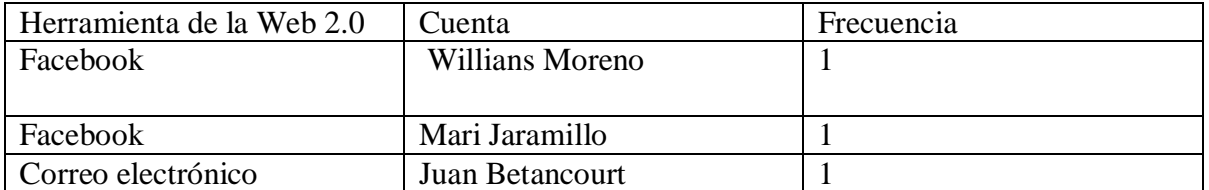

## Anexo #57: Diario Vea 21 de septiembre de 2010

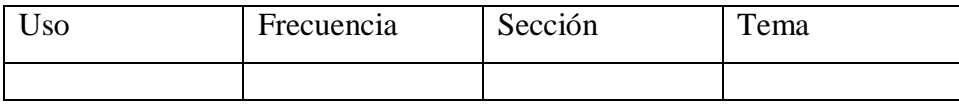

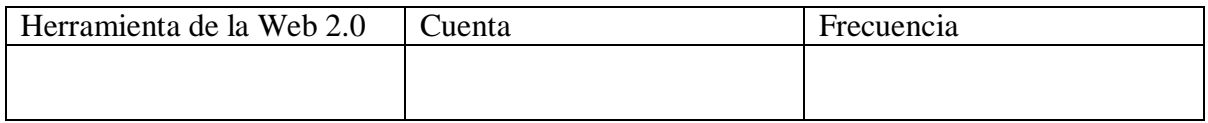

#### Anexo #58: El Nacional 22 de septiembre de 2010

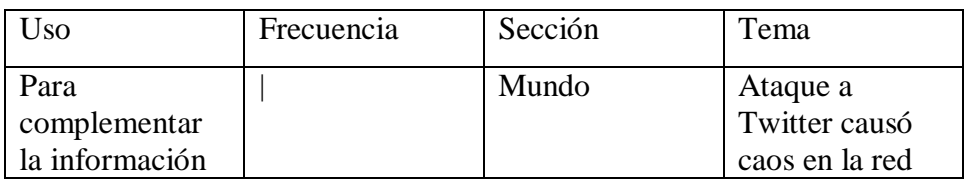

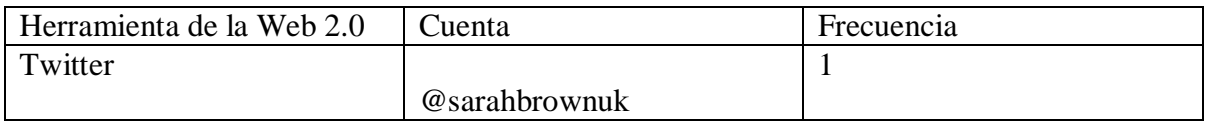

## Anexo #59: El Universal 22 de septiembre de 2010

![](_page_107_Picture_167.jpeg)
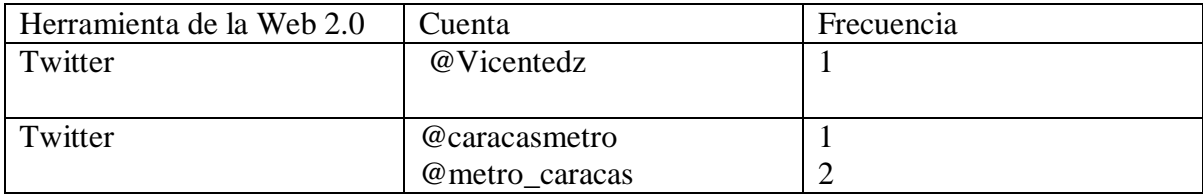

# Anexo #60: Últimas Noticias 22 de septiembre de 2010

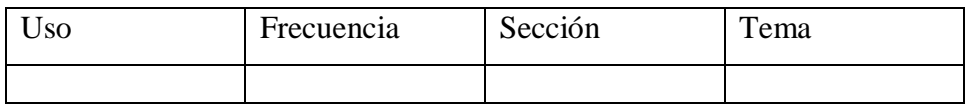

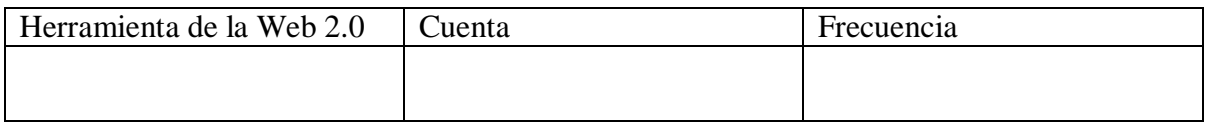

## Anexo #61: Diario Vea 22 de septiembre de 2010

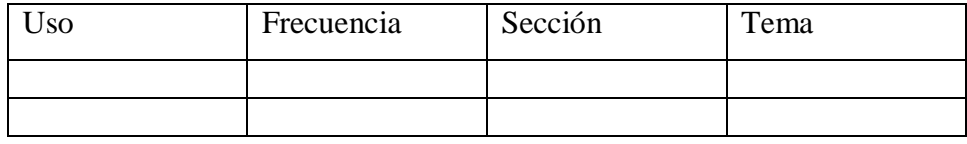

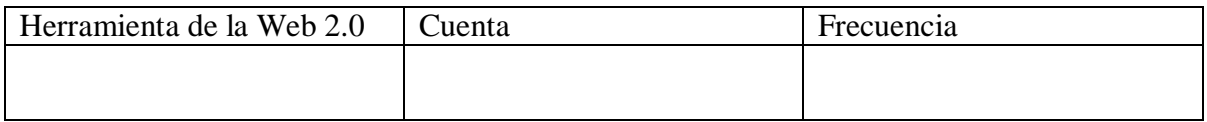

## Anexo #63: El nacional 23 de septiembre de 2010

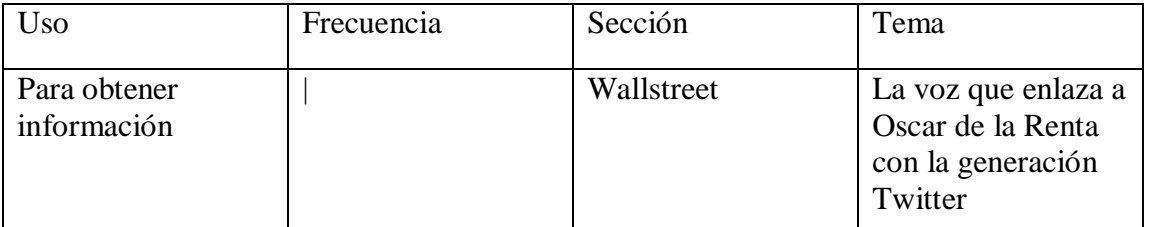

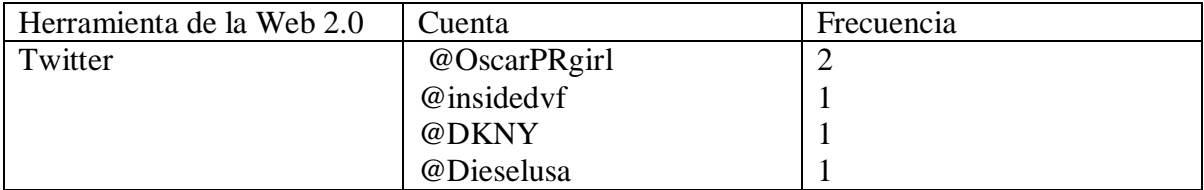

### Anexo #64: El Universal 23 de septiembre de 2010

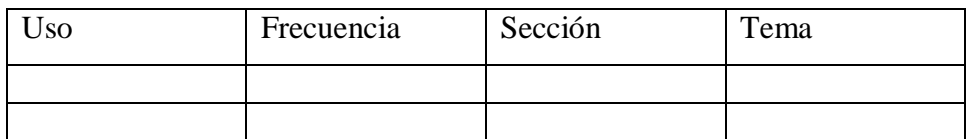

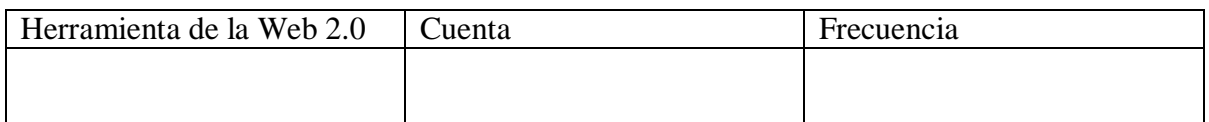

## Anexo #65: Últimas Noticias 23 de septiembre de 2010

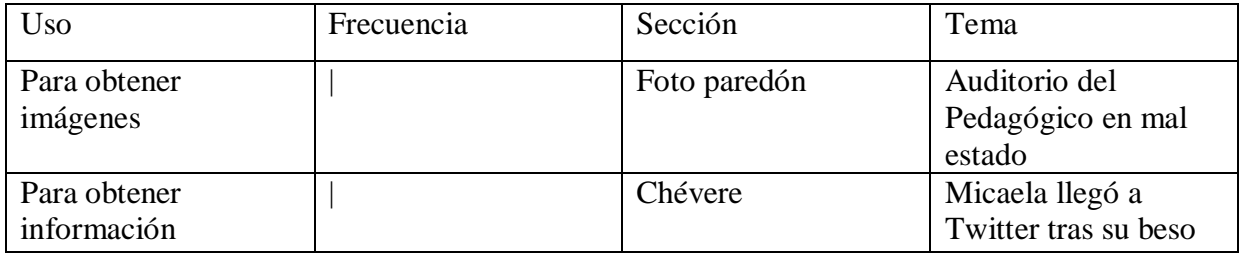

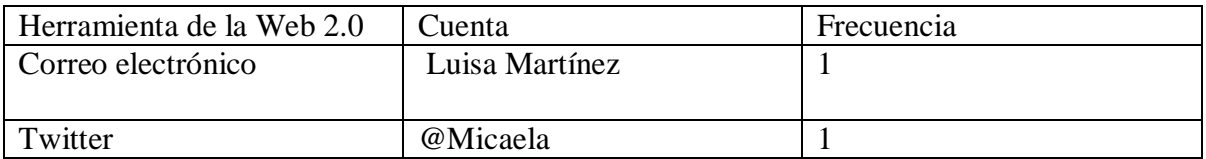

## Anexo #66: Diario Vea 23 de septiembre de 2010

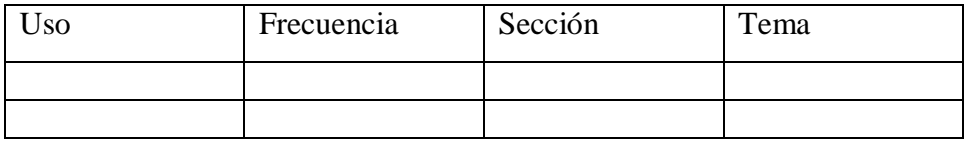

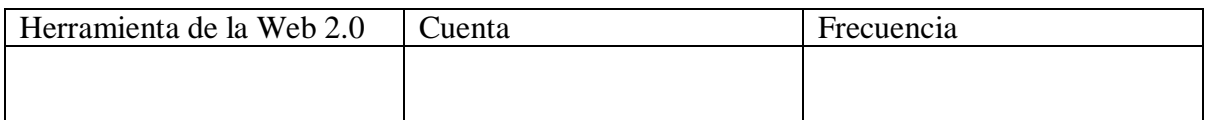

## Anexo #67: El Nacional 24 de septiembre de 2010

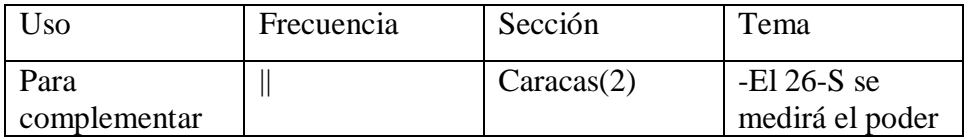

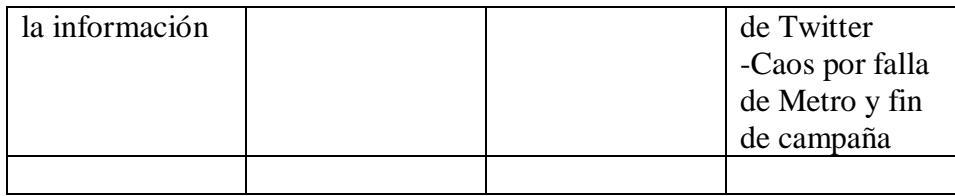

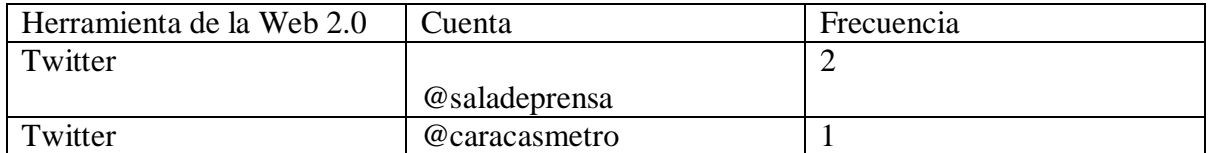

### Anexo #68: El Universal 24 de septiembre de 2010

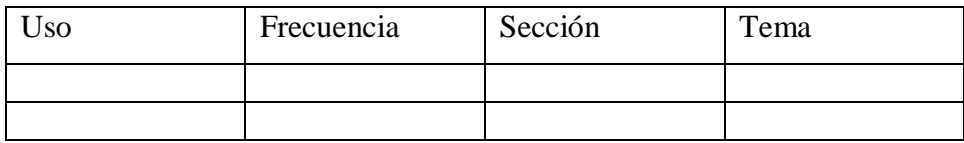

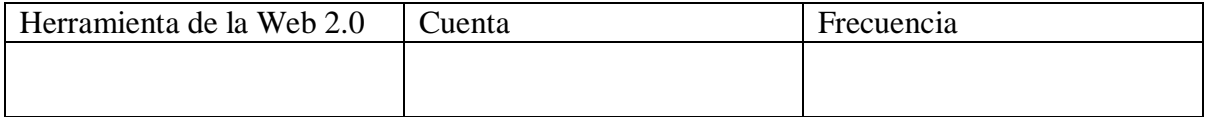

## Anexo #69: Últimas Noticias 24 de septiembre de 2010

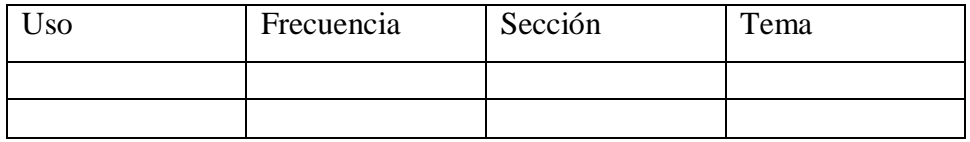

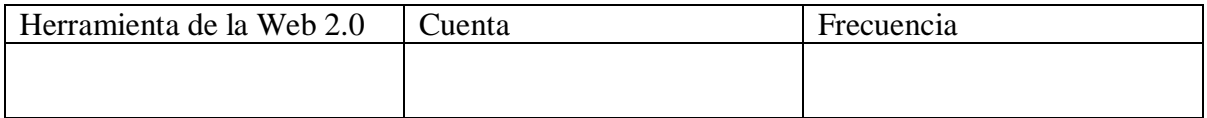

### Anexo #70: Diario Vea 24 de septiembre de 2010

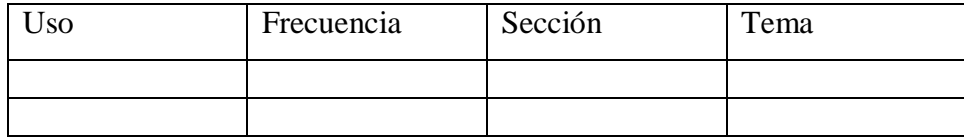

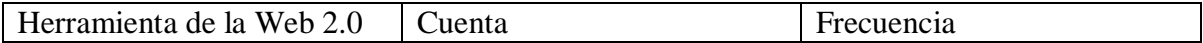

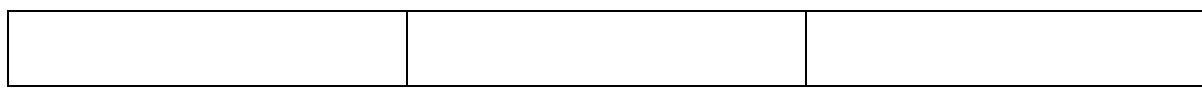

## Anexo #71: El Nacional 25 de septiembre de 2010

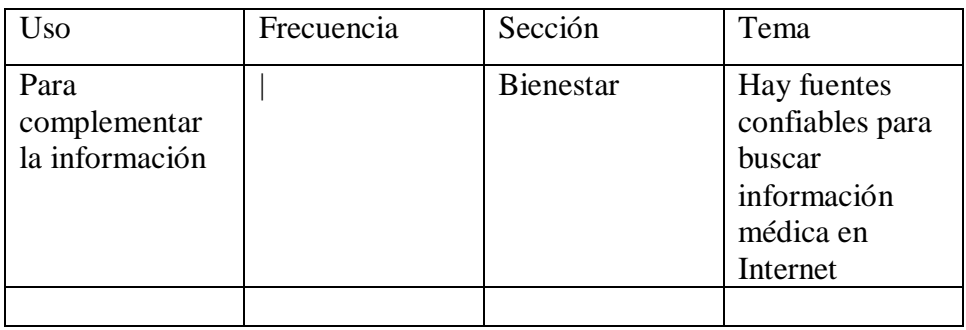

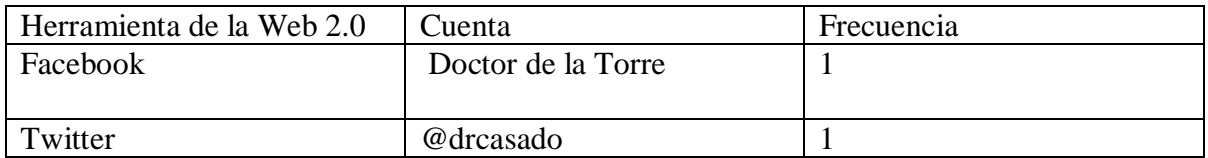

## Anexo #72: El Universal 25 de septiembre de 2010

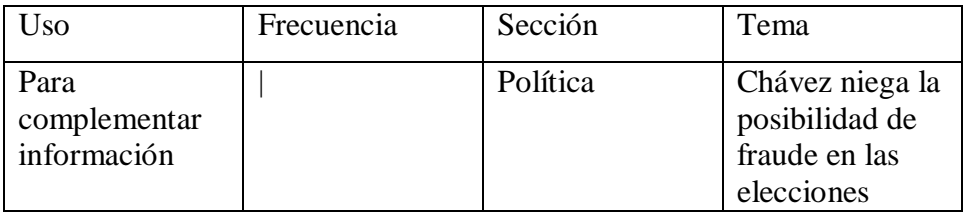

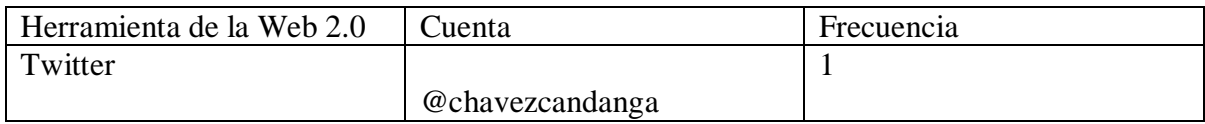

## Anexo #73: Últimas Noticias 25 de septiembre de 2010

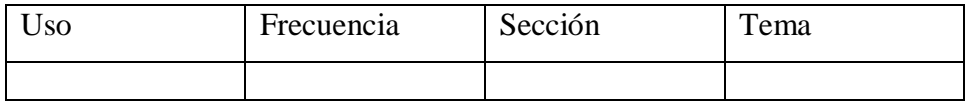

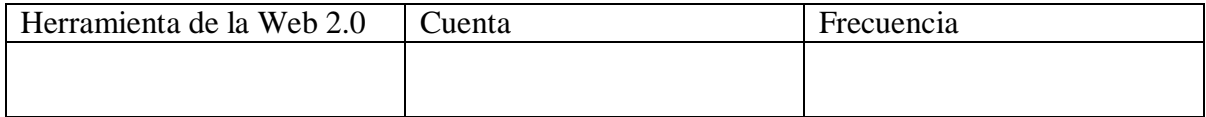

## Anexo #74: Diario Vea 25 de septiembre de 2010

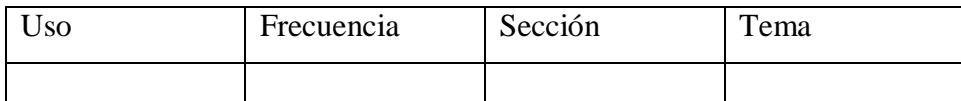

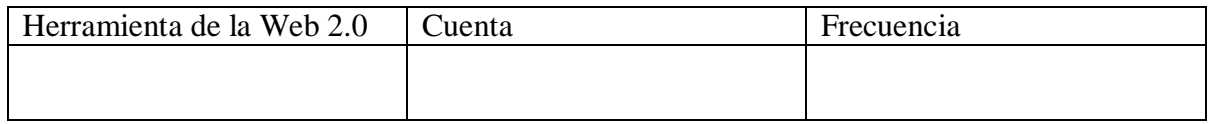

## Anexo #75: El Nacional 26 de septiembre de 2010

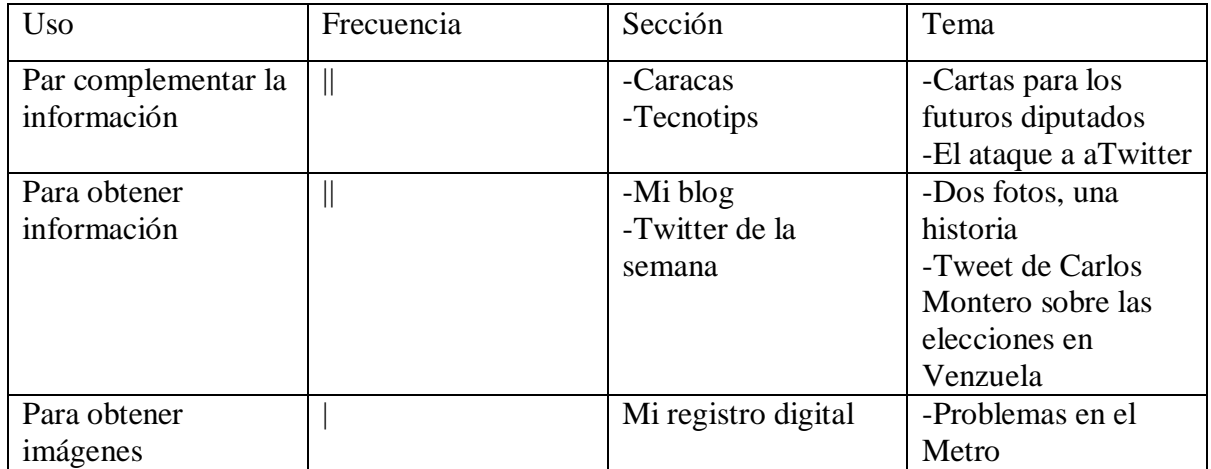

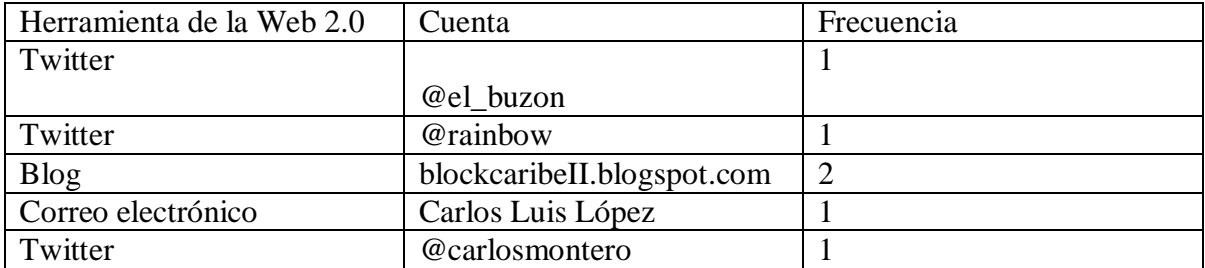

Anexo #76: El Universal 26 de septiembre de 2010

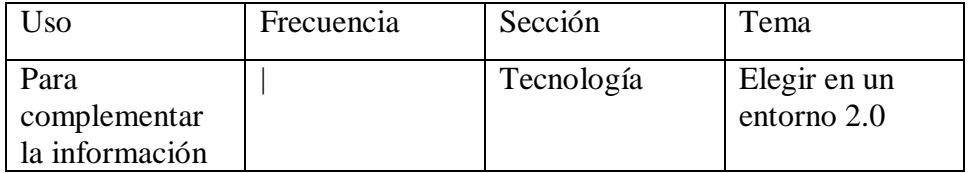

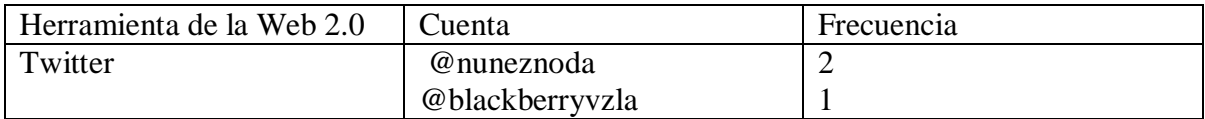

# Anexo #77: Últimas Noticias 26 de septiembre de 2010

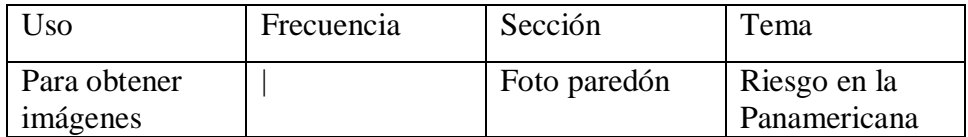

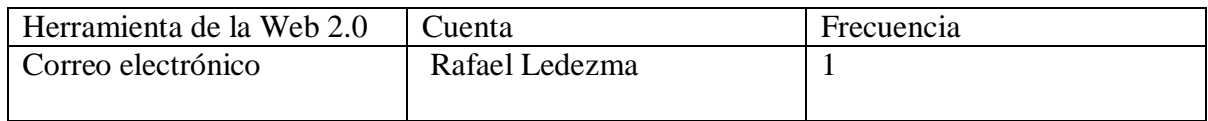

## Anexo #78: Diario Vea 26 de septiembre de 2010

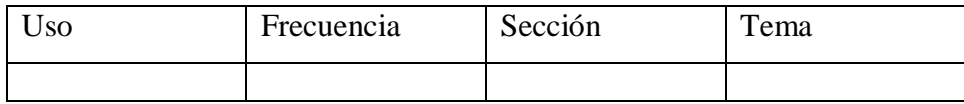

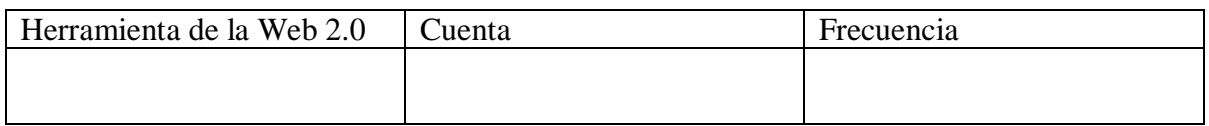

## Anexo #79: El Nacional 27 de septiembre de 2010

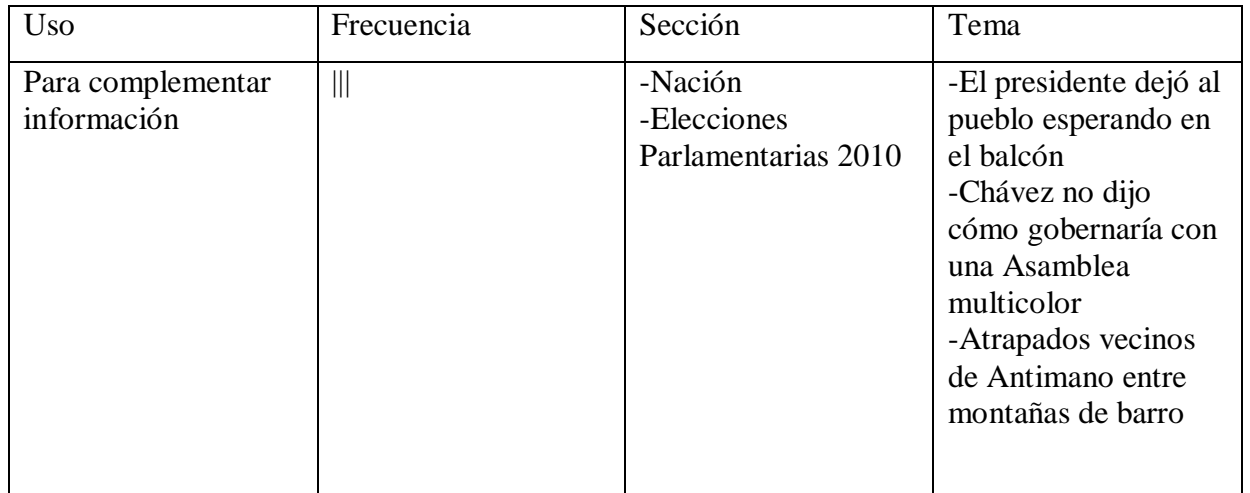

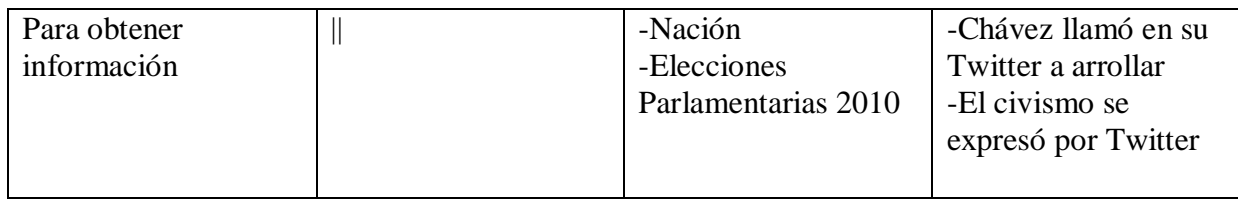

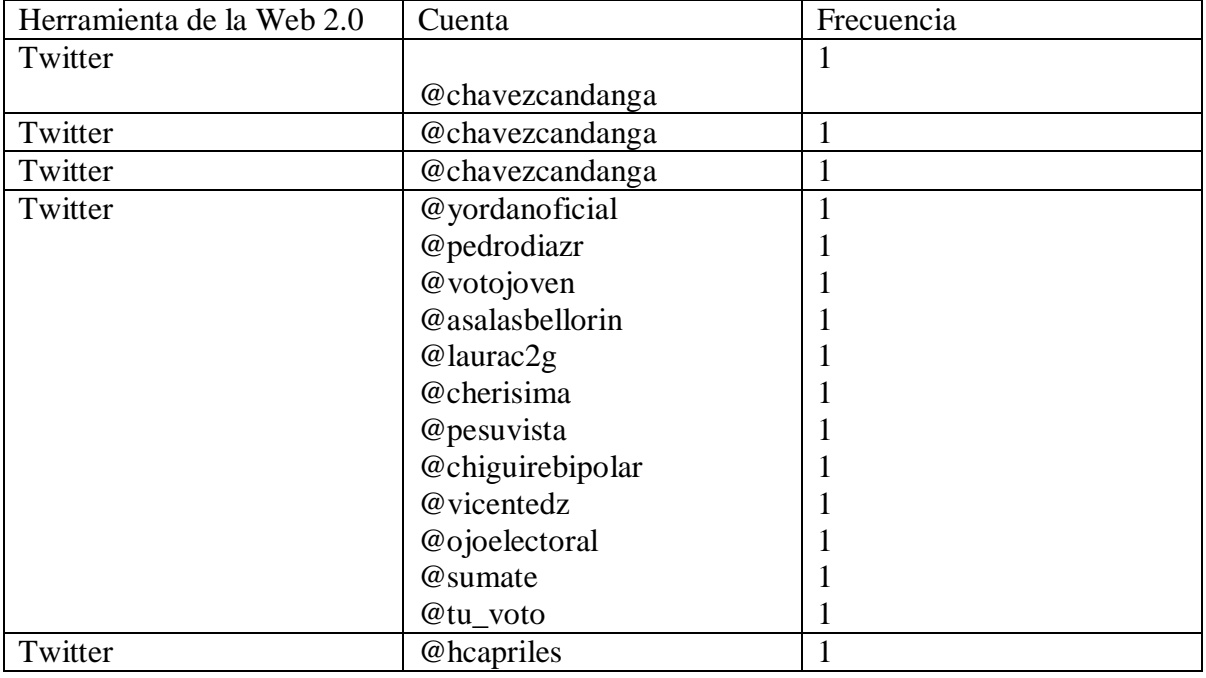

# Anexo #80: El Universal 27 de septiembre de 2010

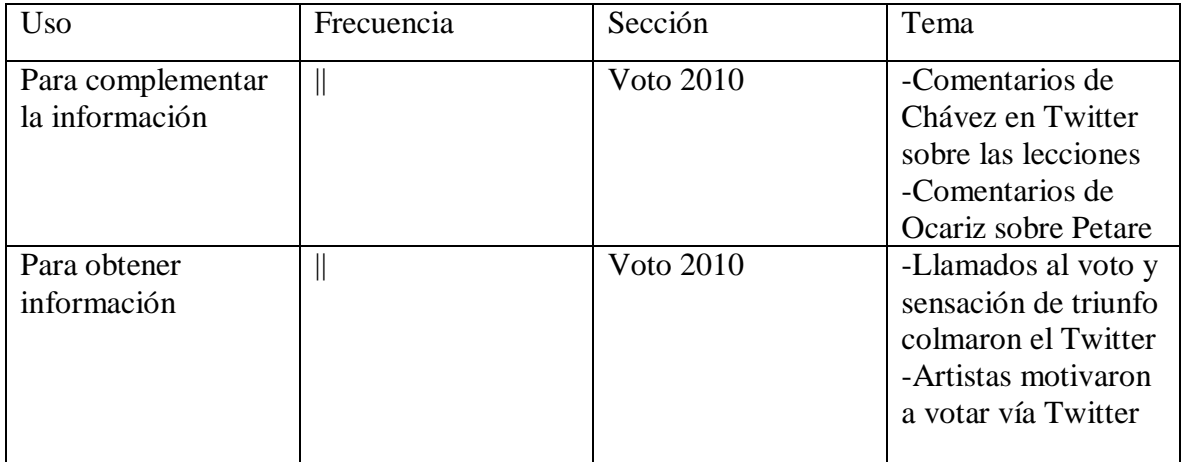

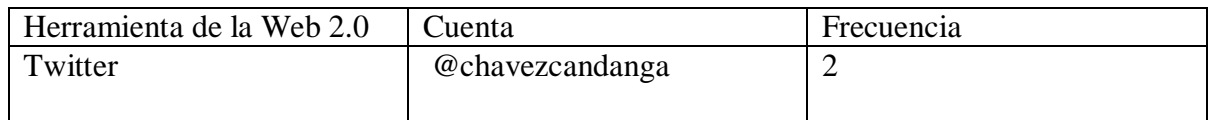

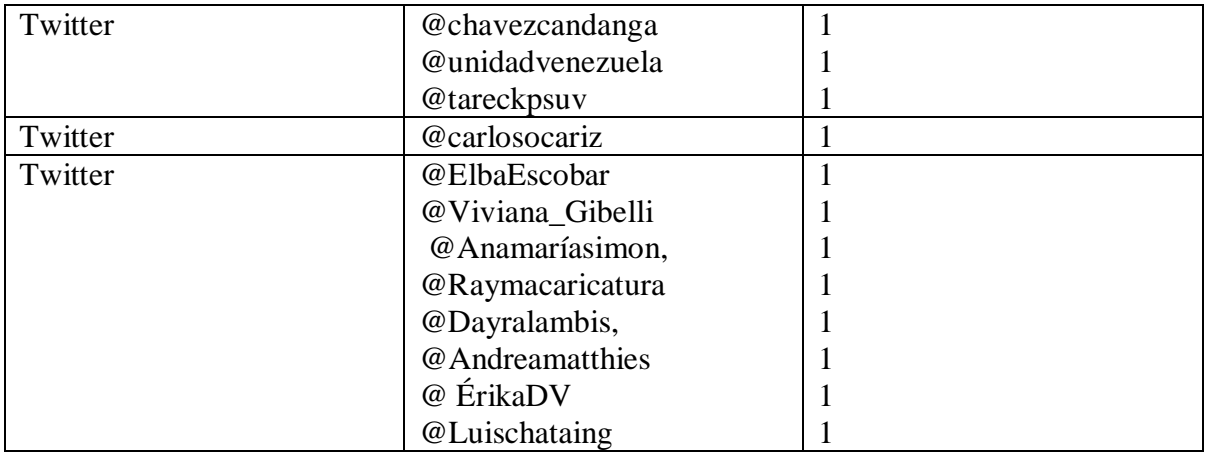

# Anexo #81: Últimas Noticias 27 de septiembre de 2010

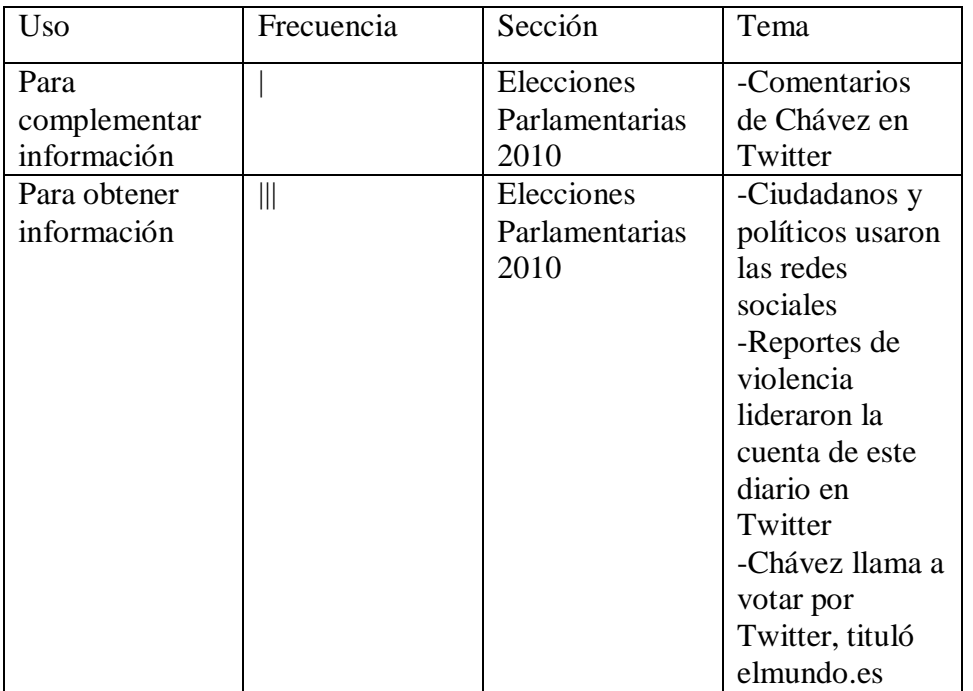

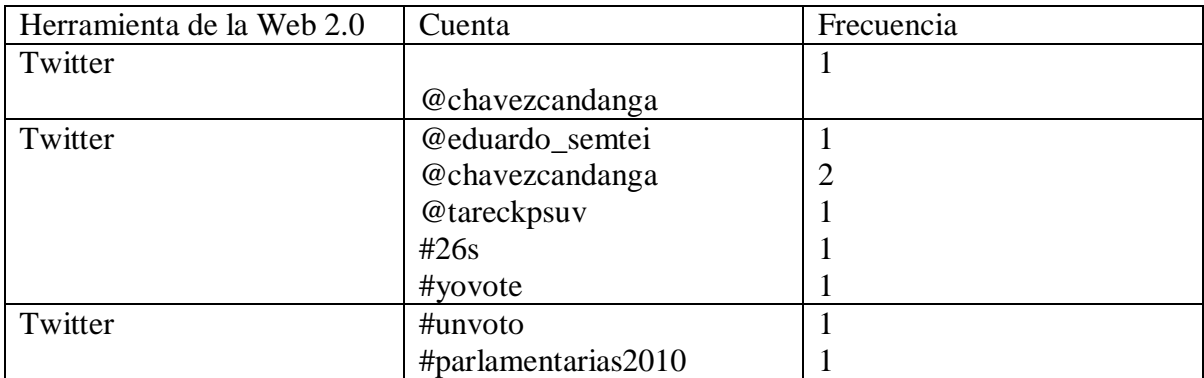

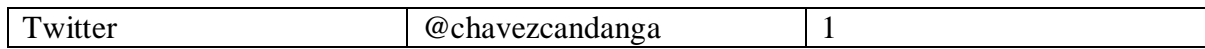

## Anexo #82: Diario Vea 27 de septiembre de 2010

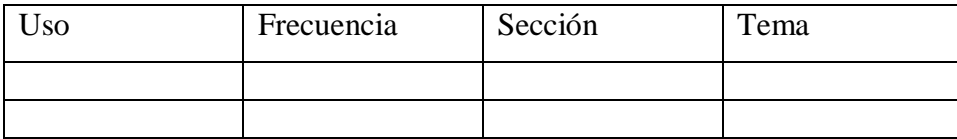

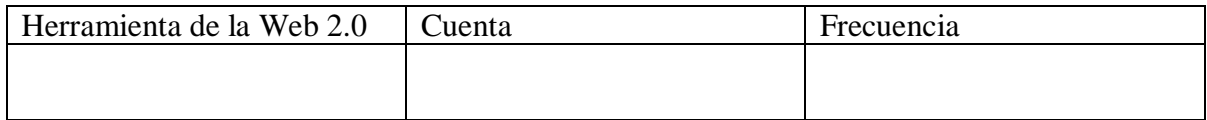

### Anexo #83: El Nacional 28 de diciembre de 2010

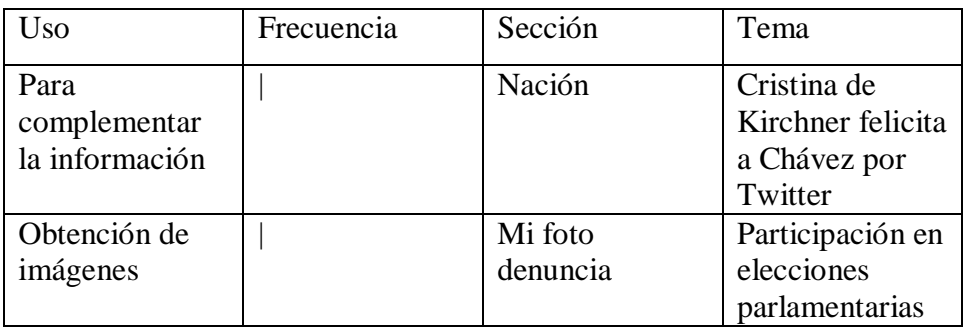

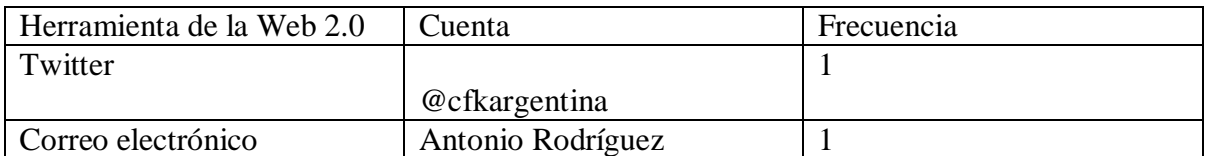

### Anexo #84: El Universal 28 de septiembre de 2010

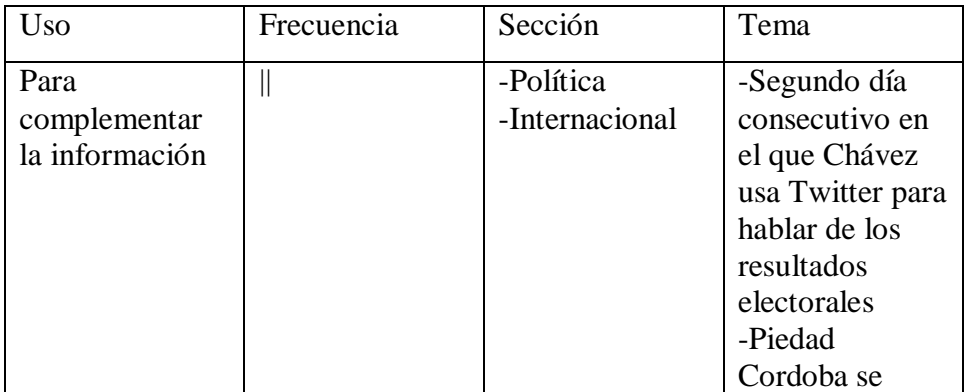

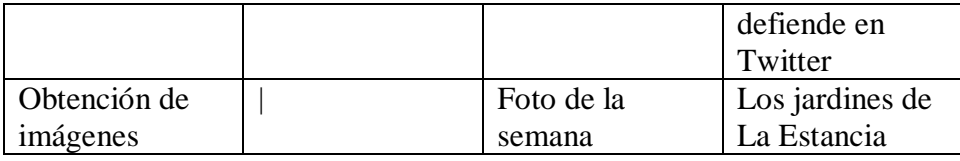

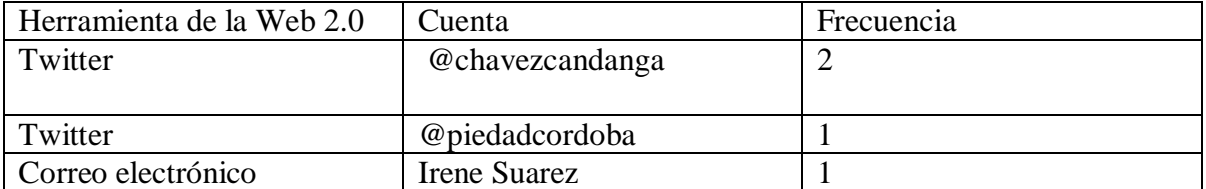

# Anexo #85: Últimas Noticias 28 de septiembre de 2010

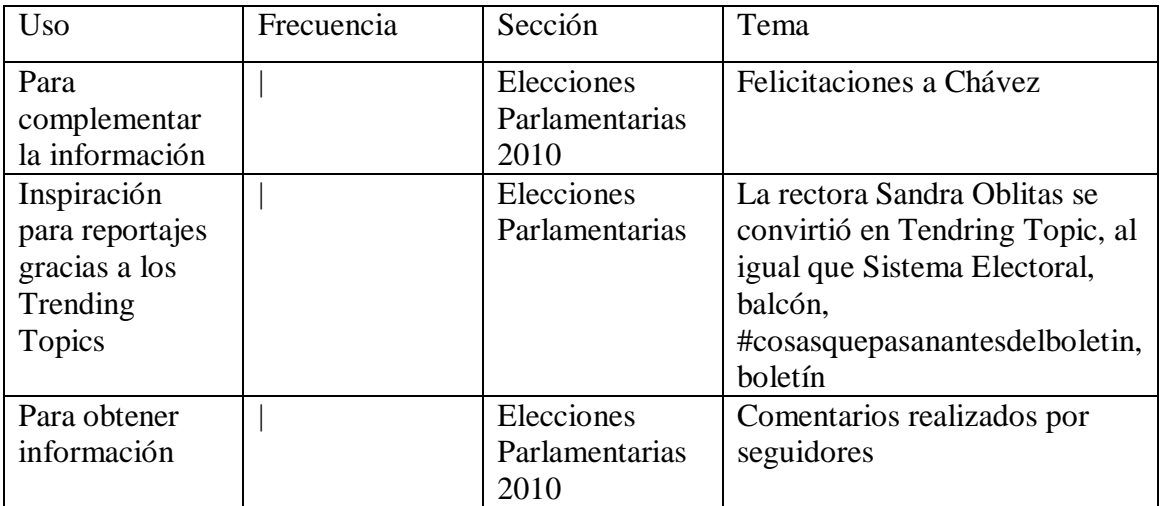

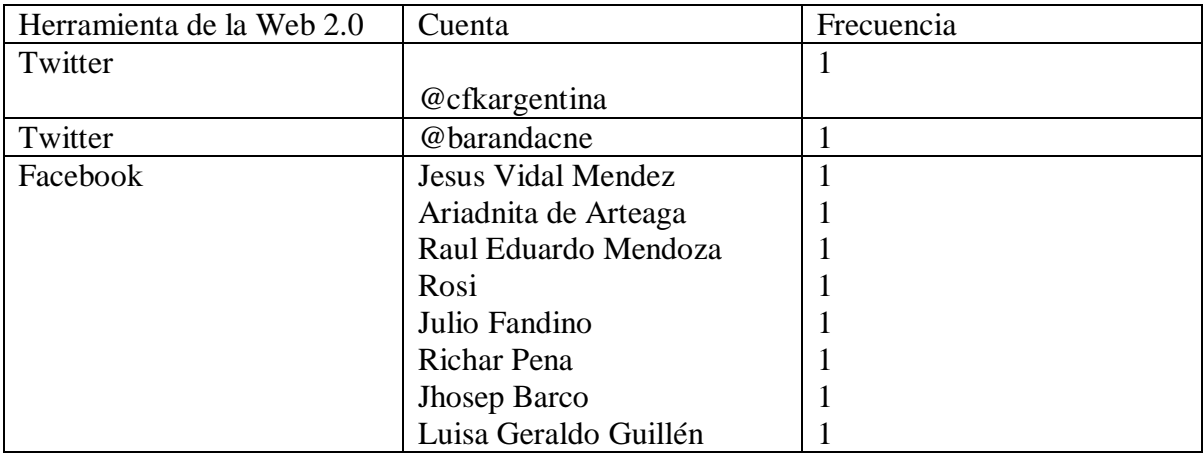

Anexo #86: Diario Vea 28 de septiembre de 2010

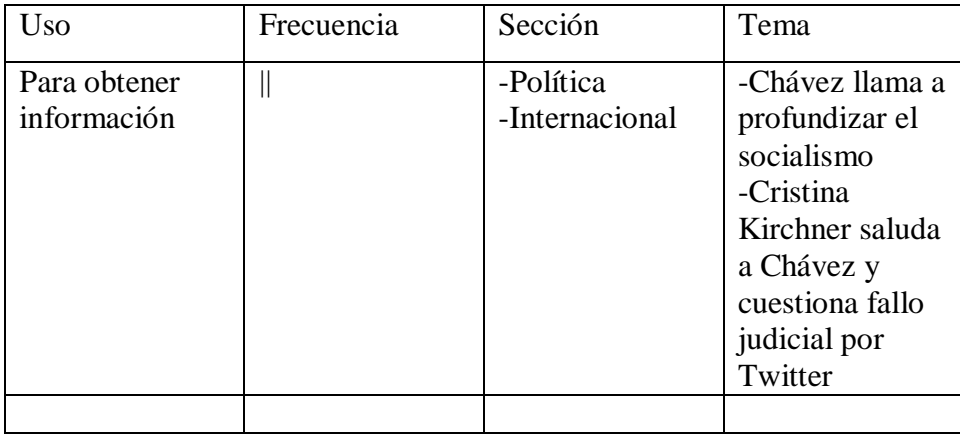

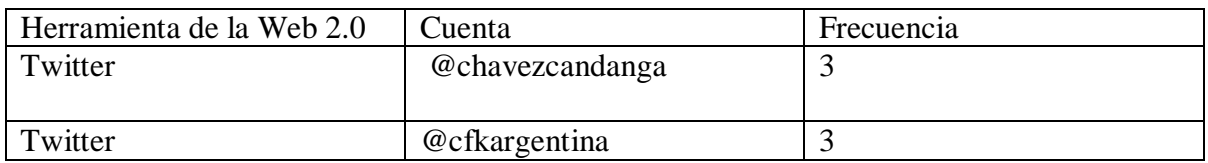

## Anexo #87: El Nacional 29 de septiembre de 2010

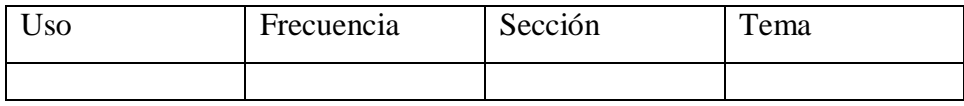

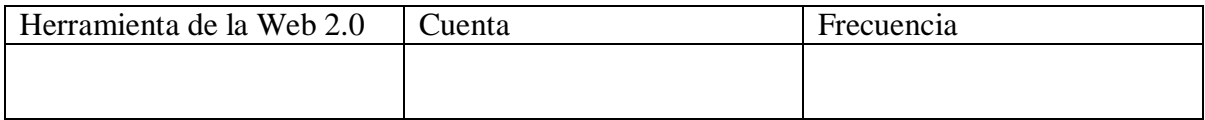

## Anexo #88: El Universal 29 de septiembre de 2010

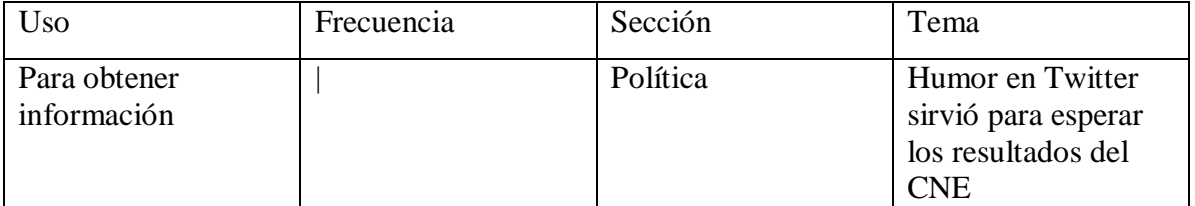

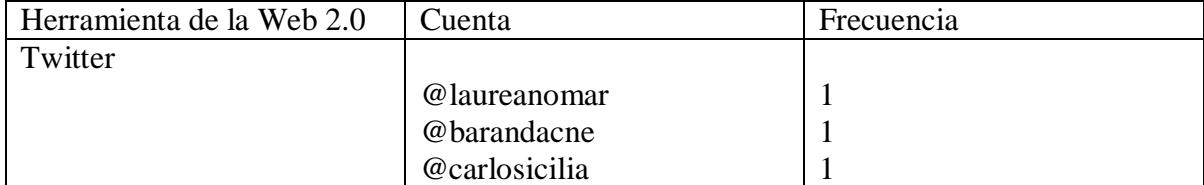

## Anexo #89: Últimas Noticias 29 de septiembre de 2010

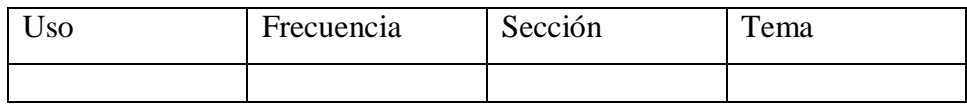

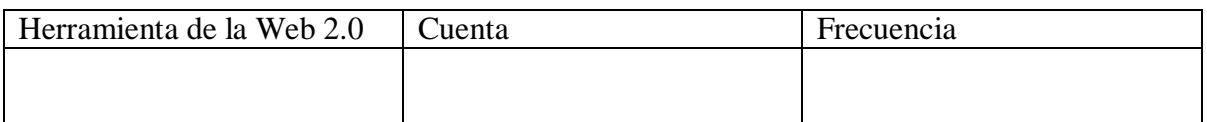

### Anexo #90: Diario Vea 29 de septiembre de 2010

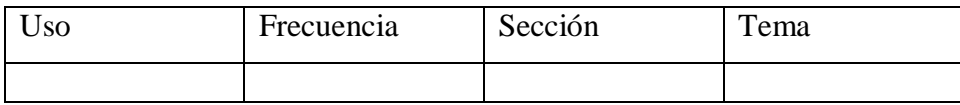

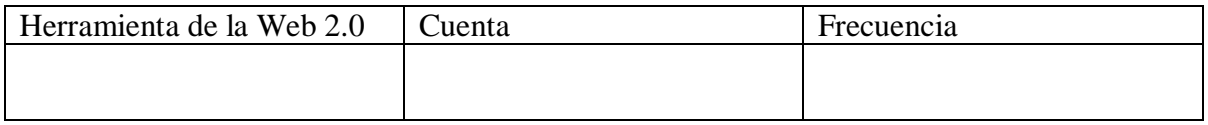

#### Anexo #91: El Nacional 30 de septiembre de 2010

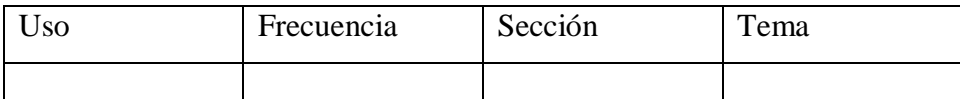

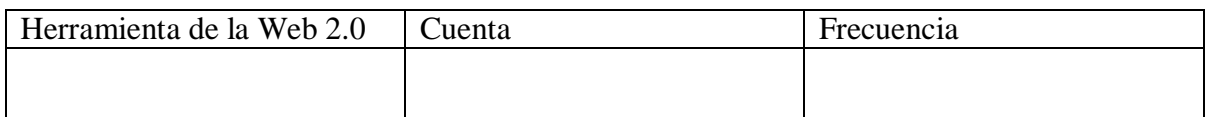

### Anexo #92: El Universal 30 de septiembre de 2010

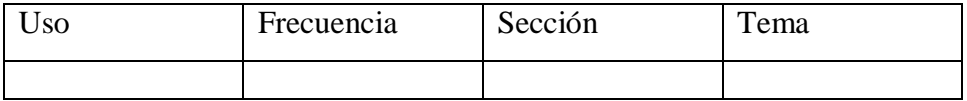

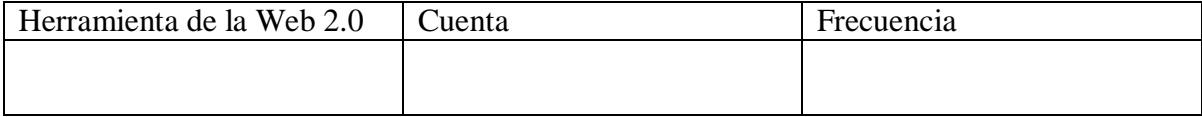

Anexo #93: Últimas Noticias 30 de septiembre de 2010

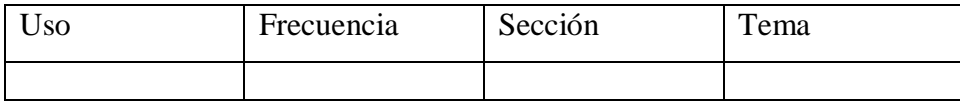

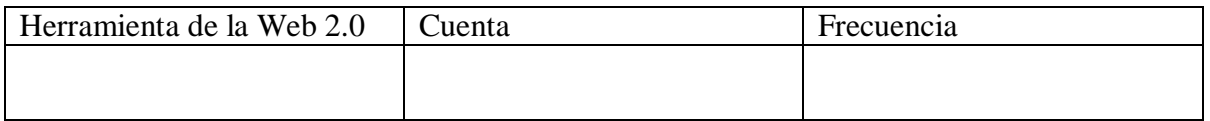

### Anexo #94: Diario Vea 30 de septiembre de 2010

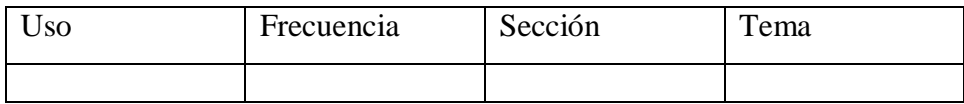

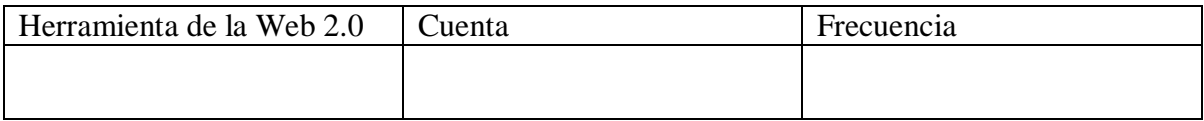

## Anexo #95: El Nacional 1 de octubre de 2010

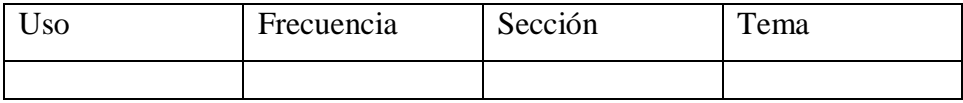

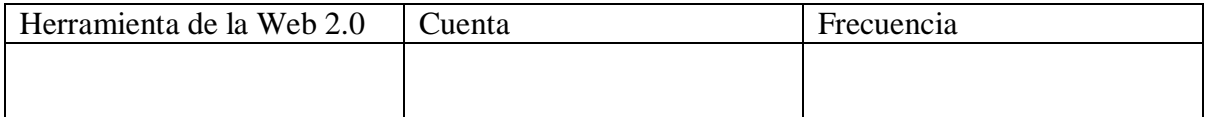

#### Anexo #96: El Universal 1 de octubre de 2010

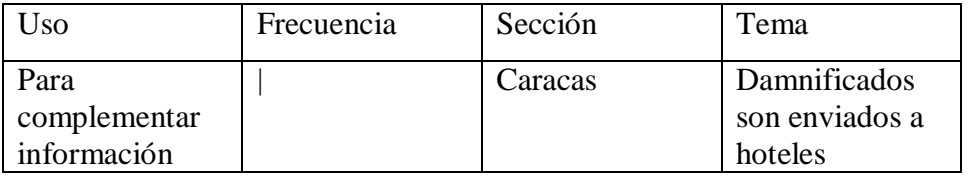

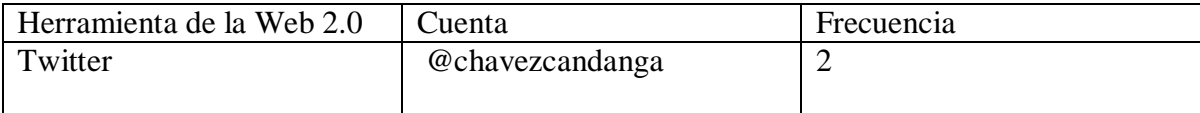

Anexo #97: Últimas Noticias 1 de octubre de 2010

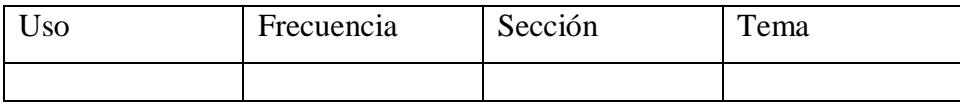

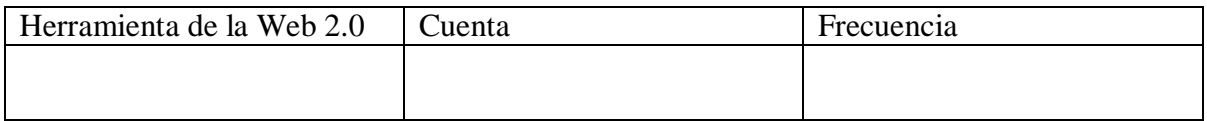

### Anexo #98: Diario Vea 1 de octubre de 2010

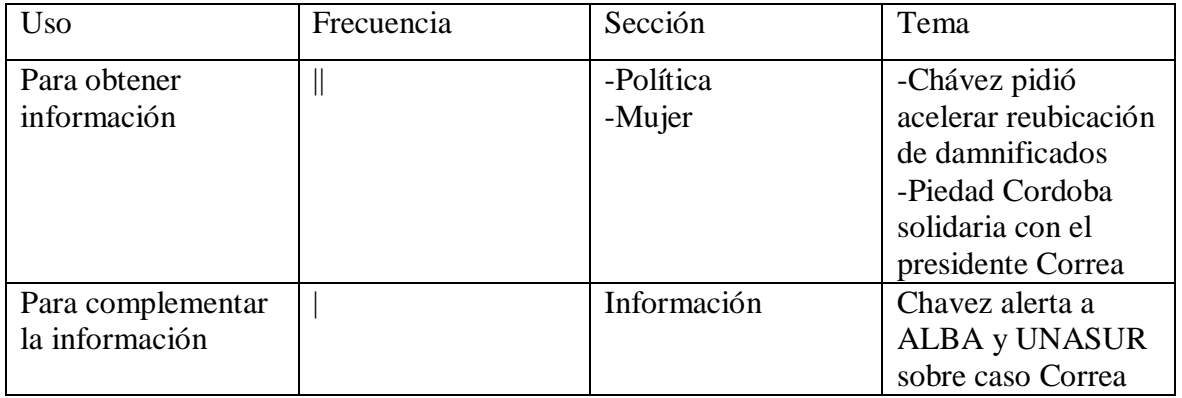

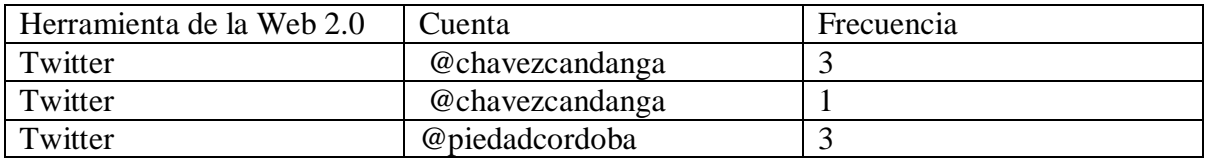

### Anexo #99: El Nacional 2 de octubre de 2010

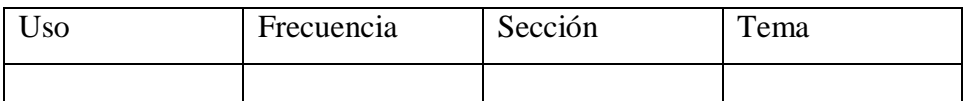

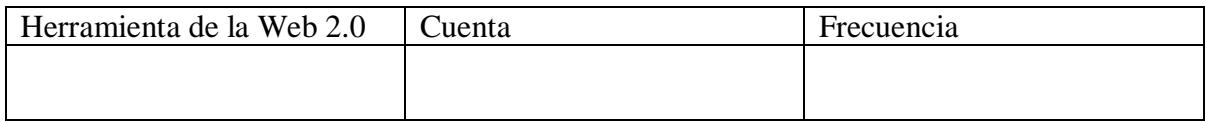

#### Anexo #100: El Universal 2 de octubre de 2010

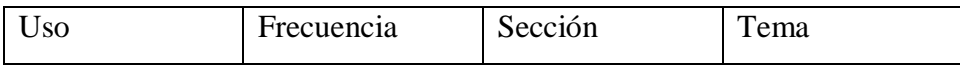

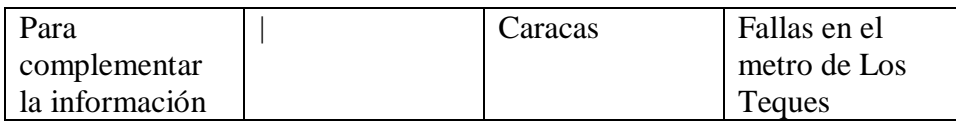

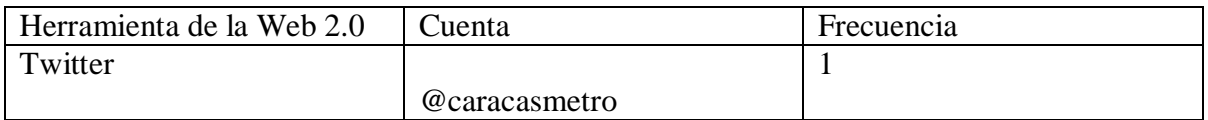

## Anexo #101: Últimas 2 de octubre de 2010

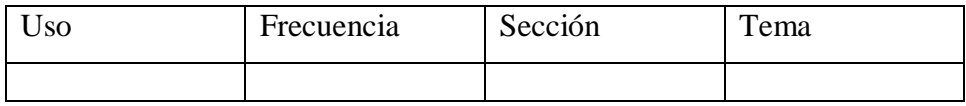

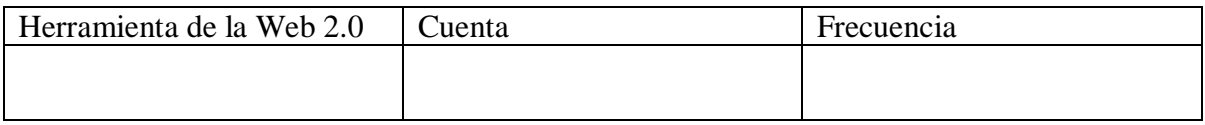

## Anexo #102: Diario Vea 2 de octubre de 2010

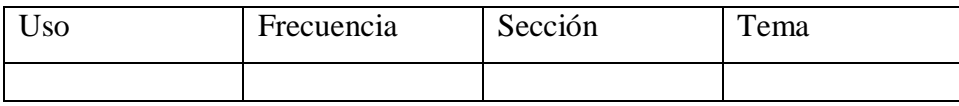

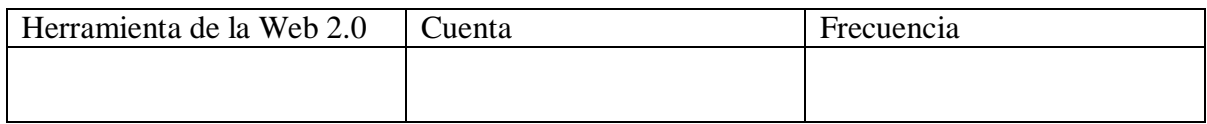

#### Anexo #103: El Nacional 3 de octubre de 2010

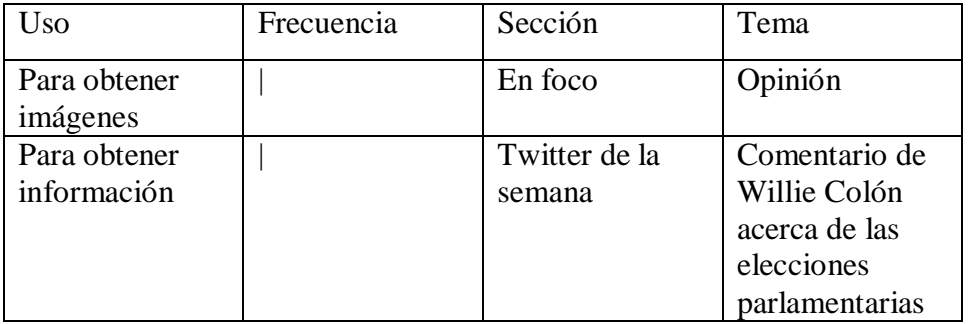

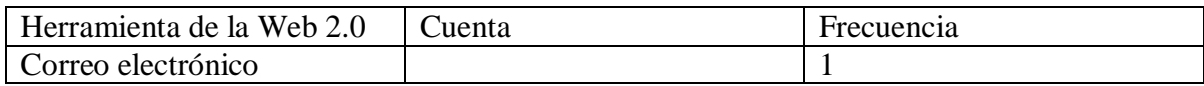

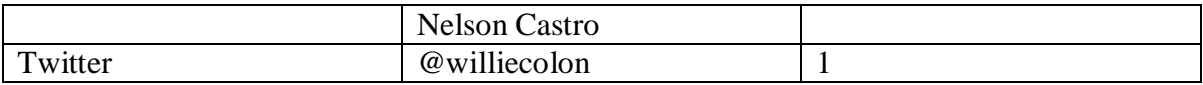

### Anexo #104: El Universal 3 de octubre de 2010

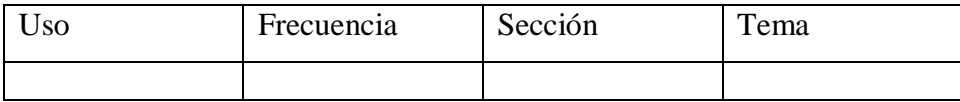

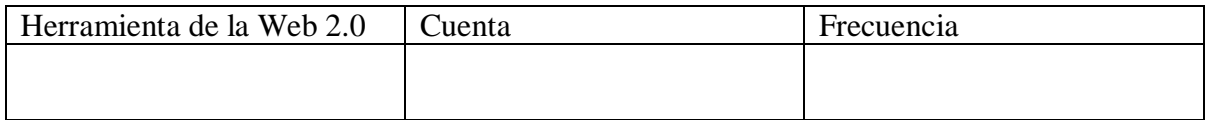

## Anexo #105: Últimas Noticias 3 de octubre de 2010

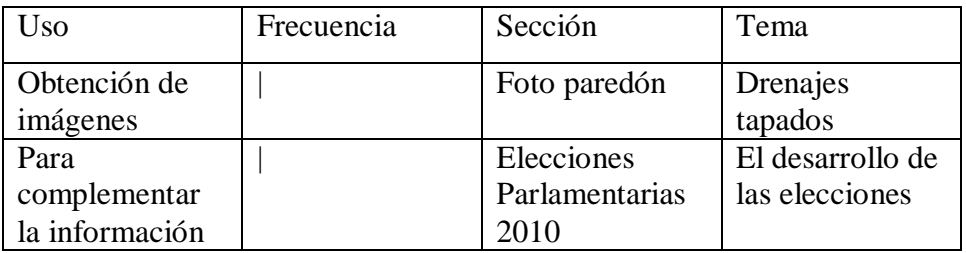

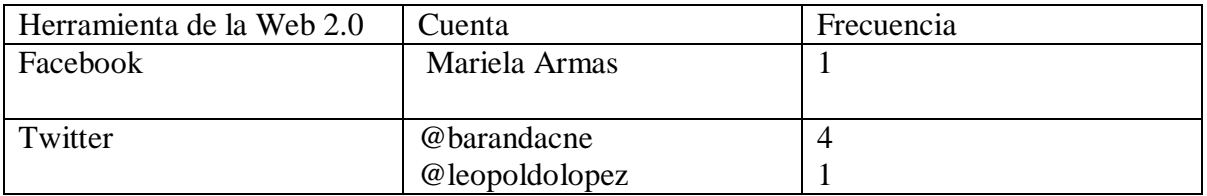

### Anexo #106: Diario Vea 3 de octubre de 2010

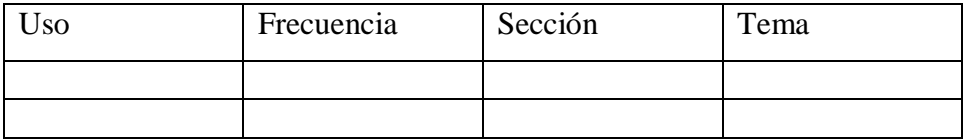

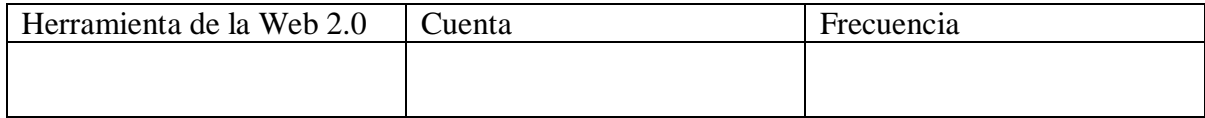